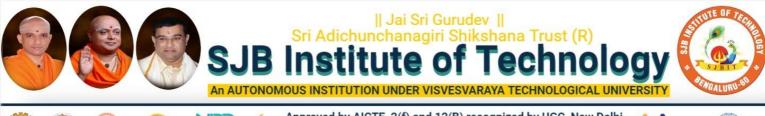

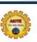

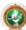

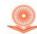

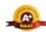

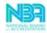

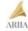

Approved by AICTE, 2(f) and 12(B) recognized by UGC, New Delhi Accredited by NAAC, Accredited by NBA, Certified by ISO 9001 - 2015

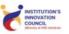

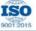

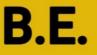

# Autonomous Scheme & Syllabus

# First Year - ECE & EEE (EE Stream)

Academic Year 2023-2024

I and II Semesters

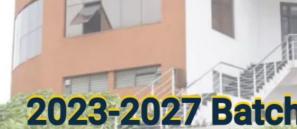

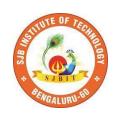

#### SERVICE TO MANKIND IS SERVICE TO GOD

His Divine Soul Padmabhushana

Sri Sri Sri Dr. Balagangadharanath MahaSwamiji

Founder President, Sri Adichunchanagiri Shikshana Trust®

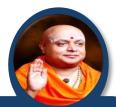

Belief in God is not ignorance or illusion. It is a belief that there is an unseen, ineffable Power that transcends all our powers of muscles, mind and lives.

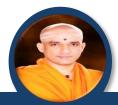

His Holiness Parama Pujya Sri Sri Sri Dr. Nirmalanandanatha MahaSwamiji

President, Sri Adichunchanagiri Shikshana Trust ®

True richness is the generosity of heart. Cultivate it and work to help the less fortunate ones in life.

Revered Sri Sri Dr. Prakashanatha Swamiji

Managing Director, BGS & SJB Group of Institutions & Hospitals

People and prosperity follow the path which the leaders take. So the elders and leaders should make sure that they give the right lead and take the right path.

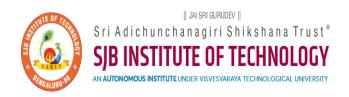

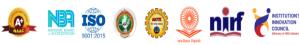

CET Code: E115 | COMED-K: E107 | MBA: B288 | M.Tech: T871

#### Syllabus Book for EE Stream (ECE and EEE)

Syllabus for 1st and 2nd Semester

The syllabus, scheme and guidelines are provided in detail.

The syllabus, scheme and guidelines are subjected to changes if any needed.

The updates will be done and intimated timely.

The Syllabus book is available on www.sjbit.edu.in

For any queries, please write to <u>academicdean@sjbit.edu.in</u>

#### **UPDATES**

| Release /<br>Revision | Date       | Remarks                                                                                                    |
|-----------------------|------------|----------------------------------------------------------------------------------------------------|
| Release               | 09/09/2023 | Pending syllabus of 2 <sup>nd</sup> SEM AEC course 23CSAE21/23EEAE21/23CVAE21/23MEAE21                                     |
| Revision 01           | 02/11/2023 | Updated with pending course syllabus                                                                                       |
| Revision 02           | 06/11/2023 | More clarity in CIE & SEE guidelines of CAED course (typographical mistakes are removed) Formatting for better appearance. |
|                       |            |                                                                                                    |
|                       |            |                                                                                                    |
|                       |            |                                                                                                    |
|                       |            |                                                                                                    |
|                       |            |                                                                                                    |
|                       |            |                                                                                                    |
|                       |            |                                                                                                    |
|                       |            |                                                                                                    |
|                       |            |                                                                                                    |
|                       |            |                                                                                                    |
|                       |            |                                                                                                    |

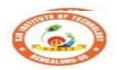

### SJB Institute of Technology

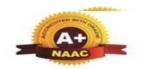

BGS Health and Education City, Dr. Vishnuvardhana Road, Kengeri, Bengaluru-560060
Approved by AICTE, New Delhi.

Autonomous Institute affiliated to Visvesvaraya Technological University, Belagavi Accredited by NAAC with 'A+'grade, Certified by ISO 9001 - 2015 Recognized by UGC, New Delhi with 2(f) & 12 (B)

#### **AUTONOMOUS SCHEME UG - BE First Year ECE/EEE**

SCHEME: 2023 Aca. Year.: 2023-24

SEM: II

|    | ě           | e           |                       |                                             | pt.            | ept             |         | Tea     | ching    | Hrs/V     | Veek              |           | Exa  | aminat   | ions     |            |
|----|-------------|-------------|-----------------------|---------------------------------------------|----------------|-----------------|---------|---------|----------|-----------|-------------------|-----------|------|----------|----------|------------|
| SL | Тур         | typ         |                       |                                             | De             | g de            | its     | L       | T        | P         | S                 | ks        |      | SEE      |          | ks         |
| No | Course Type | Course type | Course Code           | Course Title                                | Teaching Dept. | QP setting dept | Credits | Lecture | Tutorial | Practical | PBL/ABL/SL/othrs. | CIE Marks | Dur. | Th. Mrks | Lab. Mrk | Tot. Marks |
|    | CHEMI       | STRY        | CYCLE                 |                                             |                | _               |         |         |          |           |                   |           |      |          |          |            |
| 1  | BSC         | 2           | 23MAT21B              | Mathematics-2 for ECE/EEE                   | Maths          | Maths           | 4       | 3       | 2        | 0         |                   | 50        | 03   | 50       | -        | 100        |
| 2  | IBSC        | 2           | 23CHI22B              | Chemistry for ECE/EEE                       | CHE            | CHE             | 4       | 2       | 2        | 2         |                   | 50        | 03   | 50       | -        | 100        |
| 3  | ESC         | 3           | 23ECT23B              | Electronics Engineering for ECE/EEE         | ECE            | ECE             | 3       | 3       | 0        | 0         |                   | 50        | 03   | 50       | -        | 100        |
| 4  | ESC         | 4           | 23CVT24B              | Civil Engineering for ECE/EEE               | CV             | CV              | 3       | 3       | 0        | 0         |                   | 50        | 03   | 50       | -        | 100        |
| 5  | IESC        | 2           | 23CDI25B              | CAED for ECE/EEE                            | CV/ME          | CV/ME           | 4       | 3       | 0        | 2         |                   | 50        | 03   | 50       | -        | 100        |
| 6  | HSMC        | 3           | 23SKAH03/<br>23BKAH04 | Samskrutika Kannada / Balake Kannada        | HSS            | HSS             | PP/NP   | 1       | 0        | 0         |                   | 50        | ı    | 0        | -        | 50         |
| 7  | HSMC        | 4           | 23CIPH05              | Constitution of India & Professional Ethics | HSS            | HSS             | 1       | 1       | 0        | 0         | @                 | 50        | 02   | 50       | -        | 100        |
| 8  | NCMC        | 2           | 23PDSN02              | Personality Development-2 (HRD Training)    | I.E.           | I.E.            | PP/NP   | 0       | 0        | 0         | 2                 | 50        | ı    | 0        | -        | 50         |
| 9  | AEC         | 2           | 23EEAE21              | Skill Development Course - 2 (EWDP)         | I.E.           | I.E.            | 1       | 1       | 0        | 0         | 2                 | 50        | 02   | 50       | -        | 100        |
|    |             |             |                       |                                             | SEN            | I-II Total      | 20      | 17      | 4        | 6         | 4                 | 450       |      | 350      | 0        | 800        |
|    |             | ICS (       | CYCLE                 |                                             |                |                 |         |         |          |           |                   |           |      |          |          |            |
| 1  | BSC         | 1           | 23MAT21B              | Mathematics-2 for ECE                       | Maths          | Maths           | 4       | 3       | 2        | 0         |                   | 50        | 03   | 50       | -        | 100        |
| 2  | IBSC        | 1           | 23PHI22B              | Physics for ECE                             | PHY            | PHY             | 4       | 2       | 2        | 2         |                   | 50        | 03   | 50       | -        | 100        |
| 3  | ESC         | 1           | 23EET23B              | Electrical Engineering for ECE              | EEE            | EEE             | 3       | 3       | 0        | 0         |                   | 50        | 03   | 50       | -        | 100        |
| 4  | ESC         | 2           | 23MET24B              | Mechanical Engineering for ECE              | ME             | ME              | 3       | 3       | 0        | 0         |                   | 50        | 03   | 50       | -        | 100        |
| 5  | IESC        | 1           | 23CPI25B              | C Programming for ECE                       | CSE^           | CSE^            | 4       | 3       | 0        | 2         |                   | 50        | 03   | 50       | -        | 100        |
| 6  | HSMC        | 1           | 23ENGH01              | Professional Skills in English              | HSS            | HSS             | PP/NP   | 0       | 1        | 1         |                   | 50        | -    | 0        | -        | 50         |
| 7  | HSMC        | 2           | 23ENVH02              | Environmental studies                       | HSS            | HSS             | 1       | 1       | 0        | 0         | @                 | 50        | 02   | 50       | -        | 100        |
| 8  | NCMC        | 2           | 23PDSN02              | Personality Development-2 (HRD Training)    | I.E.           | I.E.            | PP/NP   | 0       | 0        | 0         | 2                 | 50        | -    | 0        | -        | 50         |
| 9  | AEC         | 2           | 23EEAE21              | Skill Development Course - 2 (EWDP)         | I.E.           | I.E.            | 1       | 1       | 0        | 0         | 2                 | 50        | 02   | 50       | -        | 100        |
|    |             |             |                       |                                             | SEN            | I-II Total      | 20      | 16      | 5        | 7         | 4                 | 450       |      | 350      | 0        | 800        |

BSC - Basic Science Course; IBSC - Integrated Basic Science Course; ESC - Engineering Science Course; IESC - Integrated Engineering Science Course; HSMC: Humanities, Social Sciences & Management Course; AEC - Ability Enhancement Course. {CSE^---> CSE Stream} { @ - Compulsory one activity during the semester}; IE- Industry expert

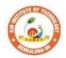

### || Jai Sri Gurudev || Sri Adichunchanagiri Shikshana Trust (R) Sri Adichunchanagiri Shikshana Trust (R) SJB Institute of Technology BGS Health and Education City, Dr. Vishnuvardhana Road, Kengeri, Bengaluru-560060 Approved by AICTE, New Delhi. Autonomous Institute affiliated to Visvesvaraya Technological University, Belagavi Accredited by NAAC with 'A+'grade, Certified by ISO 9001 - 2015

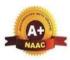

Recognized by UGC, New Delhi with 2(f) & 12 (B)

|        |                       | Table of Contents                                              |                 |
|--------|-----------------------|----------------------------------------------------------------|-----------------|
| Sl. No | Subject code          | Subject                                                        | Pg No           |
| 1      | 23MAT11B              | Mathematics-1 for ECE/EEE                                      | 1 to 3          |
| 2      | 23MAT21B              | Mathematics-2 for ECE/EEE                                      | 4 to 6          |
| 3      | 23EET13B/23EET23B     | Electrical Engineering for ECE/EEE                             | 7 to 9          |
| 4      | 23ECT13B/23ECT2<br>3B | Electronics Engineering for ECE/EEE                            | 10 to 12        |
| 5      | 23MET14B/24B          | MECHANICAL ENGINEERING for ECE / EEE                           | 13 to 15        |
| 6      | 23CVT14B/24B          | CIVIL ENGINEERING FOR ECE/EEE                                  | 16 to 18        |
| 7      | 23CPI15B/25B          | C Programming for ECE/EEE                                      | 19 to 22        |
| 8      | 23CDI15B/25B          | CAED for ECE/EEE                                               | 23 to 25        |
| 9      | 23PHI12B/22B          | Physics for ECE/ EEE                                           | 26 to 29        |
| 10     | 23CHI12B/22B          | Chemistry for ECE/EEE                                          | 30 to 33        |
| 11     | 23BKAH04              | Balake Kannada (Kannada for Usage)                             | 34 to 36        |
| 12     | 23SKAH03              | Samskrutika Kannada                                            | 37 to 38        |
| 13     | 23ENGH01              | Professional Skills and English                                | 39 to 41        |
| 14     | 23CIPH05              | Constitution of India & Professional Ethics                    | 42 to 44        |
| 15     | 23ENVH02              | Environmental Studies                                          | 45 to 47        |
| 16     | 23PDSN01              | Personality Development-1                                      | 48 to 50        |
| 17     | 23PDSN02              | Personality Development-II                                     | 51 to 52        |
| 18     | 23EEAE11              | Skill Development Course – 1: WEB 2.0 (HTML, CSS & JAVASCRIPT) | 53 to 55        |
| 19     | 23EEAE21              | Skill Development Course – 2: Python                           | <u>56 to 58</u> |
| 20     |                       | Annexure-CIE & SEE Guidelines                                  | 59 to 66        |

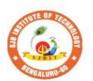

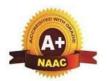

BGS Health and Education City, Dr. Vishnuvardhana Road, Kengeri, Bengaluru-560060

Approved by AICTE, New Delhi.

Autonomous Institute affiliated to Visvesvaraya Technological University, Belagavi Accredited by NAAC with 'A+'grade, Certified by ISO 9001 - 2015 Recognized by UGC, New Delhi with 2(f) & 12 (B)

| Semester:            | I     | Course Type:     |      |            | BSC          |     |  |  |  |  |
|----------------------|-------|------------------|------|------------|--------------|-----|--|--|--|--|
| <b>Course Title:</b> | Math  | nematics-1 for E | CE/I | EEE        |              |     |  |  |  |  |
| <b>Course Code</b>   | :     | 23MAT11B         |      | Credits: 4 |              |     |  |  |  |  |
| Teaching Ho          | urs/V | Week (L:T:P:O)   | )    | 3:2:0:0    | Total Hours: | 50  |  |  |  |  |
| CIE Marks:           | 5     | 0 SEE Mai        | rks: | 50         | Total Marks: | 100 |  |  |  |  |
| SEE Type:            |       | The              | ory  |            | Exam Hours:  | 3   |  |  |  |  |

#### I. Course Objectives:

- 1. Familiarize the importance of calculus associated with one variable and multivariable.
- 2. Analyze the problems by applying Ordinary Differential Equations.
- 3. To develop the knowledge of matrices and linear algebra in comprehensive manner.

#### **II.** Teaching-Learning Process (General Instructions):

- 1. In addition to the traditional lecture method, innovative teaching methods shall beadopted.
- 2. State the need for Mathematics with Engineering Studies and Provide real-lifeexamples.
- 3. Grading assignments and quizzes and documenting students' progress.
- 4. Encourage the students for group learning to improve their creative and analyticalskills.

#### **Pre-requisites**

- 1. Trigonometric Identities.
- 2. Differentiation, Integration and properties.
- 3. Basic knowledge of Matrix operations.

#### **III.COURSE CONTENT**

| Module1: Sequence and Series | 10 Hours |
|------------------------------|----------|
|------------------------------|----------|

Sequences, Series, convergence, divergence, oscillatory conditions, properties, comparison tests, D'Alembert's ratio test, Alternating series, Absolute convergence, power series. Taylor's and Maclaurin's series expansions for one variable (statement only)-Problems.

**Textbook: Chapter: sections:** Discussion and coverage of contents as suggested in articles 9.1 to 9.6, 9.9, 9.12, 9.13, 9.14 and 4.3(4), 4.4. of Textbook 1.

Self Study: Cauchy's root test.

**RBT Levels:** L1. L2 and L3.

#### Module-2:Single variable calculus

10 Hours

Polar curves – Angle between the radius vector and tangent, angle between two curves, pedal equation. Curvature and radius of curvature – Cartesian and pedal forms. Evaluation of Indeterminate forms: evaluation of limits of the form.

**Textbook: Chapter: sections:** Discussion and coverage of contents as suggested in articles 4.7(1, 2), 4.8, 4.10, 4.11(1, 5), 4.5(III) of Textbook 1.

**Self Study:** Radius of curvature in parametric and polar form.

RBT Levels: L1, L2 and L3.

#### Module-3:Multivariable calculus

10 Hours

Partial differentiation; Definition and problems, Total derivatives – Differentiation of composite functions. Jacobians-definition and problems. Taylor's and Maclaurin's series expansions for two variables (statement only)-Problems.Maxima and minima for a function of

two variables.

**Textbook: Chapter: sections:** Discussion restricted to derivation and problems as suggested in articles 5.2, 5.5(1, 2), 5.7 (1), 5.9, 5.11 of Textbook 1.

#### **Self Study:**

Method of Lagrange's undetermined multipliers with a single constraint.

**RBT Levels:** L1, L2 and L3

Module-4: Ordinary differential equations (ODE's) of first order

Linear and Bernoulli's differential equations. Exact differential equations. Orthogonal trajectories (Cartesian form only) and Newton's law of cooling, and LR circuits.

Nonlinear differential equations: Introduction to general and singular solutions; Solvable for p only; Clairaut's equation.

**Textbook: Chapter: sections:** Discussion and coverage of contents as suggested in articles 11.9 (only for introduction), 11.10, 11.11, 12.3 (1, 2), 12.5, 12.6, 11.13(1), 11.14 of Textbook 1.

#### **Self Study:**

Reducible to exact differential equations. Orthogonal trajectories – polar form.

**RBT Levels:** L1, L2 and L3.

#### Module-5:Linear Algebra

10 Hours

10 Hours

Rank of a matrix by echelon and normal form. Consistency and Solution of system of linear equations. Gauss-elimination method. Approximate solution by Gauss-Seidel method. Determination of largest Eigen values and the corresponding Eigen vector by Rayleigh's power method.

**Textbook: Chapter: Sections:** Discussion and coverage of contents as suggested in articles 2.7(1, 2, 7), 2.10(1), 28.6(1) 28.7(2) and 28.9of Textbook 1.

#### **Self Study:**

LU decomposition method and Gauss-Jordan method.

**RBT Levels:** L1, L2 and L3.

#### **IV.COURSE OUTCOMES**

| L |     |                                                                                                    |
|---|-----|----------------------------------------------------------------------------------------------------|
|   | CO1 | Understand convergence of infinite series.                                                                       |
|   |     | curves and to evaluate indeterminate forms.                                                                      |
|   | CO3 | Apply the knowledge of partial differentiation to find the extreme value of the function and Jacobian.           |
|   | CO4 | Solve first-order ordinary differential equations analytically using standard methods.                           |
|   | CO5 | Make use of matrix theory for solving the system of linear equations and compute eigen values and eigen vectors. |

#### V.CO-PO-PSO MAPPING (mark H=3; M=2; L=1)

| PO/PSO | 1 | 2 | 3 | 4 | 5 | 6 | 7 | 8 | 9 | 10 | 11 | 12 | S1 | S2 | <b>S</b> 3 | S4 |
|--------|---|---|---|---|---|---|---|---|---|----|----|----|----|----|------------|----|
| CO1    | 3 | 2 |   |   |   |   |   |   |   |    |    | 1  |    |    |            |    |
| CO2    | 3 | 2 |   |   |   |   |   |   |   |    |    | 1  |    |    |            |    |
| CO3    | 3 | 2 |   |   |   |   |   |   |   |    |    | 1  |    |    |            |    |
| CO4    | 3 | 2 |   |   |   |   |   |   |   |    |    | 1  |    |    |            |    |
| CO5    | 3 | 2 |   |   |   |   |   |   |   |    |    | 1  |    |    |            |    |

#### VI. Assessment Details (CIE & SEE)

General Rules: Refer Annexure section 1

**Continuous Internal Evaluation (CIE):** Refer Annexure section 1

Semester End Examination (SEE): Refer Annexure section 1

|            |                                             | VII. <b>Learnin</b>          | g Resources             |                             |
|------------|---------------------------------------------|------------------------------|-------------------------|-----------------------------|
| VII(a)     | : Textbooks:                                |                              |                         |                             |
| Sl.<br>No. | Title of the Book                           | Name of the author           | Name of the publisher   | Edition and Year            |
| 1          | Higher Engineering Mathematics              | B.S. Grewal                  | Khanna<br>Publishers    | 44 <sup>th</sup> Ed., 2018. |
| VII(b)     | : Reference Books:                          |                              |                         |                             |
| 1          | Advanced Engineering Mathematics            | E. Kreyszig                  | John Wiley &<br>Sons    | 10 <sup>th</sup> Ed., 2016  |
| 2          | A Textbook of<br>Engineering<br>Mathematics | N.P Bali and<br>Manish Goyal | Laxmi<br>Publications   | 10th Ed., 2022              |
| 3          | Higher Engineering Mathematics              | B.V.Ramana                   | Tata Mc Graw-<br>Hill   | 11 <sup>th</sup> Ed., 2017  |
| 4          | Linear Algebra and its Applications         | Gilbert Strang               | Cengage<br>Publications | 4th Ed., 2022.              |
| 5          | Linear Algebra and its Applications         | David C Lay                  | Pearson<br>Publishers   | 4th Ed., 2018.              |

#### VII(c): Web links and Video Lectures (e-Resources):

- 1. <a href="http://nptel.ac.in/courses.php?disciplineID=111">http://nptel.ac.in/courses.php?disciplineID=111</a>
- 2. <a href="http://www.class-central-central.com/subject/math(MOOCs">http://www.class-central-central.com/subject/math(MOOCs)</a>
- 3. http://academiccarth.org/
- 4. VTU EDUSAT programme-20

#### VIII: Activity Based Learning

Assignments, quiz and presentation.

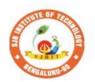

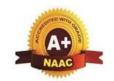

BGS Health and Education City, Dr. Vishnuvardhana Road, Kengeri, Bengaluru-560060

Approved by AICTE, New Delhi.

Autonomous Institute affiliated to Visvesvaraya Technological University, Belagavi Accredited by NAAC with 'A+'grade, Certified by ISO 9001 - 2015 Recognized by UGC, New Delhi with 2(f) & 12 (B)

| Semester:            | II    |      | Course Type:      |         | BSC          |     |  |  |  |  |  |
|----------------------|-------|------|-------------------|---------|--------------|-----|--|--|--|--|--|
| <b>Course Title:</b> | Math  | nema | tics-2 for ECE/EI | EE      |              |     |  |  |  |  |  |
| <b>Course Code</b>   | :     | 2    | 23MAT21B          |         | Credits: 4   |     |  |  |  |  |  |
| Teaching Ho          | urs/V | Veek | (L:T:P:O)         | 3:2:0:0 | Total Hours: | 50  |  |  |  |  |  |
| CIE Marks:           | 5     | 0    | SEE Marks:        | 50      | Total Marks: | 100 |  |  |  |  |  |
| SEE Type:            |       |      | Theory            |         | 3            |     |  |  |  |  |  |

#### I. Course Objectives:

- 1. Familiarize the importance of higher order ordinary differential equations for electronics and electrical engineering.
- 2. Have an insight to solving the partial differential equations.
- 3. Apply the knowledge of numerical methods to solve electrical and electrical Engineering problems.

#### II. Teaching-Learning Process (General Instructions):

- 1. In addition to the traditional lecture method, innovative teaching methods shall be adopted.
- 2. State the need for Mathematics with Engineering Studies and Provide real-life examples.
- 3. Grading assignments and quizzes and documenting students' progress.
- 4. Encourage the students for group learning to improve their creative and analytical skills.

#### **Pre-requisites**

- 1. Trigonometric formulae.
- 2. Differentiation, Integration and properties

#### III.COURSE CONTENT

| Module-1: Integral calculus | 10 Hours |
|-----------------------------|----------|
|-----------------------------|----------|

**Multiple Integrals:** Evaluation of double and triple integrals, evaluation of double integrals by change of order of integration, changing into polar coordinates. Applications to find Area, Problems.

**Beta and Gamma functions:** Definitions, properties, relation between Beta and Gamma functions. Problems.

**Textbook: Chapter: sections:** Discussion and coverage of contents as suggested in articles 7.1 to 7.5, 7.14, 7.15 & 7.16 of Textbook 1.

**Self Study:** Application to find Volume.

RBT Levels:L1, L2 and L3

Module-2: Vector calculus 10 Hours

**Vector Differentiation**: Scalar and vector fields. Gradient, directional derivative, curl and divergence - physical interpretation, Solenoidal and Irrotational vector fields, Problems. Vector Identities.

**Vector Integration**: Line integrals, Surface integrals. Applications to work done by a force and flux. Statement of Green's theorem, problems.

#### Textbook: Chapter: sections:

Discussion and coverage of contents as suggested in articles 8.1, 8.4, 8.5, 8.6, 8.7, 8.8, 8.11, 8.12, 8.13, and 8.18(1, 2) of Textbook 1.

**Self Study:** Stoke's theorem and Gauss divergence theorem.

**RBT Levels:** L1, L2 and L3

#### **Module-3: Differential equations of higher order:**

10 Hours

Second order linear ODE's with constant coefficients – Inverse differential operators, evaluation of homogeneous equations, Non homogeneous equations (or, method of variation of parameters, Cauchy's and Legendre homogeneous equations. Applications: LCR circuits.

**Textbook: Chapter: sections:** Discussion and coverage of contents as suggested in articles 13.1 to 13.6, 13.8, 13.9, 14.5 of Textbook 1.

**Self study:** Applications to simple harmonic motion and oscillations of a spring.

**RBT Levels:** L1, L2 and L3

#### Module-4: Numerical methods

10 Hours

Solution of algebraic and transcendental equations: Newton-Raphson method.

**Finite Differences and Interpolation**: Forward, Backward differences, Interpolation, Newton-Gregory Forward and Backward Interpolation formulae, Interpolation with unequal Intervals: Newton divided difference interpolation formula and Lagrange interpolation formula (no proof), problems.

**Numerical Integration**: Simpson 1/3rd rule, Simpson 3/8th rules.

**Textbook: Chapter: sections:** Discussion and coverage of contents as suggested in articles 28.2(3), 29.1(1, 2), 29.6, 29.9, 29.10, 29.11, 29.12, 30.4, 30.7, 30.8 of Textbook 1.

**Self study:** Regula-falsi method and Trapezoidal rule.

**RBT Levels:** L1, L2 and L3

### Module-5: Numerical Solution of Ordinary Differential Equations

10 Hours

(ODEs):

Numerical solution of ordinary differential equations of first order and first degree - Taylor's series method, Modified Euler's method, Runge-Kutta method of fourth order and Milne's predictor corrector formula (No derivations of formulae), problems. Numerical solution of ordinary differential equations of second order and first degree: Milne's method.

**Textbook: Chapter: sections:** Discussion and coverage of contents as suggested in articles 32.3, 32.5, 32.7, 32.9, 32.12 of Textbook 1.

**Self Study:** Numerical solution of ordinary differential equations of second order and first degree Runge-Kutta method of fourth order.

**RBT Levels:** L1, L2 and L3.

#### **IV.COURSE OUTCOMES**

- Apply the concept of change of order of integration and change of variables to evaluate multiple integrals to find area.
- CO2 Understand the applications of vector calculus refer to Solenoidal, Irrotational vectors, line integral and surface integral.
- CO3 | Analyze the solution of second and higher order ordinary differential equations.
- Apply the knowledge of numerical methods in solving physical and engineering phenomena.
- **CO5** To develop the solution for first order ODEs using numerical techniques.

#### V.CO-PO-PSO MAPPING (mark H=3; M=2; L=1)

| PO/PSO | 1 | 2 | 3 | 4 | 5 | 6 | 7 | 8 | 9 | 10 | 11 | 12 | <b>S</b> 1 | S2 | <b>S</b> 3 | S4 |
|--------|---|---|---|---|---|---|---|---|---|----|----|----|------------|----|------------|----|
| CO1    | 3 | 2 |   |   |   |   |   |   |   |    |    | 1  |            |    |            |    |
| CO2    | 3 | 2 |   |   |   |   |   |   |   |    |    | 1  |            |    |            |    |
| CO3    | 3 | 2 |   |   |   |   |   |   |   |    |    | 1  |            |    |            |    |

| CO4                  | 3              | 2                        |               |                |               |                               |         | 1     |                 |        |             | 1    | Ι                  |        |        |        |
|----------------------|----------------|--------------------------|---------------|----------------|---------------|-------------------------------|---------|-------|-----------------|--------|-------------|------|--------------------|--------|--------|--------|
| CO5                  | 3              | 2                        |               |                |               |                               |         |       |                 |        |             | 1    |                    |        |        |        |
|                      |                |                          | ı             |                |               | .Assess                       |         | Detai | ls (CI          | E & S  | SEE)        |      | 1                  | 1      | 1      | ı      |
| Gene                 | ral R          | ules:                    | Ref           | er Ar          | nex           | ure sect                      | tion 1  |       |                 |        |             |      |                    |        |        |        |
| Cont                 | inuou          | s Int                    | erna          | al Ev          | alua          | ation (C                      | CIE): F | Refer | Annex           | ure se | ection      | 1    |                    |        |        |        |
| Seme                 | ester l        | End I                    | Exar          | nina           | tion          | (SEE):                        | Refer   | Anne  | exure           | sectio | n 1         |      |                    |        |        |        |
|                      |                |                          |               |                |               | VII.                          | Learn   | ing R | Resour          | ces    |             |      |                    |        |        |        |
| VII(a                | ı): Te         | xtboo                    | oks:          |                |               |                               |         |       |                 |        |             |      |                    |        |        |        |
| Sl.<br>No.           | Tit            | le of 1                  | the I         | Book           |               | Name<br>aut                   | of the  | )     |                 | me o   | -           |      | ]                  | Editio | on and | l Year |
| 1                    | Math           | er En<br>nemat           | tics          |                | В.            | S. Grev                       | val     |       | Khanr<br>Publis |        |             |      | 44 <sup>th</sup> E | d., 20 | 18.    |        |
| VII(b                | <del></del>    |                          |               | Book           | s:            |                               |         |       |                 |        |             |      |                    |        |        |        |
| 1                    | Engi           | anced<br>neeri<br>nemat  | ng            |                | E.            | Kreysz                        | zig     |       | John V<br>Sons  | Viley  | &           |      | 10 <sup>th</sup> E | d., 20 | 16     |        |
| 2                    | Intro<br>Meth  | ducto<br>nods o<br>erica | ory<br>of     |                | S.            | S.Sastry                      | y       |       | Tata            | a McC  | Graw-l      | Hill | 11t                | h Edi  | tion   |        |
| 3                    | High           | er En<br>nemat           |               | ering          | З В.          | .V.Ram                        | ana     |       | Tata N          | Ic Gr  | aw-Hi       | 11   | 11 <sup>th</sup> E | d., 20 | 17     |        |
| 4                    |                | ar Alg                   | _             |                | G:            | ilbert St                     | trang   |       | Cenga<br>Public |        | S           |      | 4th E              | d., 20 | 22.    |        |
| 5                    |                | ear A                    |               |                | d D           | avid C I                      | Lay     |       | Pearso          | n Pul  | olishei     | :S   | 4th E              | d., 20 | 18.    |        |
| VII(c)               | : Wel          | link                     | s an          | d Vi           | deo           | Lectur                        | es (e-F | Resou | rces):          |        |             |      |                    |        |        |        |
| 1.<br>2.<br>3.<br>4. | http:<br>http: | //ww<br>//acac           | w.cla<br>demi | ass-c<br>ccart | entra<br>h.or | es.php?dal-centrag/<br>mme-20 | al.com  |       |                 | th(M   | <u>OOCs</u> | )    |                    |        |        |        |
| VIII: A              |                |                          |               |                |               |                               |         |       |                 |        |             |      |                    |        |        |        |
| Assign               |                |                          |               |                |               |                               |         |       |                 |        |             |      |                    |        |        |        |
|                      | 2 0            | , 1                      |               | 1,             | •             |                               |         |       |                 |        |             |      |                    |        |        |        |

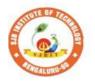

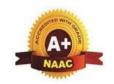

BGS Health and Education City, Dr. Vishnuvardhana Road, Kengeri, Bengaluru-560060

Approved by AICTE, New Delhi.

Autonomous Institute affiliated to Visvesvaraya Technological University, Belagavi Accredited by NAAC with 'A+'grade, Certified by ISO 9001 - 2015 Recognized by UGC, New Delhi with 2(f) & 12 (B)

| Semester:         | I/II                                             | Cou | rse Type:  |               | ESC          |     |  |  |  |  |  |
|-------------------|--------------------------------------------------|-----|------------|---------------|--------------|-----|--|--|--|--|--|
| Course Tit        | Course Title: Electrical Engineering for ECE/EEE |     |            |               |              |     |  |  |  |  |  |
| Course Co         | Course Code: 23EET13B/23EET23B Credits: 3        |     |            |               |              |     |  |  |  |  |  |
| <b>Teaching H</b> | Teaching Hours/Week (L:T:P:O)                    |     |            |               | Total Hours: | 40  |  |  |  |  |  |
| CIE<br>Marks:     | 50                                               | )   | SEE Marks: | 50            | Total Marks: | 100 |  |  |  |  |  |
| SEE Type: Theory  |                                                  |     |            | Exam Hours: 3 |              |     |  |  |  |  |  |

#### I. Course Objectives:

This course will enable students:

- 1. To understand electricity evolution and electricity invention experiments.
- 2. To study fundamental concepts of electromagnetism.
- 3. To analyse DC and AC circuits.
- 4. To study the construction, working and applications of different electrical machines
- 5. To study the domestic wiring, tariff and electrical safety practices.

#### **II** .Teaching-Learning Process (General Instructions):

- Chalk and talk method
- Power point presentation / keynotes
- Videos
- Animations

#### **III.COURSE CONTENT**

#### Module-1: History of electricity, electromagnetism & DC circuits

8 Hours

**History of electricity(Review only):** Evolution of electricity & electrical inventions (benjamin franklin kite experiment, thomas alva edison bulb invention)

**Electromagnetism:** Statically and dynamically induced emf; concepts of self and mutual inductance. coefficient of coupling. energy stored in magnetic field. simple numerical.

**DC circuits**: Introduction to dc circuits, ohms law, kirchhoff's laws, concept of power and energy. Analysis of series parallel circuits and numerical.

**Textbook: Chapter: sections:** Basic electrical engineering, D C Kulshreshtha: Chapter 2, Section-2.1,2.2, Chapter-3, Section-3.6,3.7,3.8,3.9, Chapter-5, Section-5.1,5.2,5.6,5.7,5.8

Pre-requisites (Self Learning): Faraday's Laws of Electromagnetic Induction, Lenz's Law.

RBT Levels: L1, L2, L3

#### Module-2:AC fundamental & single-phase AC circuits

8 Hours

**AC fundamentals**: Generation of sinusoidal voltage, concept of phasors, time period, frequency, instantaneous values, peak, average, rms value, peak factor, and form factor, numerical.

**Single phase ac circuits:** Analysis of R, L, C, R-L, R-C and R-L-C series circuits with phasor diagrams, power and power factor, numerical.

**Textbook: Chapter: sections:** Basic electrical engineering, D C Kulshreshtha: Chapter 9, Section 9.1 to 9.7, Chapter-10, Section-10.1,10.2,10.6

Pre-requisites (Self Learning): Acquaintance of circuit parameters R, L and C

RBT Levels: L1, L2, L3

Module-3: Three phase AC circuits and single-phase 8 Hours

#### transformers

**Three phase ac circuits**: Generation of three phase ac quantities, advantages and limitations. star and delta connections, relationship between line and phase quantities. power in balanced 3-phase circuits, measurement of 3-phase power by 2-wattmeter method. numerical.

**Single phase transformers**: Construction and types, operating principle, emf equations, losses and efficiency, applications, numerical.

**Textbook: Chapter: sections:** Basic electrical engineering, D C Kulshreshtha: Chapter 12, Section-12.3 to 12.9, Chapter-13, Section-13.1,13.2,13.5,13.10

Pre-requisites (Self Learning): Mutual Induction principle.

RBT Levels: L1, L2, L3

#### Module-4: Three phase induction motors and DC motor

8 Hours

**Three phase induction motors:** Construction of 3-phase induction motor, concept of rotating magnetic field. Working principle, types, Slip and its significance, applications, numerical.

**DC motor**: Principle of operation, back emf and its significance. Torque equation, types of motors, characteristics of DC motors (series & shunt only). Applications of DC motors. Numerical.

**Textbook: Chapter: sections:** Basic electrical engineering, D C Kulshreshtha: Chapter 15, Section-15.1 to 15.4, 15,7, Chapter-16: Section-16.2, 16.11 to 16.13.

Pre-requisites (Self Learning): Mutual induction, Fleming's right-hand rule

RBT Levels: L1, L2, L3

#### **Module-5: Domestic wiring and safety measures**

8 Hours

**Domestic wiring:** Introduction, service mains, meter board and distribution board. Types of domestic wiring. Definition of "unit" used for consumption of electrical energy, two-part electricity tariff, calculation of electricity bill for domestic consumers.

**Equipment safety measures:** Working principle of fuse and Miniature Circuit Breaker (MCB), merits and demerits.

**Personal safety measures:** Electric shock and safety precautions, earthing and its types (Plate and Pipe),

**Textbook: Chapter: sections:** Basic electrical engineering, D C Kulshreshtha: Chapter 19: Section 19.2 to 19.10.

**Pre-requisites** (Self Learning): Fundamentals of AC supply.

RBT Levels: L1, L2, L3

#### **IV.COURSE OUTCOMES**

At the end of the course students will be able to

- **CO1** Understand the concepts of electricity evolution and electromagnetism.
- **CO2** Apply the basic electrical laws to solve DC and AC circuits.
- **CO3** Explain the construction, types and working of electrical machines.
- **CO4** Describe the concepts of domestic wiring and safety measures.

V.CO-PO-PSO MAPPING (mark H=3; M=2; L=1)

|            |   |   |   |   |   |   |   |   | , |    |    | ,  | , , |    |    |    |
|------------|---|---|---|---|---|---|---|---|---|----|----|----|-----|----|----|----|
| PO/<br>PSO | 1 | 2 | 3 | 4 | 5 | 6 | 7 | 8 | 9 | 10 | 11 | 12 | S1  | S2 | S3 | S4 |
| CO1        | 3 | 2 | - | - | - | 1 | 1 | 1 | - | -  | -  | 2  | 2   | -  | -  | -  |
| CO2        | 3 | 2 | - | - | - | 1 | 1 | 1 | - | -  | -  | 2  | 2   | -  | -  | -  |
| CO3        | 3 | 2 | - | - | - | 1 | 1 | 1 | - | -  | -  | 2  | 2   | 2  | -  | -  |
| CO4        | 3 | 2 | - | - | - | 2 | 2 | 1 | - | -  | -  | 2  | 2   | -  | -  | -  |

#### VI. Assessment Details (CIE & SEE)

General Rules: Refer appendix section 1

Continuous Internal Evaluation (CIE): Refer appendix section 1

Semester End Examination (SEE): Refer appendix section 1

VII. Learning Resources

VII(a): Textbooks:

| No. Title of the Book author Edition and Year Name of the publish | Sl. | Title of the Book | Name of the | Edition and Year | Name of the publisher |
|-------------------------------------------------------------------|-----|-------------------|-------------|------------------|-----------------------|
|-------------------------------------------------------------------|-----|-------------------|-------------|------------------|-----------------------|

|   |                          | Basic electrical engineering        | D C Kulshreshtha | 2nd edition, 2019     | Tata McGraw Hill.     |  |  |  |  |  |  |  |
|---|--------------------------|-------------------------------------|------------------|-----------------------|-----------------------|--|--|--|--|--|--|--|
| 1 | VII(b): Reference Books: |                                     |                  |                       |                       |  |  |  |  |  |  |  |
|   |                          | A Textbook of electrical technology | B.L.Theraja      | Reprint edition 2014. | S Chand and Company   |  |  |  |  |  |  |  |
|   | 2                        | Basic electrical engineering        | D.P. Kothari     | 4th edition,2019.     | McGraw-Hill education |  |  |  |  |  |  |  |

#### VII(c): Web links and Video Lectures (e-Resources):

Mention the links of the online resources, video materials, etc.

https://www.youtube.com/@eeedepartment4878

https://www.youtube.com/watch?v=6p5WXzrYYiI

https://www.youtube.com/watch?v=0wkjlSZt0ko

#### VIII: Activity Based Learning / Practical Based Learning/Experiential learning:

Activities like seminar, assignments, quiz, case studies, mini projects, industry visit, self-study activities, group discussions, etc

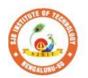

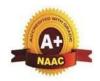

8 Hours

BGS Health and Education City, Dr. Vishnuvardhana Road, Kengeri, Bengaluru-560060

Approved by AICTE, New Delhi.

Autonomous Institute affiliated to Visvesvaraya Technological University, Belagavi Accredited by NAAC with 'A+'grade, Certified by ISO 9001 - 2015

Recognized by UGC, New Delhi with 2(f) & 12 (B)

| Semester:        | I/II                          | Co       | urse Type: |        | ESC           |            |               |  |  |  |  |
|------------------|-------------------------------|----------|------------|--------|---------------|------------|---------------|--|--|--|--|
| Course Title     | : Electr                      | onics    | Engineerin | ng for | ECE/EEE       |            |               |  |  |  |  |
| Course Code      | : 23                          | ECT1     | 13B/23ECT  | 23B    |               | Credit     | 3 3           |  |  |  |  |
| Teaching Ho      | Teaching Hours/Week (L:T:P:O) |          |            |        | 3:0:0:0       | Total Hour | <b>es:</b> 40 |  |  |  |  |
| CIE Mark         | s: 5                          | 60       | SEE Ma     | rks:   | 50            | Total Mark | s: 100        |  |  |  |  |
| SEE Type: Theory |                               |          |            |        | Exam Hours: 3 |            |               |  |  |  |  |
| I Cource Oh      | icativa                       | <b>.</b> |            |        |               |            |               |  |  |  |  |

#### I. Course Objectives:

This course will enable students:

- 1. To understand the structure and characteristics of semiconductor devices Diode, Transistor, FET, MOSFET and linear Integrated chips.
- 2. To understand the concepts of Boolean algebra and digital circuits.
- 3. Students will be equipped with the knowledge of basics of communication systems and cellular wireless networks.

#### **II. Teaching-Learning Process (General Instructions):**

- Chalk and talk method
- Power point presentation / keynotes
- Videos
- Virtual Labs

### III. COURSE CONTENT Module-1

#### Semiconductor Diodes and its Applications

PN Junction diode, Characteristics and Parameters, Diode Approximations, DC Load Line analysis.

Diode Applications: Introduction, Half Wave Rectification, Full Wave Rectification, Full Wave Rectifier Power Supply, RC and LC power Supply Filters. (includes numerical)

Zener Diodes: Zener Diodes, Zener Diode Voltage Regulators.

Text1: Chapter - 2

#### RBT Levels: L1, L2, L3

Module-2 8 Hours

#### **BJT & Field Effect Transistor**

**Bipolar Junction Transistor :** Introduction , Transistor Construction, Transistor Operation, Common Base Configuration, Transistors Amplifying Action, Common Emitter Configuration, Common Collector Configuration, Limits of operation, Operating point, Fixed Bias Configuration **Field Effect Transistor**:Introduction , Construction and Characteristics of JFET, Transfer Characteristics of Depletion type MOSFETs, Enhancement Type MOSFETs.

Text 1: Chapter - 4 & 9

RBT Levels: L1, L2, L3

Module-3 8 Hours

#### **IC Operational Amplifiers & its Applications**

Integrated circuit operational amplifiers, Biasing operational amplifiers, Voltage follower circuits, Non inverting Amplifiers, Inverting Amplifiers, Summing Amplifiers, Differential Amplifiers.

Text 1: Chapter - 14

RBT Levels: L1, L2, L3

Module-4 8 Hours

#### **Digital Electronics Fundamentals**

Digital Computers and Digital Systems, Binary Numbers, Number Base Conversion Octal and Hexadecimal numbers Conversion, Axiomatic Definition of Boolean Algebra, Basic Theorems and Properties of Boolean Algebra, Boolean Functions, Canonical and Standard Forms, Other Logic Operations. Combinational Logic: Introduction, design procedure, adders.

Text 2: Chapter 1, 2 & 4

RBT Levels: L1, L2, L3

Module-5 8 Hours

**Communication Systems :** Modern Communication system scheme, Transmitter, Channel, Noise, Receiver ,Modulation, Types of Communication Systems.

Cellular Telephone System, Cellular concept and frequency Reuse, Wireless Network Topologies,1G,2G,3G,4G Communication Systems, 4G Technology, Wireless LAN and Bluetooth.

Text 3: Chapter 1 & 8

#### RBT Levels: L1, L2, L3

#### IV. COURSE OUTCOMES

At the end of the course students will be able to

| CO1 | Analyze the operation and characteristics of semiconductor devices and its   |  |  |  |  |  |  |  |  |
|-----|------------------------------------------------------------------------------|--|--|--|--|--|--|--|--|
|     | applications.                                                                |  |  |  |  |  |  |  |  |
| CO2 | Apply the acquired knowledge to construct small scale circuits consisting of |  |  |  |  |  |  |  |  |
| COZ | semiconductor devices like BJT and FET                                       |  |  |  |  |  |  |  |  |
| CO3 | Employ Op-Amp in various circuits and analyze its working                    |  |  |  |  |  |  |  |  |
|     |                                                                              |  |  |  |  |  |  |  |  |
| CO4 | Design the basic digital circuit using Boolean algebraic equations.          |  |  |  |  |  |  |  |  |
| COS | Relate the blocks of communication system.                                   |  |  |  |  |  |  |  |  |

#### V. CO-PO-PSO MAPPING (mark H=3; M=2; L=1)

| PO/PSO | 1 | 2 | 3 | 4 | 5 | 6 | 7 | 8 | 9 | 10 | 11 | 12 | S1 | S2 | S3 | S4 |
|--------|---|---|---|---|---|---|---|---|---|----|----|----|----|----|----|----|
| CO1    | 3 | 3 | 2 |   | 2 | 2 |   |   |   |    |    |    | 2  |    |    |    |
| CO2    | 3 | 2 | 3 |   | 2 | 1 |   |   |   |    |    |    | 2  |    |    |    |
| CO3    | 3 | 2 | 3 |   | 3 |   |   |   | 1 |    |    |    | 2  |    |    |    |
| CO4    | 2 | 1 | 1 |   | 2 | 1 |   |   | 1 |    |    |    | 2  |    |    |    |
| CO5    | 2 | 1 | 1 |   | 2 | 1 |   |   | 1 |    |    |    | 2  |    |    |    |

#### VI. Assessment Details (CIE & SEE)

**General Rules:** Refer appendix section 1

| Continuous Internal Evaluation (CIE): Refer appendix section 1 |
|----------------------------------------------------------------|
| Semester End Examination (SEE): Refer appendix section 1       |

#### VII. Learning Resources

#### VII(a): Textbooks:

| Sl.<br>No. | Title of the Book                      | Name of the author               | Edition and Year                | Name of the publisher               |
|------------|----------------------------------------|----------------------------------|---------------------------------|-------------------------------------|
| 1          | Electronic Devices and                 | David A Bell                     | 5 <sup>th</sup> edition         | Oxford<br>Publication               |
| 1          | Circuits                               | David A Deli                     | 3 cutton                        | 1 doncation                         |
| 2          | Digital Logic and<br>Computer Design   | M. Morris Mano                   | ISBN-978-81-203-0417-<br>8,2008 | PHI Learning                        |
| 3          | Communication<br>Systems               | S L Kakani , Priyanka<br>Punglia | 1 <sup>st</sup> edition,2017    | New Age<br>International Pvt<br>Ltd |
| VII(t      | ): Reference Books                     | :                                |                                 |                                     |
| 1          | Electronic Devices and Circuit Theory  | Robert L Boylestad               | 9 <sup>th</sup> Edition         | Prentice Hall                       |
| 2          | Electronic<br>Communication<br>Systems | George Kennedy                   | 4 <sup>th</sup> edition         | ТМН                                 |

#### VII(c): Web links and Video Lectures (e-Resources):

- https://nptel.ac.in/courses/122106025
- https://nptel.ac.in/courses/108105132
- https://nptel.ac.in/courses/117104072
- https://youtu.be/C0s7TS6HK0I

https://youtu.be/j8V8nDCIHXY

#### VIII: Activity Based Learning / Practical Based Learning/Experiential learning:

Welcome to Virtual Labs - A MHRD Govt of India Initiative (vlabs.ac.in)

Welcome to Virtual Labs - A MHRD Govt of india Initiative (vlabs.ac.in)

Welcome to Virtual Labs - A MHRD Govt of india Initiative (vlabs.ac.in)

Welcome to Virtual Labs - A MHRD Govt of india Initiative (vlabs.ac.in)

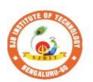

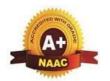

BGS Health and Education City, Dr. Vishnuvardhana Road, Kengeri, Bengaluru-560060

Approved by AICTE, New Delhi.

Autonomous Institute affiliated to Visvesvaraya Technological University, Belagavi Accredited by NAAC with 'A+'grade, Certified by ISO 9001 - 2015 Recognized by UGC, New Delhi with 2(f) & 12 (B)

| Semester:                     | I/II                                               | Cou | rse Type: |             |            | ESC          |     |  |  |  |
|-------------------------------|----------------------------------------------------|-----|-----------|-------------|------------|--------------|-----|--|--|--|
| Course Tit                    | Course Title: Mechanical Engineering for ECE / EEE |     |           |             |            |              |     |  |  |  |
| Course Code: 23MET14B/24B     |                                                    |     |           |             | Credits: 3 |              |     |  |  |  |
| Teaching Hours/Week (L:T:P:O) |                                                    |     |           |             | 3:0:0:0    | Total Hours: | 40  |  |  |  |
| CIE Marks                     | 5: 5                                               | 0   | SEE Ma    | arks:       | 50         | Total Marks: | 100 |  |  |  |
| SEE Type: Theory              |                                                    |     |           | Exam Hours: | 3          |              |     |  |  |  |

#### I. .Course Objectives:

This course will enable students:

- 1. Acquire basic knowledge of mechanical engineering and fundamentals of turbines.
- 2. Attain knowledge about traditional and advanced manufacturing processes.
- 3. Procure basic concepts of IC engines, and Electric vehicles.
- 4. Obtain the knowledge of mechanical power transmission and robotics.
- 5. Gain the fundamental concepts of refrigeration, air conditioning and joining processes.

#### **II..** Teaching-Learning Process (General Instructions):

- Adopt different types of teaching methods to develop the outcomes through Power point presentations and Video demonstrations or Simulations.
- Arrange visits to show the working models & processes.
- Adopt collaborative (Group Learning) Learning in the class.
- Adopt Problem Based Learning (PBL), which foster students' Analytical skills and develops thinking skills such as evaluating, generalizing, and analysing information.

### III.COURSE CONTENT Module-1: 8 Hours

**Introduction to Mechanical Engineering:** Role of Mechanical Engineering in Industries and Society- Emerging Trends and Technologies in different sectors such as Energy, Manufacturing, Automotive, Aerospace, and Marine sectors.

**Steam Formation and Application:** Modes of heat transfer, Steam formation, Types of steam, Steam properties and applications of steam.

**Turbines:** Steam Turbines, comparison between Impulse and reaction turbine (with PV Diagrams), Gas turbine, comparison between open and closed cycle gas turbine, Hydraulic turbine, pelton wheel (with sketches).

**Pre-requisites** (Self Learning): Basic knowledge of power generation.

RBT Levels: L1, L2

Module-2: 8 Hours

**Machine Tool Operations: Lathe**: Principle of working of a centre lathe, lathe operations: Turning, facing, knurling, thread cutting, taper turning by swivelling the compound rest,

**Drilling Machine**: Working of simple drilling machine, drilling operations: drilling, boring, reaming, tapping, counter sinking, counter boring,

**Milling Machine**: Principle, Working and types of milling machine, milling operations: plane milling, end milling and slot milling.

(No sketches of machine tools, sketches to be used only for explaining the operations).

Introduction to Advanced Manufacturing Systems: Introduction, components of NC,

CNC, advantages and applications of CNC

**Pre-requisites** (Self Learning): Basic knowledge of machine tools

RBT Levels: L1, L2

**Module-3:** 8 Hours **Introduction to IC Engines**: Components and working principles of 2 & 4-Stroke Petrol engine and 4-Stroke Diesel engines, performance of IC engines (Simple numerical). **Insight into future mobility technology**; Introduction to Electric and Hybrid Vehicles. Working Principle, Advantages and disadvantages of Electric Vehicles (EVs) and Hybrid vehicles. Emission standards. **Pre-requisites** (Self Learning): Basic knowledge of automobiles. RBT Levels: L1, L2, L3 **Module-4:** 8 Hours Mechanical Power Transmission: Belt Drives: Introduction, Types of belt drives (Open and Cross Belt Drive), length of the belt and tensions. Gear Drives: Types - spur, helical, bevel, worm and rack and pinion, velocity ratio, simple and compound gear transmission. **Introduction to Robotics:** Open-loop and closed-loop control systems. Joints & links, Robot anatomy, Applications of Robots in material handling, processing, assembly and inspection. **Pre-requisites (Self Learning):** Basic knowledge of power transmissions & control system RBT Levels: L1, L2 **Module-5:** 8 Hours **Heat Transfer Applications:** Review of modes of Heat Transfer; Automobile Radiators; Condensers and evaporators of refrigeration systems; Cooling of Electrical and Electronic Devices: Active, Passive, and Hybrid Cooling. Introduction to Mechatronics: Definition of Mechatronics, Evolution of Mechatronics, Control systems, Measurements, Transducers and sensor, Type of Sensors, Logic gates, Advantages and Applications of Mechatronics. Pre-requisites (Self Learning): Basic knowledge of heating cooling and welding process. RBT Levels: L1, L2 **IV.COURSE OUTCOMES** Understand the role of mechanical engineering in industry and society, **CO1** fundamentals of steam and turbines. Determining conventional and advanced machining processes in manufacturing of CO<sub>2</sub> components. Interpret the fundamental concepts of engines & future mobility technology. CO<sub>3</sub> Apply the basic concept of transmission system and robotics **CO4** application **CO5** Enumerate the application of heat transfer & Mechatronics V.CO-PO-PSO MAPPING (mark H=3; M=2; L=1) PO/PSO 2 3 4 8 11 12 S1 S2 **S**4 7 10 CO<sub>1</sub> 3 CO2 3 2 CO3 3 2 2 1 CO4 3 2 3 CO5 VI. Assessment Details (CIE & SEE) General Rules: Refer Annexure Section 1 Continuous Internal Evaluation (CIE): Refer Annexure Section 1

Semester End Examination (SEE): Refer Annexure Section 1

#### VII. Learning Resources

#### VII(a): Textbooks:

| Sl.<br>No. | Title of the Book                              | Name of the author               | Edition and<br>Year | Name of the publisher               |  |  |
|------------|------------------------------------------------|----------------------------------|---------------------|-------------------------------------|--|--|
| 1          | Elements of Mechanical Engineering             | K R Gopala Krishna,              | 2019                | Subhash Publications                |  |  |
|            | Elements of Workshop<br>Technology (Vol. 1 and | Hazra Choudhry and<br>Nirzar Roy | 2010                | Media Promoters and Publishers Pvt. |  |  |

|       | 2)                                                      |                                      |                               |                           |
|-------|---------------------------------------------------------|--------------------------------------|-------------------------------|---------------------------|
| VII(I | o): Reference Books:                                    |                                      |                               |                           |
| 1     | An Introduction to Mechanical Engineering               | Jonathan Wickert and<br>Kemper Lewis | Third Edition                 | S Chand and Company       |
| 2     | Manufacturing Technology- Foundry, Forming and Welding, | P.N.Rao                              | Vol 1, 2019                   | Tata McGraw Hill          |
| 3     | Robotics                                                | Appu Kuttan KK                       | volume 1                      | K. International Pvt Ltd, |
| 4     | Automation, production system and CIM                   | Mikell P Grover                      | 4 <sup>th</sup> edition, 2018 |                           |

#### VII(c): Web links and Video Lectures (e-Resources):

- https://youtu.be/cT9UN1XENNk?si=EtVUDGO8cHU5xWfY
- https://youtu.be/fw8Jfoif1BM?si=IbGrPZSPpcyW2BZq
- https://www.youtube.com/watch?v=mNOYS-duUJYEV Electrical Systems BASICS!

https://rakhoh.com/en/applications-and-advantages-of-steam-in-manufacturing- and-process-industry/

• Videos | Makino (For Machine Tool Operation)

#### VIII: Activity Based Learning / Practical Based Learning/Experiential learning:

- 1. Visit to any manufacturing/aero/auto industry or any power plant
- 2. Demonstration of lathe/milling/drilling/CNC operations
- 3. Demonstration of working of IC engine
- 4. Video demonstration of latest trends in mobility/robotics

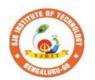

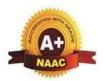

BGS Health and Education City, Dr. Vishnuvardhana Road, Kengeri, Bengaluru-560060

Approved by AICTE, New Delhi.

Autonomous Institute affiliated to Visvesvaraya Technological University, Belagavi Accredited by NAAC with 'A+'grade, Certified by ISO 9001 - 2015 Recognized by UGC, New Delhi with 2(f) & 12 (B)

| Semester:             | I/II    | Co                   | ourse Type:  | ESC     |                    |            |    |  |  |  |  |  |
|-----------------------|---------|----------------------|--------------|---------|--------------------|------------|----|--|--|--|--|--|
| Course Title: Ci      | vil Eng | ineerin              | ng For ECE/E | CEE     |                    |            |    |  |  |  |  |  |
| <b>Course Code:</b>   |         | 23CV                 | T14B/24B     |         | Credits: 3         |            |    |  |  |  |  |  |
| <b>Teaching Hours</b> | s/Week  | (L:T:                | P:O)         | 3:0:0:0 | То                 | tal Hours: | 40 |  |  |  |  |  |
| CIE Marks:            | 50      | )                    | SEE Mark     | ss: 50  | 50 Total Marks: 10 |            |    |  |  |  |  |  |
| SEE Type:             |         | Theory Exam Hours: 3 |              |         |                    |            |    |  |  |  |  |  |

#### I. Course Objectives:

- 1. To make students learn the scope of various fields of civil engineering.
- 2. To develop student's ability to analyse the problems involving forces, moments with their applications.
- 3. To develop the student's ability to find out the center of gravity and moment of inertia and their applications.

#### **II. Teaching-Learning Process (General Instructions):**

Chalk and talk, videos, Power Point presentation, animations.

#### COURSE CONTENT

#### **Module-1: Introduction To Civil Engineering**

8 Hours

**INTRODUCTION TO CIVIL ENGINEERING:** Scope of different fields of Civil Engineering-Surveying, Building Materials, Construction Technology, Geotechnical Engineering, Structural Engineering, Hydraulics, Water Resources and Irrigation Engineering, Transportation Engineering, Environmental Engineering. Effect of the infrastructural facilities on socio-economic development of a country.

BUILDING MATERIALS AND CONSTRUCTION: Properties and uses of building material

usedin construction, Types of foundations, walls, doors, windows and staircases.

**Textbook**: H. J Sawant: **Chapter-1: sections-1 Self-Learning:** Smart materials used in construction

**RBT Levels: L1 L2** 

Module-2: Sustainable infrastructure

8 Hours

#### SOCIETAL AND GLOBAL IMPACT OF INFRASTRUCTURE

**INFRASTRUCTURE:** Introduction to sustainable development goals, Smart city concept, clean cityconcept, Safe city concept

**ENVIRONMENT:** Basic concepts of water supply and sanitary systems, urban air pollution management, Solid waste management, identification of Landfill sites, urban flood control.

**BUILT-ENVIRONMENT:** Energy efficient buildings, recycling, Temperature and Sound control inbuildings, Security systems; Smart buildings.

Textbook: H. J Sawant: Chapter 3 &4: Sections 3&4 Dr. Adv. Harshul Savla: Chapter

**12Self-Learning:** Sustainable practices in Infrastructure construction.

**RBT Levels: L1 L2** 

Module-3: Analysis of force systems

8 Hours

**ANALYSIS OF FORCE SYSTEMS:** Concept of idealization, system of forces, principles of superposition and transmissibility, Resolution and composition of forces, Law of Parallelogram of forces, Resultant of concurrent and non-concurrent coplanar force systems, moment of forces, couple, Varignon's theorem, free body diagram, equations of equilibrium, equilibrium of concurrent and non-concurrent coplanar force systems – Numerical examples.

Textbook: H. J Sawant: Chapter 6&8: Sections 6 & 8

**Self-Learning:** Free body diagram for complex figures(3D)

**RBT Levels: L1 L2 L3** 

**Module-4: Friction and Projectiles** 

8 Hours

FRICTION: FRICTION: Introduction, Frictional force, Types of Friction- Static friction and Dynamic friction, Limiting friction, Laws of friction-Laws of Static friction and Laws of Dynamic friction, Angle of friction, Angle of Repose, Cone of friction, Ladder friction. Problems on Static Friction-Horizontal plane, Inclined plane, Interconnected bodies and ladder friction.

**PROJECTILEs:** Projectile Motion, Relative motion, Numerical problems. Motion under gravity, Numerical problems.

Textbook: H. J Sawant: Chapter 7&12: Sections 7 &

12Self-Learning: Pulley problems with friction

**RBT Levels: L1 L2 L3** 

#### Module-5: Centroid and Moment of Inertia

8 Hours

**CENTROID:** Introduction, methods of determining the centroid, locating the centroid of simple figures from first principle, Centroid of composite and built-up sections – Numerical Examples.

**MOMENT OF INERTIA:** Introduction, method of determining the second moment of area of plane sections from first principles, parallel axis theorem and perpendicular axis theorem section modulus, the radius of gyration, moment of inertia of composite area and built-up sections Numerical Examples. Concept of product of inertia (No problem).

Textbook: H. J Sawant: Chapter 10&11: Sections 0&11 Self-Learning: Centroid & MOI for complex figures

IV COURSE OUTCOMES

**RBT Levels: L1 L2 L3** 

**CO1** 

CO<sub>2</sub>

CO<sub>3</sub>

| IV.COURSE OUTCOMES                                                                       |
|------------------------------------------------------------------------------------------|
| Summarize the various fields of civil engineering and importance of building materials.  |
| Apply the knowledge of science to study the effect of force systems on the rigid bodies. |
| Analyse the action of force systems on the rigid bodies.                                 |
| Determine the centroid and moment of inertia of regular and built-up sections.           |

CO<sub>4</sub> Determine the centroi

|        | V.CO-PO-PSO MAPPING (mark H=3; M=2; L=1) |   |   |   |   |   |   |   |   |    |    |    |            |    |            |    |
|--------|------------------------------------------|---|---|---|---|---|---|---|---|----|----|----|------------|----|------------|----|
| PO/PSO | 1                                        | 2 | 3 | 4 | 5 | 6 | 7 | 8 | 9 | 10 | 11 | 12 | <b>S</b> 1 | S2 | <b>S</b> 3 | S4 |
| CO1    | 2                                        |   |   |   |   |   | 2 | 1 |   |    |    | 1  |            | 1  |            |    |
| CO2    | 3                                        | 2 |   |   |   |   |   |   |   |    |    | 1  |            | 1  |            |    |
| CO3    | 3                                        | 2 |   |   |   |   |   |   |   |    |    | 1  |            | 1  |            |    |
| CO4    | 3                                        | 2 |   |   |   |   |   |   |   |    |    | 1  |            | 1  |            |    |

#### VI. Assessment Details (CIE & SEE)

**General Rules:** Refer Appendix Section 1

Continuous Internal Evaluation (CIE): Refer Appendix Section 1

Semester End Examination (SEE): Refer Appendix Section 1

#### VII. Learning Resources

VII(a): Textbooks:

| <b>V</b> 11(a). | VII(a). Textbooks.                                      |                                    |      |                           |  |  |  |  |  |  |  |
|-----------------|---------------------------------------------------------|------------------------------------|------|---------------------------|--|--|--|--|--|--|--|
| Sl. No.         | Title of the Book                                       | Name of the author Edition and Yea |      | Name of the publisher     |  |  |  |  |  |  |  |
| 1               | Basic Civil Engineering and Engineering Mechanics       | Bansal R. K.                       | 2015 | Laxmi Publications        |  |  |  |  |  |  |  |
| 2               | Elements of Civil Engineering and Engineering Mechanics | Kolhapure B K                      | 2014 | EBPB                      |  |  |  |  |  |  |  |
| 3               | Elements of Civil Engineering and Mechanics             | H. J Sawant                        | 2014 | Technical<br>Publications |  |  |  |  |  |  |  |
| VII(b):         | <b>Reference Books:</b>                                 |                                    |      |                           |  |  |  |  |  |  |  |
| 1               | Mechanics for                                           | Beer F.P. and Johnston F. R.       | 1987 | McGraw Hill               |  |  |  |  |  |  |  |

Beer F.P. and Johnston E. R.

1987

McGraw Hill

|   | Engineers, Statics |                        |                   |                |  |
|---|--------------------|------------------------|-------------------|----------------|--|
|   | and Dynamics       |                        |                   |                |  |
| 2 | Engineering        | Bhavikatti S S         | 2010              | New Age        |  |
|   | Mechanics          | Bhavikatti S S         | 2019              | International  |  |
| 3 | Engineering        | Dadda Vii aylayaa W    | 2011              | DC multipation |  |
|   | Mechanics          | Reddy Vijaykumar K     | 2011              | BS publication |  |
| 4 | Engineering        | Timoshenko S           | 5th Edition, 2017 | Daguage Dugg   |  |
|   | Mechanics          | I miosnenko S          | Sui Euiuoli, 2017 | Pearson Press  |  |
|   | Green Building:    |                        |                   |                |  |
| 5 | Principles &       | Dr. Adv. Harshul Savla | 2021              | Notion Press   |  |
|   | Practices          |                        |                   |                |  |

VII(c): Web links and Video Lectures (e-Resources): https://www.youtube.com/watch?v=nGfVTNfNwnk

https://www.youtube.com/watch?v=nkg7VNW9UCc

https://www.youtube.com/watch?v=aiT5mcuXf5Y&list=PLOSWwFV98rfKXq2KBphJz95rao7q8PpwT&index=

7

https://www.youtube.com/watch?v=VQRcChR9IkU

https://www.youtube.com/watch?v=3YBXteL-qY4

https://www.youtube.com/watch?v=3YBXteL-qY4

https://www.youtube.com/watch?v=lheoBL2QaqU

https://www.youtube.com/watch?v=atoP5\_DeTPE

https://www.youtube.com/watch?v=ksmsp9OzAsI

https://www.youtube.com/watch?v=x1ef048b3CE

https://www.youtube.com/watch?v=l\_Nck-X49qc

https://play.google.com/store/apps/details?id=appinventor.ai\_jgarc322.Resultant\_Force

https://www.youtube.com/watch?v=RIBeeW1DSZg

https://www.youtube.com/watch?v=R8wKV0UQtlo

https://www.youtube.com/watch?v=0RZHHgL8m\_A

https://www.youtube.com/watch?v=Bls5KnQOWkY

https://www.youtube.com/watch?v=nFBvLIfFFqI

#### VIII: Activity Based Learning / Practical Based Learning/Experiential learning:

https://www.youtube.com/watch?v=Zrc gB1YYS0

nttps://play.google.com/store/apps/details?id=vn.edu.best4u.com.bieudonoiluc

https://www.youtube.com/watch?v=Hn\_iozUo9m4

https://play.google.com/store/apps/details?id=com.teobou

https://www.youtube.com/watch?v=WOHRp3V-QA0

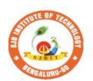

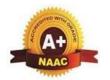

BGS Health and Education City, Dr. Vishnuvardhana Road, Kengeri, Bengaluru-560060

Approved by AICTE, New Delhi.

Autonomous Institute affiliated to Visvesvaraya Technological University, Belagavi Accredited by NAAC with 'A+'grade, Certified by ISO 9001 - 2015 Recognized by UGC, New Delhi with 2(f) & 12 (B)

| Semester:                            | I/II                          | Coı   | urse Type:   | IESC  |         |              |                |  |  |  |
|--------------------------------------|-------------------------------|-------|--------------|-------|---------|--------------|----------------|--|--|--|
| Course Title:                        | C Pro                         | gram  | nming for E0 | CE/EE | EE      |              |                |  |  |  |
| Course Code: 23CPI15B/25B Credits: 4 |                               |       |              |       |         |              |                |  |  |  |
| <b>Teaching Ho</b>                   | urs/W                         | eek ( | (L:T:P:O)    |       | 3:0:2:0 | Total Hours: | 40 + Lab slots |  |  |  |
| CIE Marks:                           | 50                            | )     | SEE Ma       | arks: | 50      | Total Marks: | 100            |  |  |  |
| <b>SEE Type:</b>                     | EE Type: Theory Exam Hours: 3 |       |              |       |         |              | 3              |  |  |  |
|                                      |                               |       | τ.           | ٦     | 01 ' 4' |              |                |  |  |  |

#### **I.Course Objectives:**

This course will enable students to:

- 1. Familiarize with writing of algorithms, flowchart and fundamentals of C.
- 2. Use of different Branching statements and loops
- 3. Use and implement data structures like arrays and structures.
- 4. Implement different programs using functions.
- 5. Define and use of pointers with simple applications.

#### **II** .Teaching-Learning Process (General Instructions):

These are sample Strategies, which teachers can use to accelerate the attainment of the various course outcomes.

- 1. Lecturer method (L) need not to be only traditional lecture method, but alternative effective teaching methods could be adopted to attain the outcomes.
- 2. Use of Video/Animation to explain functioning of various concepts.
- 3. Encourage collaborative (Group Learning) Learning in the class.
- 4. Ask at least three HOT (Higher order Thinking) questions in the class, which promotescritical thinking. 5. Adopt Problem Based Learning (PBL), which fosters student's Analytical skills, develop design thinking skills such as the ability to design, evaluate, generalize, and analyze information rather than simply recall it. 6. Introduce Topics in manifold representations.
- 7. Show the different ways to solve the same problem and encourage the students to come with

their own creative ways to solve them.

- 8. Discuss how every concept can be applied to the real world and when that's possible, ithelps to improve the student's understanding.
- 9. Use https://pythontutor.com/visualize.html#mode=edit in order to visualize theorerations of C Programs

| visualize the operations of C 110grams |         |  |  |  |  |  |  |
|----------------------------------------|---------|--|--|--|--|--|--|
| III.COURSE CONTENT                     |         |  |  |  |  |  |  |
| III(a). Theory PART                    |         |  |  |  |  |  |  |
| Module-1: Introduction.                | 8 Hours |  |  |  |  |  |  |

**Introduction to computers:** Definition, Characteristics of computers, Stored program concept, History of computers, Classification of computers, Applications of computers, Basic organization of computers.

**Programming Basics & Overview of C:** Introduction, Problem solving. Introduction to C, Basic structure of C program, Programming style.

Textbook1: Chapter1, Textbook2: 3.1, 3.2, 3.7, 3.8, 3.9.

| RBT Levels: 1          |         |
|------------------------|---------|
| Module-2: Basics of C. | 8 Hours |

C-tokens and Data types: Introduction, Character set, C Tokens, Declaration of variables, Storage class, Assigning values to variables, Symbolic constants.

**Managing I/O operations and operators:** Managing I/O operations, Operators and Expressions.

**Control statements:** Conditional and Un conditional branching statements with programming examples. Looping statements, break and continue statements.

Textbook 2: Chapter 4: 4.1-4.7, Chapter 5, Chapter 6, Chapter 8, Chapter 9.

**RBT Levels: 1,2** 

#### Module-3: Arrays and Strings.

8 Hours

**Arrays:** One-Dimensional Array, Two-Dimensional Arrays (Declaration and Compile Time and Run Time Initialization), reading and displaying arrays, Searching and Sorting.

**Strings:** Introduction, Character Arrays, Declaring and Initializing String Variables, Reading Strings from Terminal, Writing Strings to Screen. Various String Handling Functions with programming examples.

Textbook 2: Chapter 10 and 11.

RBT Levels:2,3,4

#### Module-4: Functions and files.

8 Hours

#### **User Defined Functions:**

Need for Functions, Types of functions, function definition, declaration and its scope, Category of functions Storage classes (Automatic, Static, Extern, and Register).

**Recursion:** Introduction recursion, types in recursive function, programming examples on recursive functions.

**Files:** Introduction to Files, Types of Files, declaring a File Pointer Variable, opening a File, Closing a File, Read Data From Files, Writing Data to Files, Detecting the End Of-File

#### Textbook 2: Chapter 7, Textbook 1: Chapter 11: 11.9, Chapter 16.

RBT Levels:2,3,4

#### Module-5: Pointers and UDT.

8 Hours

**Pointers:** Declaration and Initialization of pointers, Obtaining a value of a pointer variable, pointer arrays, programming examples on pointers.

**User defined data types**: Introduction to structures, unions, and enumerated data types-Declaration and Initializing of variables, Accessing structure, union, and enumerator members, Arrays of structure, Arrays within structures, Structure within structures, Structures and functions.

#### Textbook 1: Chapter 14: 14.1 to 14.12, Chapter 15.

| <b>RBT</b> | IΔ  | zale | . 2 | 3  | 1  |
|------------|-----|------|-----|----|----|
| NDI        | 1.6 | veis | - 4 | 7. | .4 |

| KD1 LC  | VCIS.2,3,7                                                                                                    |  |  |  |  |  |  |  |
|---------|----------------------------------------------------------------------------------------------------|--|--|--|--|--|--|--|
|         | III(b). PRACTICAL PART                                                                                                    |  |  |  |  |  |  |  |
| Sl. No. | Experiments / Programs / Problems                                                                                                    |  |  |  |  |  |  |  |
| 1       | Write a C Program to find area of a rectangular plot of land                                                                                                    |  |  |  |  |  |  |  |
| 2       | Write a C Program to calculate IHP, BHP, CR for a four stroke gas engine.                                                                                                    |  |  |  |  |  |  |  |
| 3       | Simulation of a Simple Calculator.                                                                                                    |  |  |  |  |  |  |  |
| 4       | An electricity board charges the following rates for the use of electricity: for the first 200 units 80 paisa per unit: for the next 100 units 90 paisa per unit: beyond 300 units Rs 1 per unit. All users are charged a minimum of Rs.100 as meter charge. If the total amount is more than Rs 400, then an additional surcharge of 15% of total amount is charged. Write a program to read the name of the user, number of units consumed and print out the charges. |  |  |  |  |  |  |  |
| 5       | Write a C Program to generate prime numbers up to a given range.                                                                                                    |  |  |  |  |  |  |  |
| 6       | Compute $\sin(x)/\cos(x)$ using Taylor series approximation. Compare your result with the built-in library function. Print both the results with appropriate inferences.                                                                                                    |  |  |  |  |  |  |  |
| 7       | Sort the given set of N numbers using Bubble sort.                                                                                                    |  |  |  |  |  |  |  |
| 8       | Implement Binary Search on Integers.                                                                                                    |  |  |  |  |  |  |  |

| 9          | In                                                                                                    | npler                                                                                   | nent       | Ma   | trix n                  | nultip | licat   | ion   | and v              | alida        | te th      | e rul | es of      | mu                                   | ıltip      | olicat        | tion.         |
|------------|----------------------------------------------------------------------------------------------------|-----------------------------------------------------------------------------------------|------------|------|-------------------------|--------|---------|-------|--------------------|--------------|------------|-------|------------|--------------------------------------|------------|---------------|---------------|
| 10         |                                                                                                    |                                                                                         |            |      | s to in                 |        |         | stri  | ng op              | eratio       | ons s      | uch   | as co      | ру                                   | and        | con           | catenate      |
| 11         | W                                                                                                    | rite i                                                                                  | funct      | ion  |                         | nplei  | nent    |       |                    |              |            |       | as co      | mp                                   | are        | , rev         | erse and find |
| 12         | W                                                                                                    | Write a program to convert given decimal number to binary number using function.        |            |      |                         |        |         |       |                    |              |            |       |            |                                      |            |               |               |
| 13         |                                                                                                    | Implement structures to read, write and compute average- marks of the students,         |            |      |                         |        |         |       |                    |              |            |       |            |                                      |            |               |               |
|            | list the students scoring above and below the average marks for a class of N                                                                        |                                                                                         |            |      |                         |        |         |       |                    |              |            |       |            |                                      |            |               |               |
| 4.4        | students.                                                                                                    |                                                                                         |            |      |                         |        |         |       |                    |              |            |       |            |                                      |            |               |               |
| 14         | Develop a program using pointers to compute the sum, mean and standard                                                                              |                                                                                         |            |      |                         |        |         |       |                    |              |            |       |            |                                      |            |               |               |
| 15         | deviation of all elements stored in an array of N real numbers.  Write a C program to copy a text file to another, reading both the input file name |                                                                                         |            |      |                         |        |         |       |                    |              |            |       |            |                                      |            |               |               |
|            |                                                                                                    |                                                                                         |            |      | name.                   |        | , a c   | .0711 | 1110 0             | o uno        | ,          | Touc  | ing o      | O LI                                 |            | <b>.</b> p    | at the hame   |
|            | 1                                                                                                    |                                                                                         |            |      |                         |        | OUR     | SE    | OUI                | CON          | <b>MES</b> |       |            |                                      |            |               |               |
| CO         | 1 II                                                                                                    | lustr                                                                                   | ate tł     | ne b | asic c                  | onst   | ructs   | of (  | Clan               | guage        | <b>.</b>   |       |            |                                      |            |               |               |
| CO         | <b>2</b> U                                                                                                    | nder                                                                                    | stanc      | l an | ıd app                  | ly su  | itabl   | e sy  | ntax               | for va       | ariou      | s pro | blem       | ıs.                                  |            |               |               |
| CO         | 2 C                                                                                                    | onst                                                                                    | ruct p     | orog | gramn                   | ning   | solut   | tions | s for              | vario        | ıs ba      | sic p | roble      | ems                                  | S.         |               |               |
| CO         | 3 Ir                                                                                                    | nple                                                                                    | ment       | pro  | ogram                   | s usi  | ng p    | robl  | em so              | olving       | g skil     | lls.  |            |                                      |            |               |               |
|            | V.CO-PO-PSO MAPPING (mark H=3; M=2; L=1)                                                                                                    |                                                                                         |            |      |                         |        |         |       |                    |              |            |       |            |                                      |            |               |               |
| PO/PSC     |                                                                                                    | 2                                                                                       | 3          | 4    | 5                       | 6      | 7       | 8     | 9                  | 10           | 11         | 12    | <b>S</b> 1 |                                      | <b>S</b> 2 | <b>S</b> 3    | S4            |
| CO1        | 2                                                                                                    |                                                                                         | 1          |      |                         |        |         |       |                    |              |            |       |            |                                      |            |               |               |
| CO2        |                                                                                                    |                                                                                         | 1          |      |                         |        |         |       |                    |              |            |       |            |                                      |            |               |               |
| CO3        |                                                                                                    |                                                                                         | 2          |      |                         |        |         |       |                    |              |            |       |            |                                      |            |               |               |
| CO4        |                                                                                                    |                                                                                         |            |      |                         |        |         |       |                    |              |            |       |            |                                      |            |               |               |
|            |                                                                                                    |                                                                                         |            |      | VI.A                    | ssess  | men     | t De  | etails             | (CIE         | 2 & S      | SEE)  | )          |                                      |            |               |               |
| Gene       | ral R                                                                                                    | ules                                                                                    | : Ref      | er A | Apper                   | dix s  | section | on 2  |                    |              |            |       |            |                                      |            |               |               |
| Asses      |                                                                                                    |                                                                                         |            | `    |                         |        |         |       |                    | •            |            |       |            | n 2                                  | 2          |               |               |
| Seme       | ster l                                                                                                    | End                                                                                     | Exai       | nin  | ation                   | (SE    | E): I   | Refe  | r Ap <sub>l</sub>  | pendi        | x sec      | ction | 2          |                                      |            |               |               |
|            |                                                                                                    |                                                                                         |            |      |                         | VII.   | Lear    | rnin  | g Re               | sour         | es         |       |            |                                      |            |               |               |
| VII(a):    | Tex                                                                                                    | tboo                                                                                    | ks:        |      |                         |        |         |       |                    |              |            |       |            |                                      |            |               |               |
| Sl.<br>No. | Ti                                                                                                    | tle o<br>Boo                                                                            | f the<br>k | !    |                         | me c   |         | e     | Ed                 | ition        | and        | Yea   | r N        | lan                                  | ne (       | of th         | e publisher   |
| 1          | Com<br>fundand<br>and<br>progr                                                                                                    | amer                                                                                    | ntals      |      | Reem                    | a Tha  | areja   |       | 3 <sup>rd</sup> Ec | lition,      | , 202      | .3    |            | Oxford Unversity Press,<br>New Delhi |            | ersity Press, |               |
| 2          | Programming in E. ANSI C  Balaguruswamy  7" Edition  Tata McGraw- Hill                                                                              |                                                                                         |            |      |                         |        |         |       |                    |              |            |       |            |                                      |            |               |               |
| VII(b):    |                                                                                                    |                                                                                         | ce B       |      |                         |        |         |       |                    |              |            |       |            |                                      |            |               |               |
|            | The 'Prog<br>Lang                                                                                                    | ramr                                                                                    | _          | ]    | Brian<br>Kerni<br>Denni | ghan   |         | hie   | -                  |              |            |       | Pr         | ent                                  | tice       | Hal           | l of India    |
|            | Com                                                                                                    | anguage Dennis M. Ritchie  computer  undamentals  C. Sumitabha Das Mc Graw Hill Educati |            |      |                         |        |         |       |                    | Il Education |            |       |            |                                      |            |               |               |

Mc Graw Hill Education

Sumitabha Das

& C

Programming

2

#### VII(c): Web links and Video Lectures (e-Resources):

- 1. elearning.vtu.ac.in/econtent/courses/video/BS/15PCD23.html
- 2. https://nptel.ac.in/courses/106/105/106105171/ MOOC courses can be adopted for more clarity in understanding the topics and verities of problem solving method
- 3. https://tinyurl.com/4xmrexre

#### VIII: Activity Based Learning / Practical Based Learning/Experiential learning:

Activity Based Learning (Suggested Activities in Class)/ Practical Based learning

- Quizzes
- Assignments
- Seminar

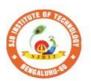

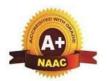

BGS Health and Education City, Dr. Vishnuvardhana Road, Kengeri, Bengaluru-560060

Approved by AICTE, New Delhi.

Autonomous Institute affiliated to Visvesvaraya Technological University, Belagavi Accredited by NAAC with 'A+'grade, Certified by ISO 9001 - 2015 Recognized by UGC, New Delhi with 2(f) & 12 (B)

| Semester:                     | I/II   |                        | Course Type: | IESC    |              |                |  |  |  |  |
|-------------------------------|--------|------------------------|--------------|---------|--------------|----------------|--|--|--|--|
| Course Tit                    | le: CA | ED f                   | or ECE/EEE   |         |              |                |  |  |  |  |
| Course Co                     | de:    | 23                     | CDI15B/25B   |         | Credits:     | 4              |  |  |  |  |
| Teaching Hours/Week (L:T:P:O) |        |                        |              | 3:0:2:0 | Total Hours: | 40 + Lab slots |  |  |  |  |
| CIE Marks                     | 5      | 50 <b>SEE Marks:</b> 5 |              | 50      | Total Marks: | 100            |  |  |  |  |
| SEE Type                      | :      |                        | Theory       |         | Exam Hours:  | 3              |  |  |  |  |

#### I. Course Objectives:

#### This course will enable students to:

- 1. Attain the basic principles and conventions of engineering drawing
- 2. Understand the use of drawing as a communication mode
- 3. Visualize 2D and 3D pictorial views using CAD software
- 4. Enumerate the concepts of development of lateral surfaces
- 5. Acquire multi-disciplinary concept of applications

#### .II. Teaching-Learning Process (General Instructions):

- Adopt different types of teaching methods to develop the outcomes through Power point presentations and Video demonstrations.
- Adopt teaching methods by using working models
- Adopt collaborative (Group Learning) Learning in the class.
- Adopt Problem Based Learning (PBL), which foster students Analytical skills and develops thinking skills such as evaluating, generalizing, and analysing information with the use of modern tools

| modern tools.      |         |
|--------------------|---------|
| III.COURSE CONTENT |         |
| Module-1:          | 8 Hours |

#### **Introduction:**

Significance of Engineering drawing, BIS Conventions of Engineering Drawing, Free hand sketching of engineering drawing, Scales. Introduction to Computer Aided Drafting software, Coordinate systems

#### Orthographic Projections of Points, Lines and Planes:

Introduction to Orthographic projections, Orthographic projections of points in all the quadrants. Orthographic projections of lines. (Placed in First quadrant only)

Orthographic projections of planes viz triangle, square, rectangle, pentagon, hexagon and circular lamina. (Placed in First quadrant only-Change of position method).

Pre-requisites (Self Learning): Basics of Geometry

RBT Levels: L1, L2, L3

Module-2: 8 Hours

#### Orthographic Projection of Solids:

Orthographic projection of right regular solids (Solids Resting on HP only);

Prisms & Pyramids (triangle, square, rectangle, pentagon, hexagon), Cylinders, Cones & Cubes.

**Pre-requisites (Self Learning):** Basics of Geometry

RBT Levels: L1, L2, L3

Module-3: 8 Hours

#### **Isometric Projections:**

Isometric scale, Isometric projection of right regular prisms, pyramids, cylinders, cones and spheres. (Isometric projection of combination of two simple solids.) Frustum of cone & square pyramid only.

**Pre-requisites** (Self Learning): Basics of Geometry and 3D Drawing

RBT Levels: L1, L2, L3

Module-4: 8 Hours

#### Development of Lateral Surfaces of Solids:

Development of lateral surfaces of right regular prisms, cylinders, pyramids and cones resting with base on HP only.

Development of their frustums and truncations.

**Pre-requisites** (Self Learning): Basics of Geometry

RBT Levels: L1, L2, L3

Module-5: Multidisciplinary Applications & Practice:

8 Hours

Electric Wiring and lighting diagrams: Automatic fire alarm, Call bell system, UPS system, Basic power distribution system using suitable software

**Electronics Engineering Drawings**- Simple Electronics Circuit Drawings.

Pre-requisites (Self Learning): Basics of Drawing

RBT Levels: L1, L2, L3

#### **IV.COURSE OUTCOMES**

| CO1 | Understand and visualize the objects with definite shape and dimensions |
|-----|-------------------------------------------------------------------------|
| CO2 | Analyse the shape and size of objects through different views           |

CO3 Create a 3D view using CAD software.

CO4 Develop the lateral surfaces of the object

CO5 Identify the interdisciplinary engineering components and systems through its graphical representation.

V.CO-PO-PSO MAPPING (mark H=3; M=2; L=1)

| PO/PSO | 1 | 2 | 3 | 4 | 5 | 6 | 7 | 8 | 9 | 10 | 11 | 12 | S1 | S2 | S3 |  |
|--------|---|---|---|---|---|---|---|---|---|----|----|----|----|----|----|--|
| CO1    | 3 | 2 |   |   | 2 |   |   |   |   | 2  |    | 1  |    |    |    |  |
| CO2    | 3 | 2 |   |   | 2 |   |   |   |   | 2  |    | 1  |    |    |    |  |
| CO3    | 3 | 2 |   |   | 2 |   |   |   |   | 2  |    | 1  |    |    |    |  |
| CO4    | 3 | 2 |   |   | 2 |   |   |   |   | 2  |    | 1  |    |    |    |  |
| CO5    | 3 | 2 |   |   | 2 |   |   |   |   | 2  |    | 1  |    |    |    |  |

#### VI. Assessment Details (CIE & SEE)

**General Rules:** Refer appendix section 3

Continuous Internal Evaluation (CIE): Refer appendix section 3

**Semester End Examination (SEE):** Refer appendix section 3

#### VII. Learning Resources

#### VII(a): Textbooks:

|   | Sl. | Title of the Book                                     | Name of the author                                    | Edition<br>and<br>Year | Name of the publisher                            |  |  |
|---|-----|-------------------------------------------------------|-------------------------------------------------------|------------------------|--------------------------------------------------|--|--|
| 1 | 1   | Engineering Drawing:<br>Plane and Solid<br>Geometry   | N.D. Bhatt.                                           | 15 Ard                 | Charotar Publishing House Pvt.<br>Limited, 2019. |  |  |
| 2 | 2   | Textbook Of Computer<br>Aided Engineering<br>Drawing, | K. R.<br>Gopalakrishna, &<br>Sudhir<br>Gopalakrishna: | 39th<br>Edition,       | Subash Stores, Bangalore, 2017                   |  |  |
| 3 | 3   | Engineering<br>Visualisation,                         | S.N. Lal, &<br>T Madhusudhan                          | 1st<br>Edition,        | Cengage, Publication                             |  |  |

|       | Fundamentals of                                                                          | Luzadder Warren   | Eastern  | Prentice-Hall of India Pvt. Ltd., New |  |  |  |  |  |
|-------|------------------------------------------------------------------------------------------|-------------------|----------|---------------------------------------|--|--|--|--|--|
|       | Engineering Drawing:                                                                     | J., Duff John M., | Economy  | Delhi,                                |  |  |  |  |  |
| 4     | with an Introduction to                                                                  |                   | Edition, |                                       |  |  |  |  |  |
| 7     | Interactive Computer                                                                     |                   | 2005.    |                                       |  |  |  |  |  |
|       | Graphics for Design and                                                                  |                   |          |                                       |  |  |  |  |  |
|       | Production,                                                                              |                   |          |                                       |  |  |  |  |  |
| VII(I | o): Reference books:                                                                     |                   |          |                                       |  |  |  |  |  |
| 1     | Engineering Drawing,                                                                     | Parthasarathy N.  | 2015     | Oxford University Press,              |  |  |  |  |  |
| 1     |                                                                                          | S., Vela Murali,  | 2013     | Oxford University Fress,              |  |  |  |  |  |
| 2     | Printed Circuit Board                                                                    | Chris Schroder,   | 1997     | Newnes                                |  |  |  |  |  |
|       | Design using AutoCAD,                                                                    | Ciris Sciriodei,  | 1991     | Newnes                                |  |  |  |  |  |
| 3     | Electrical power                                                                         | A S Pabla,        | 6th      | Tata Mcgraw hill                      |  |  |  |  |  |
| 3     | distribution,                                                                            | A S Fabla,        | edition, | Tata Megraw IIII                      |  |  |  |  |  |
|       | Electrical Engineering                                                                   | Bhattacharya S.   | second   |                                       |  |  |  |  |  |
| 4     | Drawing,                                                                                 | _                 | edition  | New Age International publishers, ,   |  |  |  |  |  |
|       |                                                                                          | K.,               | 1998     |                                       |  |  |  |  |  |
| VII(  | VII(c): Web links and Video Lectures (e-Resources):                                      |                   |          |                                       |  |  |  |  |  |
| NPT   | <b>NPTELVideos:</b> https://youtube.com/playlist?list=PLp6ek2hDcoNCjoRLQ4rjpCozisCACBxKA |                   |          |                                       |  |  |  |  |  |

VIII: Activity Based Learning / Practical Based Learning/Experiential learning: Activities like Model Preparation & Presentation, self-study activities.

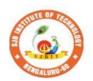

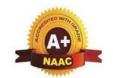

BGS Health and Education City, Dr. Vishnuvardhana Road, Kengeri, Bengaluru-560060
Approved by AICTE, New Delhi.

Autonomous Institute affiliated to Visvesvaraya Technological University, Belagavi Accredited by NAAC with 'A+'grade, Certified by ISO 9001 - 2015 Recognized by UGC, New Delhi with 2(f) & 12 (B)

| Semester:         | I/II                               | Cour      | rse Type:  |               | IBSC         |               |  |  |  |  |
|-------------------|------------------------------------|-----------|------------|---------------|--------------|---------------|--|--|--|--|
| Course Title      | Course Title: Physics for ECE/ EEE |           |            |               |              |               |  |  |  |  |
| Course Code       | e:                                 | 23PH      | I12B/22B   | Credits: 4    |              |               |  |  |  |  |
| Teaching Ho       | ours/V                             | Veek (L:T | T:P:O)     | 2:2:2:0       | Total Hours: | 40+ Lab slots |  |  |  |  |
| <b>CIE Marks:</b> |                                    | 50        | SEE Marks: | 50            | Total Marks: | 100           |  |  |  |  |
| SEE Type:         |                                    |           | Theory     | Exam Hours: 3 |              |               |  |  |  |  |

#### I. .Course Objectives:

- 1. To study the principles of quantum mechanics.
- 2. To study the electrical properties of materials and basic concepts of nano materials.
- 3. To study the essentials of photonics for engineering applications.
- 4. To understand the fundamentals of vector calculus and EM waves.
- 5. To understand the operations of different instruments and to analyze experimental results.

#### 

Some of the adapted methods in teaching learning methods are

- 1. Chalk and Talk
- 2. Blended Mode of Learning
- 3. Simulations, Interactive Simulations and Animations
- 4. Smart Classroom
- 5. Lab Experiment Videos

#### **III.COURSE CONTENT**

#### III(a). Theory part

### Module-1:Modern Physics & Quantum Mechanics 8 Hours Modern Physics I Introduction to blook body radiation an actume. Wien's law, Payloich Long's law,

**Modern Physics:** Introduction to blackbody radiation spectrum- Wien's law, Rayleigh Jean's law, Stefan-Boltzmann law and Planck's law (qualitative), Deduction of Wien's law and Rayleigh Jeans law from Planck's law of radiation. de-Broglie hypothesis.

**Quantum Mechanics:** Heisenberg's uncertainty principle – statement and physical significance. Application of uncertainty principle - Non-existence of electron in the nucleus. Wave function - properties and physical significance. Probability density and normalization of wave function. Setting up of one-dimensional time independent Schrödinger wave equation. Eigen functions and Eigen values. Applications of Schrödinger's wave equation: Particle in a one-dimensional infinite potential well, Numerical problems.

Engineering physics by G. Aruldhas: Chapter: 9- Quantum Mechanics

Engineering Physics by R K Guptha and R K Gaur: Chapter: 56-Quantum Theory 57-Waves and particle

**Pre-requisites** (Self Learning): Phase velocity and group velocity

**RBT Levels:** L1 – Remembering, L2 – Understanding, L3 – Applying.

Module-2:Electrical properties of materials 8 Hours

**Electrical Properties:** Review of classical free electron theory, limitations of classical free electron theory. Postulates of quantum free electron theory, Density of states (qualitative), Fermi energy, Fermi velocity, Fermi temperature, Fermi factor and its dependence on energy and temperature. Electrical conductivity (qualitative expression using effective mass and Fermi velocity). Merits of quantum free electron theory.

Semiconductor physics: Introduction to semiconductor physics, conductivity in an intrinsic

semiconductor, Expression for the concentration of electrons in the conduction band and Holes concentration in valance band (only mention the expression), Fermi level in intrinsic and extrinsic semiconductors, Hall effect, Expression for Hall coefficient (derivation). Applications of Hall effect-Hall thrusters, Numerical problems

Modern Engineering Physics S.L. Guptha and Sanjeev Guptha: 19-Free electron theory and Chapter: 21-Semiconductor physics

Engineering Physics by R K Guptha and R K Gaur: Chapter: 60-Classifications of solids

Pre-requisites (Self Learning): Concepts of electric current

**RBT Levels:** L1 – Remembering, L2 – Understanding, L3 – Applying,

**Module-3: Lasers and Optical fibers** 

8 Hours

**Lasers:** Interaction of radiation with matter, Einstein's coefficients (derivation of expression for energy density). Requisites of a Laser system. Conditions for Laser action. Principle, Construction, and working of semiconductor Laser. Application of Lasers in Defence (Laser range finder).

**Optical Fibers:** Propagation mechanism, angle of acceptance, Numerical aperture, Modes of Propagation, Types of optical fibers, Attenuation and Mention the expression for attenuation coefficient. Discussion of a block diagram of point-to-point communication, Merits, and demerits of Optical fiber, Optical fiber sensors- displacement sensor, Numerical problems.

Modern Engineering Physics S.L. Guptha and Sanjeev Guptha: 4- Lasers and Holography and Chapter: 5- Fiber Optics

Applied Physics for engineers by P K Diwan: Chapter: 4- Lasers Chapter: 5 - Optical fiber

Pre-requisites (Self Learning): Basic mechanism of sensors

**RBT Levels:**: L1 – Remembering, L2 – Understanding, L3 – Applying,

Module-4: Maxwell's equations, Electro Magnetic waves and B Hours Dielectrics

**Maxwell's equations:** Fundamentals of vector analysis. Divergence and curl of electric field and magnetic field (static), Gauss' divergence theorem and Stokes' theorem. Current density & equation of Continuity; displacement current (with derivation) Maxwell's equations in vacuum.

**Electro Magnetic waves:** The wave equation in differential form in free space (Derivation of the equation using Maxwell's equations), Plane electromagnetic waves in vacuum, their transverse nature.

**Dielectric materials:** Polar and non-polar dielectrics, internal fields in a solid, Clausius Mossotti equation (Derivation), Application of dielectrics in transformers, Numerical problems.

Engineering physics by G. Aruldhas: Chaptar 2: Electromagnetic theory

Engineering Physics by R K Guptha and R K Gaur: Chapter: 53-Maxwell equations and Electromagnetic waves

Pre-requisites (Self Learning): Basics of electromagnetic waves

**RBT Levels:** : L1 – Remembering, L2 – Understanding, L3 – Applying.

**Module-5:Modern Engineering Materials** 

8 Hours

**Nano Materials:** Introduction to Nano materials, Surface to volume ratio, Quantum confinement – Quantum well, Quantum wire, Quantum dot. Carbon Nano tubes, types, properties, Synthesis of carbon nano tubes - Arc discharge method, Applications.

Transmission Electron Microscopy (TEM), Scanning Electron Microscope (SEM), Application of SEM in analysis of Molecular size, Numerical problems.

Engineering physics by G. Aruldhas: Chaptar 16: Nano technology

Pre-requisites (Self Learning): Properties of materials

**RBT Levels:**L1 – Remembering, L2 – Understanding, L3 – Applying.

|     | III(b). Practical part                                                               |  |  |  |  |  |  |  |  |  |
|-----|--------------------------------------------------------------------------------------|--|--|--|--|--|--|--|--|--|
| Sl. | Experiments                                                                          |  |  |  |  |  |  |  |  |  |
| No. |                                                                                      |  |  |  |  |  |  |  |  |  |
| 1   | Measurement of Wavelength of LASER using Diffraction Grating                         |  |  |  |  |  |  |  |  |  |
| 2   | Determination of Numerical Aperture using optical fiber                              |  |  |  |  |  |  |  |  |  |
| 3   | Determination of resistivity of a material using Four Probe Method                   |  |  |  |  |  |  |  |  |  |
| 4   | Measurement of dielectric constant by Charging and Discharging method of a Capacitor |  |  |  |  |  |  |  |  |  |
| 5   | Study of Input and output characteristics of a Transistor                            |  |  |  |  |  |  |  |  |  |

| 6  | Study of IV characteristics Photo-Diode                                      |
|----|------------------------------------------------------------------------------|
| 7  | Study of frequency response of Series and Parallel LCR Circuits              |
| 8  | Measurement of Magnetic Field at any point along the axis of a circular coil |
| 9  | Determination of Plank's Constant using LEDs.                                |
| 10 | Determination of Fermi Energy of a conductor                                 |
| 11 | Determination of unknown components (L.C.and R) using Black Box              |
| 12 | Verification of Stefan's law                                                 |
| 13 | Particle size determination using LASER source                               |
| 14 | PHET Interactive Simulations                                                 |

#### **Instructions for conduction of practical part:**

Any Ten Experiments must be completed from the list of experiments.

Each experiment to be evaluated for conduction with observation sheet and record writeup. Rubrics for the evaluation of the write-up for experiments designed by the faculty who is handling the laboratory session and is made known to students at the beginning of the practical session.

- Record should contain all the specified experiments in the syllabus and each experiment write-up willbe evaluated for 50 marks.
- Average marks scored by the students from all the experiments are considered.
- Weightage to be given for neatness and submission of record/write-up on time.
- Department shall conduct 01 test for 50 marks, test shall be conducted after the completion of prescribed experiments.
- In each test, test write-up, conduction of experiment, acceptable result, and procedural knowledgewill carry a weightage of 80% and the rest 20% for viva-voce.

| a wei      | gnta                                                                  | ge o                                                                                                    | 1 80% | o and | tne rest | 20%   | Ior           | viva-vo        | ce.      |              |        |         |            |        |    |    |        |
|------------|-----------------------------------------------------------------------|----------------------------------------------------------------------------------------------------|-------|-------|----------|-------|---------------|----------------|----------|--------------|--------|---------|------------|--------|----|----|--------|
|            |                                                                       |                                                                                                    |       |       |          |       |               | V.COU          |          |              |        |         |            |        |    |    |        |
| CC         | )1                                                                    | Discuss the fundamental principles of Quantum Mechanics                                                   |       |       |          |       |               |                |          |              |        |         |            |        |    |    |        |
| CC         | )2                                                                    | Elucidate the concepts of conductors and semiconductors                                                   |       |       |          |       |               |                |          |              |        |         |            |        |    |    |        |
| CC         | )3                                                                    | Describe the principles of LASERS and Optical fibers and their relevant applications.                     |       |       |          |       |               |                |          |              |        |         |            |        |    |    |        |
| CC         | )4                                                                    | expl                                                                                                    | ain t | oasic | concep   | ts of | nan           | oscien         | ce an    | nd tec       | hnolo  | gy and  | its applic | ations |    |    |        |
| CC         | ו כנ                                                                  | Practice working in groups to conduct experiments in physics and perform precise and honest measurements. |       |       |          |       |               |                |          |              |        |         |            |        |    |    |        |
|            |                                                                       |                                                                                                    |       |       | V.C      | O-I   | <b>PO-</b> ]  | PSO M          | API      | PING         | (mar   | k H=3:  | ; M=2; L=  | :1)    |    |    |        |
| PO/PS      | SO                                                                    | 1                                                                                                    | 2     | 3     | 4        | 5     | 6             | 7              | 8        | 9            | 10     | 11      | 12         | S1     | S2 | S3 | S<br>3 |
| CO         | 1                                                                     | 3                                                                                                    | 2     | -     | -        | -     | -             | -              | -        | -            | -      | -       | 2          |        |    |    |        |
| CO         | 2                                                                     | 3                                                                                                    | 2     | -     | -        | -     | -             | -              | -        | -            | -      | -       | 2          |        |    |    |        |
| CO         | 3                                                                     | 3                                                                                                    | 2     | -     | -        | -     | -             | -              | -        | -            | -      | -       | 2          |        |    |    |        |
| CO         | 4                                                                     | 3                                                                                                    | 2     | 1     | -        | 1     | -             | -              | -        | -            | -      | -       | 2          |        |    |    |        |
| CO         | 5                                                                     | 3                                                                                                    | 2     | 1     | -        | 2     | -             | -              | 3        | 3            | -      | -       | 2          |        |    |    |        |
|            |                                                                       |                                                                                                    |       |       |          | V     | [. <b>A</b> : | ssessm         | ent I    | <u>Detai</u> | ls (CI | E & S   | EE)        |        |    |    |        |
| Ge         | ene                                                                   | ral l                                                                                                    | Rule  | es: R | efer A   | ppei  | ndix          | sectio         | on 2     |              |        |         |            |        |    |    |        |
| Co         | nti                                                                   | nuo                                                                                                    | us l  | Inter | nal Ev   | alu   | atio          | n (CII         | E): I    | Refer        | App    | endix   | section 2  |        |    |    |        |
| Se         | me                                                                    | ster                                                                                                    | En    | d Ex  | amina    | tion  | (S            | <b>EE</b> ): R | Refer    | App          | endi   | x secti | on 2       |        |    |    |        |
|            |                                                                       |                                                                                                    |       |       |          |       |               | VII.Le         | arni     | ng R         | esour  | ces     |            |        |    |    |        |
| VII(a      | ): <b>T</b>                                                           | extl                                                                                                    | book  | ks:   |          |       |               |                |          |              |        |         |            |        |    |    |        |
| Sl.<br>No. | Sl. Title of the Rook Name of the author Edition and Year Name of the |                                                                                                    |       |       |          |       |               |                | <u> </u> |              |        |         |            |        |    |    |        |

| 1    | A Textbook of                                                      | M.N. Avadhanulu and            | 10 <sup>th</sup> revised         | S. Chand. & Company                        |
|------|--------------------------------------------------------------------|--------------------------------|----------------------------------|--------------------------------------------|
|      | Engineering Physics                                                | P.G. Kshirsagar,               | Ed,                              | Ltd, New Delhi                             |
| 2    | An Introduction to<br>Lasers theory and<br>applications by         | M.N. Avadhanulu and P.S. Hemne | Revised<br>Edition 2012.         | S.Chand and Company Ltd -New<br>Delhi.     |
|      | Modern Engineering<br>Physics                                      | S.L.Gaur and Sanjeev<br>Gupta  | 2017.                            | Dhanpat Rai Publications                   |
|      | Concepts of Modern<br>Physics                                      | Arthur Beiser                  | 6 <sup>th</sup> Ed; 2006         | Tata McGraw Hill Edu Pvt Ltd-<br>New Delhi |
|      | Fundamentals of Fibre Optics in Telecommunication & Sensor Systems | B.P. Pal                       | 2 <sup>nd</sup> Ed; 2015         | New Age International Publishers           |
| 6    | Introduction to Electrodynamics                                    | David Griffith                 | 4 <sup>th</sup> Ed; 2017         | Cambridge University Press                 |
|      | Lasers and Non-Linear Optics                                       | B.B. Laud                      | 3 <sup>rd</sup> Ed; 2011         | New Age International Publishers           |
| 8    | LASERS Principles,<br>Types and Applications                       | K.R. Nambiar                   | 1st Ed; 2004                     | New Age International Publishers           |
| 9    | Solid State Physics                                                | S O Pillai                     | 8th Ed; 2018                     | New Age International Publishers           |
| 10   | Engineering physics                                                | G. Aruldhas                    | 1st Ed;2010                      | Eastern Economy Edition                    |
| VII( | b): Reference Books:                                               |                                | •                                |                                            |
| 1    | Engineering Physics                                                | S P Basvaraju                  | CBCS edition                     | Subhas Publications                        |
|      | Applied Physics Lab<br>Manual.                                     | Anoop Sing Yadav               | 1st Ed                           | Vayu Education of India                    |
| 3    | Engineering Physics                                                | R K Guptha and R K<br>Gaur     | 8 <sup>th</sup> Revised-<br>2001 | Dhanpat Rai Publications                   |
| 4    | Applied Physics for engineers                                      | P K Diwan                      | 2014                             | Wiley Publications                         |
| VII( | c): Web links and Video                                            | Lectures (e-Resources          | s):                              |                                            |
| Men  | tion the links of the onlin                                        | e resources, video mater       | ials, etc.                       |                                            |

https://vlab.amrita.edu/?sub=1&brch=282&sim=1512&cnt=1

https://vlab.amrita.edu/?sub=1&brch=282&sim=879&cnt=1

https://vlab.amrita.edu/index.php?sub=1&brch=189&sim=343&cnt=1

https://bop-iitk.vlabs.ac.in/basics-of-physics/List%20of%20experiments.html

https://virtuallabs.merlot.org/vl\_physics.html

https://phet.colorado.edu

https://www.myphysicslab.com

#### VIII: Activity Based Learning / Practical Based Learning/Experiential learning:

Seminar, assignments, quiz, case studies, self-study activities, group discussions

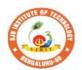

### SJB Institute of Technology

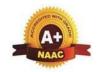

BGS Health and Education City, Dr. Vishnuvardhana Road, Kengeri, Bengaluru-560060
Approved by AICTE, New Delhi.

Autonomous Institute affiliated to Visvesvaraya Technological University, Belagavi Accredited by NAAC with 'A+'grade, Certified by ISO 9001 - 2015 Recognized by UGC, New Delhi with 2(f) & 12 (B)

| Semester:                     | I/II                                | Cou  | rse Type: | IBSC  |         |              |                |  |  |  |  |
|-------------------------------|-------------------------------------|------|-----------|-------|---------|--------------|----------------|--|--|--|--|
| Course Title:                 | Course Title: Chemistry for ECE/EEE |      |           |       |         |              |                |  |  |  |  |
| Course Code                   | :                                   | 23CI | HI12B/22B |       |         | Credits:     | 4              |  |  |  |  |
| Teaching Hours/Week (L:T:P:O) |                                     |      |           |       | 2:2:2:0 | Total Hours: | 40 + Lab slots |  |  |  |  |
| CIE Marks:                    | 5                                   | 0    | SEE Mai   | rks:  | 50      | 100          |                |  |  |  |  |
| SEE Type:                     |                                     | ·    | Th        | neory |         | Exam Hours:  | 3              |  |  |  |  |

#### I. Course Objectives:

- 1. To enable students to acquire knowledge on principles of chemistry for engineering applications.
- 2. To develop an intuitive understanding of chemistry by emphasizing the related branches of engineering.
- 3. To provide students with a solid foundation in analytical reasoning required to solve societal problems.

#### **II. Teaching-Learning Process (General Instructions):**

These are sample strategies, which teacher can use to accelerate the attainment of the various course outcomes and make Teaching–Learning more effective

- Tutorial &remedial classes for needy students
- Conducting Makeup classes/Bridge courses for needy students
- Demonstration of concepts either by building models or by industry visit
- Experiments in laboratories shall be executed in blended mode(conventional or non-Conventional methods)
- Use of ICT-Online videos, online courses
- Use of online platforms for assignments/Notes/Quizzes(Ex. Google classroom)

#### III. COURSE CONTENT

#### III(a). THEORY PART

#### **Module-1: Green Chemistry**

8 Hours

**Green Chemistry**: Basic principles of green chemistry -brief discussion on 12 principles of green chemistry. Various green chemical approaches – Microwave synthesis, Bio catalyzed reaction (only explanation with examples), Synthesis of typical organic compounds by conventional and green route; Adipic acid – Conventional synthesis from Benzene, Green synthesis from glucose.

**Green fuel**: Hydrogen-production by electrolysis of water (Alkaline water electrolysis, Proton Exchange Membrane Electrolysis and solid oxide electrolysis) and applications in hydrogen fuel cells. Biodiesel-Preparation and Applications. Construction, working and applications of Methanol-Oxygen fuel cell (H<sub>2</sub>SO<sub>4</sub> as electrolyte).

Textbook: Chapter: Sections-An Introductory Text on Green Chemistry by Indu Tucker Sidhwani: Chapter 1,2,4,6:Section 1.1,2.1-2.13,4.5.2-4.5.3,6.2,6.3

**Pre-requisites (Self Learning) :** Atom economy-synthesis of ethylene oxide and methyl methacrylate, construction and working of H<sub>2</sub>-O<sub>2</sub> fuel cell

RBT Levels: L1,L2,L3

Module-2: Corrosion Science and E-waste Management

8 Hours

**Corrosion:** Introduction, Electrochemical theory of corrosion, Types of corrosion - Differential metal and differential aeration (pitting and water line). Corrosion Penetration Rate (CPR), numerical problems on CPR

**Corrosion Control:** Anodizing – Anodizing of Aluminium, Cathodic protection - sacrificial anode, Metal coatings – Galvanization. Electroplating-Electroplating of Cr.

**E-Waste:** Introduction, sources of e-waste, Composition, Characteristics, and Need of E-waste management, effects of e-waste on environment and human health, methods of disposal and its advantages. Extraction of copper and gold from e-waste.

Textbook: Chapter: Sections: E-Waste Management Challenges and Opportunities in India by VarshaBhagat-Ganguly: Chapter 1.4.6: Section 1.1.4.1.6.1

Engineering Chemistry by R V Gadag: Chapter 6:Section: 6.3, 6.4, 6.5, 6.6, 6.7

**Pre-requisites** (**Self Learning**): Organic coatings: Paint, components of paints and their functions. Varnish, definition, differences between paints varnishes. Impact of heavy metals on environment and human health

#### RBT Levels:L1,L2,L3

#### Module-3:Renewable and Alternate energy sources

8 Hours

**Energy Sources:** Introduction, definitions of CV, LCV, and HCV determination of calorific value of solid/liquid fuel using bomb calorimeter, numerical problems.

**Modern batteries**- Components, battery characteristics, construction, working and applications of;

i)Na-ion battery,

ii) Li-ion battery.

**Super capacitors**-Introduction and application in electric vehicles

**Electrode System**: Introduction, types of electrodes. Ion selective electrode – definition, construction, working and applications of glass electrode. Concentration cell – Definition, construction and Numerical problems

**Photovoltaic cells**-Introduction, Synthesis of Solar grade silicon by Union Carbide process, Construction, working and applications of photovoltaic cell

Textbook: Chapter: sections-Engineering Chemistry by R V Gadag: Chapter 1,2,3,4: Section 1.5,2.3,3.11,3.12,4.6

**Pre-requisites** (**Self Learning**): Electrodes for electrostatic double layer capacitors, pseudo capacitors, and hybrid capacitor, semiconductor, insulators and conductors

#### **RBT Levels: L1,L2,L3**

#### **Module-4:Sensors and Display Systems**

8 Hours

**Sensors:** Introduction to sensors and transducers. Need for sensors in the modern world. Working principle and applications of Electrochemical sensors, Thermometric sensors, and Optical sensors. Sensor for the measurement of Dissolved Oxygen (DO). Nano sensors-Introduction, properties and applications.

**Display Systems:** Liquid crystals (LC's) - Introduction, classification, properties and application in Liquid Crystal Displays (LCD's). Properties and application of Organic Light Emitting Diodes (OLED's) and Quantum Light emitting diodes (QLED's). Pervoskite Materials: Introduction, properties and applications in optoelectronic devices.

**Textbook: Chapter:** Sections: Sensors and Transducer by Ian R.Sinclair: Chapter 3,6,8:Section3.1,6.8,8.5

**Pre-requisites (Self Learning):** IR and UV-Visible spectroscopy. Disposable sensors in the detection of biomolecules, advantages of disposable sensors over classical sensors

#### RBT Levels: L1,L2,L3

#### **Module-5:Nanomaterials and Analytical Techniques**

8 Hours

**Nanomaterials**: Introduction, size dependent properties of Nanomaterials (Surface area, Catalytic, Electrical property), preparation of Nanomaterials by sol-gel, co-precipitation and CVD method with example. Introduction, properties and engineering applications of Nano fibers, Nano rods, Grapheneand CNT's.

**Analytical Techniques**: Introduction, principle and instrumentation of Colorimetric sensors; its application in the estimation of copper, principle and instrumentation of Potentiometric sensors; principle and instrumentation of its application in the estimation of iron, Conductometric sensors; its application in the estimation of strong acid and acid mixture.

**Textbook:**Chapter:sections-Engineering Chemistry by R V Gadag: Engineering Chemistry by R V Gadag:Chapter 10:section 10.2,10.3,10.4,10.5,10.6

2) Engineering Chemistry by Dr. B. Mahesh: Chapter 5:Section 5.2

#### **Pre-requisites (Self Learning)**

Properties & applications offullerenes, Nano composites, Dendrimers.

| RBT L      | RBT Levels: L1,L2,L3                                                                    |  |  |  |  |  |  |  |  |
|------------|-----------------------------------------------------------------------------------------|--|--|--|--|--|--|--|--|
|            | III(b). PRACTICAL PART                                                                  |  |  |  |  |  |  |  |  |
| Sl.<br>No. | Experiments / Programs / Problems                                                       |  |  |  |  |  |  |  |  |
| 1          | Conductometric estimation of acid mixture                                               |  |  |  |  |  |  |  |  |
| 2          | Potentiometric estimation of FAS using K <sub>2</sub> Cr <sub>2</sub> O <sub>7</sub>    |  |  |  |  |  |  |  |  |
| 3          | Determination of pKa of vinegar using pH sensor (Glass electrode)                       |  |  |  |  |  |  |  |  |
| 4          | Estimation of Copper present in electroplating effluent by optical sensor (colorimetry) |  |  |  |  |  |  |  |  |
| 5          | Determination of Viscosity coefficient of lubricant (Ostwald's viscometer)              |  |  |  |  |  |  |  |  |
| 6          | Estimation of total hardness of water by EDTA method                                    |  |  |  |  |  |  |  |  |
| 7          | Estimation of iron in TMT bar by diphenyl amine/external indicator method               |  |  |  |  |  |  |  |  |
| 8          | Determination of Chemical Oxygen Demand (COD) of industrial waste water sample          |  |  |  |  |  |  |  |  |
| 9          | Estimation of metal in e-waste by optical sensors                                       |  |  |  |  |  |  |  |  |
| 10         | Determination of glucose by electrochemical sensors                                     |  |  |  |  |  |  |  |  |

#### **Instructions for conduction of practical part: Instructions for conduction of practical part:**

- Strict discipline should be maintained inside the laboratory.
- Lab batches will be allotted at the beginning of the semester.
- Student should enter into the lab by wearing Apron and having the Lab Manual along with a calculator and observation notebook.
- The student should conduct one experiments in the specified time of 2hrs duration in regular lab sessions
- All entries of the observation should be done by using black pen only. Avoid writing by pencil and overwriting
- The short procedure for the experiment must be prepared for writing in data sheet by the student before coming to the laboratory All calculations pertaining to the experiments should be completed in the laboratory. The results must be got corrected by the batch teacher only Then entry should be made in the record and also enter the marks in index book before leaving the laboratory.

Please remember that practical records are evaluated during regular class hours. Therefore it is imperative that each student takes care to see that experiments are well conducted and recorded.

| mpera  | imperative that each student takes care to see that experiments are wen conducted and recorded. |                                                                                                    |   |       |            |        |           |      |       |         |       |       |    |    |    |    |
|--------|-------------------------------------------------------------------------------------------------|----------------------------------------------------------------------------------------------------|---|-------|------------|--------|-----------|------|-------|---------|-------|-------|----|----|----|----|
|        |                                                                                                 |                                                                                                    |   |       | ]          | [V. C( | OURS      | E OU | TCO   | MES     |       |       |    |    |    |    |
| CO1    | CO1 Illustrate the principles of Green chemistry in engineering & technology.                   |                                                                                                    |   |       |            |        |           |      |       |         |       |       |    |    |    |    |
| CO2    | Ţ                                                                                               | Understand the basic concepts of corrosion and waste management.                                   |   |       |            |        |           |      |       |         |       |       |    |    |    |    |
| CO3    | )   .                                                                                           | Apply the knowledge for production and consumption of energy available in different form           |   |       |            |        |           |      |       |         |       |       |    |    |    |    |
| CO4    |                                                                                                 | Develop solutions in the area of Applied materials and Energy systems for Engineering Applications |   |       |            |        |           |      |       |         |       |       |    |    |    |    |
| CO5    | ; A                                                                                             | Analyse engineering materials to achieve practical solutions                                       |   |       |            |        |           |      |       |         |       |       |    |    |    |    |
|        |                                                                                                 |                                                                                                    |   | V. CO | O-PO       | -PSO   | MAP       | PING | (marl | k H=3   | ; M=2 | ; L=1 | )  |    |    |    |
| PO/PSO | 1                                                                                               | 2                                                                                                  | 3 | 4     | 5          | 6      | 7         | 8    | 9     | 10      | 11    | 12    | S1 | S2 | S3 | S4 |
| CO1    | 3                                                                                               | 1                                                                                                  | 1 | -     | -          | -      | 1         | 1    | 1     | -       | -     | 1     |    |    |    |    |
| CO2    | 3                                                                                               | 1                                                                                                  | 1 | -     | -          | -      | 1         | 1    | -     | -       | -     | 1     |    |    |    |    |
| CO3    | 3                                                                                               | 1                                                                                                  | 1 | -     | -          | -      | 1         | 1    | -     | -       | -     | 1     |    |    |    |    |
| CO4    | 3                                                                                               | 1                                                                                                  | 1 | -     | -          | -      | 1         | 1    | -     | -       | -     | 1     |    |    |    |    |
| CO5    | 3                                                                                               | 1                                                                                                  | 1 | -     | -          | -      | 1         | 1    | -     | -       | -     | 1     |    |    |    |    |
|        |                                                                                                 |                                                                                                    |   |       | <b>X7T</b> | A ggog | ama a m 4 | Doto |       | TE Q. ( | SEE/  |       |    |    |    |    |

VI. Assessment Details (CIE & SEE)

**General Rules:** Refer Annexure section 2

**Continuous Internal Evaluation (CIE):** Refer Annexure section 2

**Semester End Examination (SEE):** Refer Annexure section 2

|            |                                                              | VII. Learn                                        | ing Resources                 |                                                      |  |  |
|------------|--------------------------------------------------------------|---------------------------------------------------|-------------------------------|------------------------------------------------------|--|--|
|            |                                                              | VII(a): T                                         | extbooks:                     |                                                      |  |  |
| Sl.<br>No. | Title of the Book                                            | Name of the author                                | Edition and Year              | Name of the publisher                                |  |  |
| 1          | Green<br>Chemistry: Theory<br>and Practice                   | Paul T. Anastas, John<br>Charles Warner           | 01-Jan-2000                   | Oxford University<br>Press                           |  |  |
| 2          | Green<br>Chemistry: Environ<br>mentally Benign<br>Reactions  | V.K. Ahluwalia                                    | 02-Jul-2021                   | Springer Nature                                      |  |  |
| 3          | Nanotechnology A<br>Chemical Approach<br>to Nanomaterials    | G.A. Ozin& A.C.<br>Arsenault                      | 2005                          | RSC Publishing                                       |  |  |
| 4          | 4 Linden's Handbook of Batteries Kirby W.Beard               |                                                   | Fifth Edition, 2019.          | McGraw Hill,                                         |  |  |
| 5          | Corrosion<br>Engineering                                     | M.G.Fontana,<br>N.D.Greene                        | 3 <sup>rd</sup> Edition, 1996 | McGrawHill<br>Publications,<br>NewYork               |  |  |
| 6          | WileyEngineeringC hemistry Wiley                             |                                                   | 2 <sup>nd</sup> Edition-2013  | WileyIndiaPvt.Ltd.<br>NewDelhi                       |  |  |
| 7          | Engineering<br>Chemistry                                     | R V Gadag                                         | 3 <sup>rd</sup> Edition-2006  | I K International house,Pvt.Ltd                      |  |  |
|            |                                                              | VII(b): Refe                                      | rence Books                   |                                                      |  |  |
| 1          | Engineering<br>Chemistry                                     | O.G.Palanna                                       | Fourth Reprint 2017           | Tata McGraw Hill<br>Education Pvt. Ltd.<br>New Delhi |  |  |
| 2          | Engineering<br>Chemistry                                     | Shubha Ramesh et.al.                              | 1st Edition, 2011             | Wiley India                                          |  |  |
| 3          |                                                              |                                                   | Eighth edition-2004           | Thomson Asia pte<br>Ltd                              |  |  |
| 4          | OLED Display<br>Fundamentals and<br>Applications             | TakatoshiTsujimura                                | 2012                          | Wiley–Blackwell                                      |  |  |
| 5          | Super capacitors:<br>Materials, Systems,<br>and Applications | Max Lu, Francois<br>Beguin,ElzbietaFracko<br>wiak | 1st edition, 2013             | Wiley-VCH                                            |  |  |

#### VII(c): Web links and Video Lectures (e-Resources):

http://libgen.rs/

https://nptel.ac.in/downloads/122101001/

https://nptel.ac.in/courses/104/103/104103019/

https://ndl.iitkgp.ac.in/

https://www.youtube.com/watch?v=faESCxAWR9k

 $\underline{https://www.youtube.com/watch?v=TBqXMWaxZYM\&list=PLyhmwFtznRhuz8L1bb3X9IbHrD}$ 

**MiHWWh** 

https://www.youtube.com/watch?v=j5Hml6KN4TI

https://www.youtube.com/watch?v=X9GHBdyYcyo

https://www.youtube.com/watch?v=1xWBPZnEJk8

#### VIII: Activity Based Learning / Practical Based Learning/Experiential learning:

Seminar, Assignments, Quiz, Industry visit, self-study activities, group discussions, etc

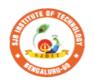

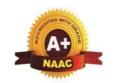

BGS Health and Education City, Dr. Vishnuvardhana Road, Kengeri, Bengaluru-560060
Approved by AICTE, New Delhi.

Autonomous Institute affiliated to Visvesvaraya Technological University, Belagavi Accredited by NAAC with 'A+'grade, Certified by ISO 9001 - 2015 Recognized by UGC, New Delhi with 2(f) & 12 (B)

| Semester:                            | I/II                                             |      | <b>Course Type:</b> | HSMC    |              |    |  |  |  |  |
|--------------------------------------|--------------------------------------------------|------|---------------------|---------|--------------|----|--|--|--|--|
| Course Title:                        | Course Title: Balake Kannada (Kannada for Usage) |      |                     |         |              |    |  |  |  |  |
| Course Code: 23BKAH04 Credits: PP/NP |                                                  |      |                     |         |              |    |  |  |  |  |
| Teaching Ho                          | ırs/V                                            | /eek | (L:T:P:O)           | 1:0:0:0 | Total Hours: | 15 |  |  |  |  |
| CIE Marks:                           | 5                                                | 0    | SEE Marks:          |         | Total Marks: | 50 |  |  |  |  |
| SEE Type:                            |                                                  |      | -                   |         | Exam Hours:  |    |  |  |  |  |

#### Course Objective : ಬಳಕೆ ಕನ್ನಡ ಪಠ್ಯ ಕಲಿಕೆಯ ಉದ್ದೇಶಗಳು :

- To create the awareness regarding the necessity of learning local language for comfortable and healthy life .
- To enable learners to Listen and understand the Kannada Language Properly.
- To Speak, Read and Write Kannada Language as per requirement.
- To train the learners for correct and polite conversation.
- To know about Karnataka State and its Language, Literature and General Information about this State.

#### **II.COURSE CONTENT**

Module-1 3 Hours

- 1. Introduction, Necessity of learning a local language .Methods to learn the Kannada Language
- 2. Easy Learning of Kannada Language: A few Tips, Hints for Correct and Polite Conversation, Listening and Speaking activities, Key to Transcription
- 3. ವೈಯಕ್ತಿಕ, ಸ್ವಾಮ್ಯಸೂಚಕ/ಸಂಭಂದಿತ ಸರ್ವನಾಮಗಳ ಮತ್ತು ಪ್ರಶ್ನಾರ್ಥಕ ಪದಗಳು- Personal Pronouns, Possessive Forms, Interrogative Words

**Textbook: Chapter: sections:** 

Pre-requisites (Self Learning)

RBT Levels:L1, L2

Module-2 3 Hours

- 1. ನಾಮಪದಗಳ ಸಂಬಂಧಾರ್ಥಕ ರೂಪಗಳು ,ಸಂದೇಹಾಸ್ಪದ ಮತ್ತು ಸಂಬಂಧವಾಚಕ ನಾಮಪದಗಳು -Possessive forms of Nouns , Dubitive Question and Relative Nouns.
- 2. ಗುಣ ಪರಿಣಾಮ ಮತ್ತು ವರ್ಣಬಣ್ಣ ವಿಶೇಷಣಗಳು , ಸಂಖ್ಯಾವಾಚಕಗಳು Qualitative , Quantitative and Colour Adjectives , Numerals
- 3. ಕಾರಕ ರೂಪಗಳು ಮತ್ತು ವಿಭಕ್ತಿ ಪ್ರತ್ಯಯಗಳು ಸಪ್ತವಿು ವಿಭಕ್ತಿ ಪ್ರತ್ಯಯ (ಆ, ಅದು, ಅವು, ಅಲ್ಲಿ) Predictive Forms, Locative Case

**Textbook: Chapter: sections:** 

**Pre-requisites (Self Learning)** 

RBT Levels:L1, L2

Module-3: 3 Hours

- 1. ಚತುರ್ಥಿ ವಿಭಕ್ತಿ ಪ್ರತ್ಯಯದ ಬಳಕೆ ಮತ್ತು ಸಂಖ್ಯಾವಾಚಕಗಳು Dative Cases and Numerals
- 2. ಸಂಖ್ಯಗುಣವಾಚಕಗಳು ಮತ್ತು ಬಹುವಚನ ನಾಮರೂಪಗಳು Ordinal Numerals and Plural Markers.
- 3. ನ್ಯೂನ / ನಿಷೇಧಾರ್ಥಕ ಕ್ರಿಯಾಪದಗಳು & ವರ್ಣ ಗುಣವಾಚಕಗಳುDefective / Negative Verbs and Colour Adjectives

**Textbook : Chapter: sections:** 

**Pre-requisites (Self Learning)** 

**RBT Levels:** L1, L2

Module-4 3 Hours

- 1. ಅಪ್ಪಣೆ / ಒಪ್ಪಿಗೆ , ನಿರ್ದೇಶನ , ಪ್ರೋತ್ಸಹ ಮತ್ತು ಒತ್ತಾಯ ಅರ್ಥರೂಪ ಪದಗಳು ಮತ್ತು ವಾಕ್ಯಗಳು Permission , Commands, Encouraging and urging words (Imperative Words and Sentences)
- 2. ಸಾಮಾನ್ಯ ಸಂಭಾಷಣೆಗಳಲ್ಲಿ ದ್ವಿತೀಯ ವಿಭಕ್ತಿ ಪ್ರತ್ಯಯಗಳು ಮತ್ತು ಸಂಭವನೀಯ ಪ್ರಕಾರಗಳು Accusative Cases and Potential Forms used in General Communication
- 3. ಇರು ಮತ್ತು ಇರಲ್ಲ ಸಹಾಯಕ ಕ್ರಿಯಾಪದಗಳು , ಸಂಭಾವ್ಯಸೂಚಕ ಮತ್ತು ನಿಷೇಧಾರ್ಥಕ ಕ್ರಿಯಾಪದಗಳು Helping Verbs "iru" and "iralla" , corresponding Future and Negation Verbs.
- 4. ಹೋಲಿಕೆ (ತರತಮ ) , ಸಂಬಧ ಸೂಚಕ , ವಸ್ತು ಸೂಚಕ ಪ್ರತ್ಯಯಗಳು ಮತ್ತು ನಿಷೇಧಾರ್ಥಕ ಪದಗಳ ಬಳಕೆ Comparative , Relationship , Identification and Negation Verbs

**Pre-requisites (Self Learning)** 

**RBT Levels:** L1, L2

Module-5 3 Hours

- 1. ಕಾಲ ಮತ್ತು ಸಮಯದ ಹಾಗೂ ಕ್ರಿಯಾಪದಗಳ ವಿವಿಧ ಪ್ರಕಾರಗಳು Different types of Tense, Time and Verbs
- 2. ದ್, ತ್, ತು, ಇತು, ಆಗಿ, ಅಲ್ಲ, ಗ್, ಕ್, ಇದೆ, ಕ್ರಿಯಾ ಪ್ರತ್ಯಯಗಳೊಂದಿಗೆ ಭೂತ, ಭವಿಷ್ಯತ್ ಮತ್ತು ವರ್ತಮಾನ ಕಾಲ ವಾಕ್ಯ ರಚನೆ Formation of Past, Future and Present Tense Sentences with Verb Forms
- 3. Kannada vocabulary list : ಸಂಭಾಷಣೆಯಲ್ಲಿ ದಿನೋಪಯೋಗಿ ಕನ್ನಡ ಪದಗಳು -Kannada Words in Conversation

**RBT Levels:** L1, L2

#### **III.COURSE OUTCOMES**

ಬಳಕೆ ಕನ್ನಡ ಪಠ್ಯ ಕಲಿಕೆಯಿಂದ ವಿದ್ಯಾರ್ಥಿಗಳಿಗೆ ಆಗುವ ಅನುಕೂಲಗಳು ಮತ್ತು ಫಲಿತಂಶಗಳು : At the end of the course student will ne able to:

- CO1 To create the awareness regarding the necessity of learning local language for comfortable and healthy life.
- CO2 To enable learners to Listen and understand the Kannada Language Properly.
- CO3 To Speak, Read and Write Kannada Language as per requirement.
- **CO4** To train the learners for correct and polite conversation.
- CO5 To know about Karnataka State and its Language, Literature and General Information about this State.

| IV. <b>CO-PO-PSO MAPPING</b> (mark H=3; M |
|-------------------------------------------|
|-------------------------------------------|

| PO/PSO            | 1 | 2 | 3 | 4 | 5 | 6 | 7 | 8 | 9 | 10 | 11 | 12 | S1 | S2 | <b>S</b> 3 | S4 |
|-------------------|---|---|---|---|---|---|---|---|---|----|----|----|----|----|------------|----|
| CO1               |   |   |   |   |   |   |   |   |   |    |    |    |    |    |            |    |
| CO2               |   |   |   |   |   |   |   |   |   |    |    |    |    |    |            |    |
| CO3               |   |   |   |   |   |   |   |   |   |    |    |    |    |    |            |    |
| CO3<br>CO4<br>CO5 |   |   |   |   |   |   |   |   |   |    |    |    |    |    |            |    |
| CO5               |   |   |   |   |   |   |   |   |   |    |    |    |    |    |            |    |

V.Assessment Details (CIE & SEE)

General Rules: Refer Annexure section 7

**Continuous Internal Evaluation (CIE):** Refer Annexure section 7

Semester End Examination (SEE): Refer Annexure section 7

**VI.Learning Resources** 

VII(a): Textbooks:

| Sl.<br>No. | Title of the<br>Book | Name of the author | Name of the publisher        | Edition and Year |
|------------|----------------------|--------------------|------------------------------|------------------|
| 1          | Balake<br>Kannada    | Dr. Timmesha       | Prasaranga, VTU,<br>Belagavi | 2018             |

#### VII(c): Web links and Video Lectures (e-Resources):

1. VTU Website

#### VIII: Activity Based Learning

Contents related activities (Activity-based discussions)

For active participation of students instruct the students to prepare Flow Charts and Handouts

Organising group wise discussions connecting to placement activities

Quizzes and Discussions

Seminars and Assignments

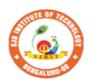

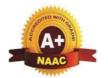

BGS Health and Education City, Dr. Vishnuvardhana Road, Kengeri, Bengaluru-560060
Approved by AICTE, New Delhi.

Autonomous Institute affiliated to Visvesvaraya Technological University, Belagavi Accredited by NAAC with 'A+'grade, Certified by ISO 9001 - 2015 Recognized by UGC, New Delhi with 2(f) & 12 (B)

| Semester:                                                         | I/II | ( | Course Type: | HSMC |         |              |    |  |  |  |
|-------------------------------------------------------------------|------|---|--------------|------|---------|--------------|----|--|--|--|
| Course Title: ಸಾಂಸ್ಕೃತಿಕ ಕನ್ನಡ - ಕನ್ನಡ ಬಲ್ಲ ಮತ್ತು ಕನ್ನಡ ಮಾತೃಭಾಷೆಯ |      |   |              |      |         |              |    |  |  |  |
| ವಿದ್ಯಾರ್ಥಿಗಳಿಗೆ ನ್ರಿಗದಿಪಡಿಸ್ಥ ಪಠ್ಯಕ್ರಮ                            |      |   |              |      |         |              |    |  |  |  |
| Course Code                                                       | :    |   | 23SKAH03     |      |         | PP/NP        |    |  |  |  |
| Teaching Hours/Week (L:T:P:O)                                     |      |   |              |      | 1:0:0:0 | Total Hours: | 15 |  |  |  |
| CIE Marks:                                                        | 50   | ) | SEE Mar      | ks:  |         | Total Marks: | 50 |  |  |  |
| SEE Type:                                                         |      |   | -            |      |         | Exam Hours:  | -  |  |  |  |

#### Course Objective: ಸಾಂಸ್ಕೃತಿಕ ಕನ್ನಡ ಪಠ್ಯ ಕಲಿಕೆಯ ಉದ್ದೇಶಗಳು :

- ವೃತಿಪರ ಪದವಿ ವಿದ್ಯಾರ್ಥಿಗಳಾಗಿರುವುದರಿಂದ ಕನ್ನಡ ಭಾಷೆ, ಸಾಹಿತ್ಯ ಮತ್ತು ಕನ್ನಡ ಸಂಸ್ಕೃತಿಯ ಪರಿಚಯ ಮಾಡಿಕೊಡುವುದು.
- ಕನ್ನಡ ಸಾಹಿತ್ಯದ ಪ್ರಧಾನ ಭಾಗವಾದ ಆಧುನಿಕ ಪೂರ್ವ ಮತ್ತು ಆಧುನಿಕ ಕಾವ್ಯಗಳಸಾಂಕೇತಿಕವಾಗಿ ಪರಿಚಯಿಸುವುದು.
- ವಿದ್ಯಾರ್ಥಿಗಳಲ್ಲಿ ಸಾಹಿತ್ಯ ಮತ್ತು ಸಂಸ್ಕೃತಿಯ ಬಗ್ಗೆ ಅರಿವು ಹಾಗೂ ಆಸಕ್ತಿಯನ್ನು ಮೂಡಿಸುವುದು.
- ತಾ0ತ್ರಿಕಾ ವ್ಯಕ್ತಿಗಳ ಪರಿಚಯವನ್ನು ಹಾಗೂ ಅವರುಗಳ ಸಾಧಿಸಿದ ವಿಷಯಗಳನ್ನು ಪರಿಚಯಿಸುವುದು.
- ಸಾಂಸ್ಕೃತಿಕ, ಜಾನಪದ ಹಾಗೂ ಪ್ರವಾಸ ಕಥನಗಳ ಪರಿಚಯ ಮಾಡಿಸುವುದು.

#### I.COURSE CONTENT

| ā | ಘಟಕ- 01 ಕನ್ನಡ ಸಂಸ್ಕೃತಿ ಮತ್ತು ಭಾಷೆ ಕುರಿತಾದ | 3 Hours |
|---|-------------------------------------------|---------|
| 6 | ಲೇಖನಗಳು                                   |         |

- 01. ಕರ್ನಾಟಕ ಸಂಸ್ಕೃತಿ ಹಂಪೆ ನಾಗರಾಜಯ್ಯ
- 02. ಕರ್ನಾಟಕ ಏಕೀಕರಣ : ಒಂದು ಅಪೂರ್ವ ಚರಿತ್ರೆ ಜಿ ವೆಂಕಟಸುಬ್ಬಯ್ಯ
- 03. ಆಡಳಿತ ಭಾಷೆಯಾಗಿ ಕನ್ನಡ ಡಾ. ಎಲ್. ತಿಮ್ಮೇಶ್ ಮತ್ತು ಪ್ರೊ. ವಿ. ಕೇಶವಮೂರ್ತಿ

Textbook: Chapter: sections: ಸಾಂಸ್ಕೃತಿಕ ಕನ್ನಡ : ವಿಟಿಯು ನಿಗದಿಪಡಿಸಿಲಾದ ಪುಸ್ತಕ ಡಾ . ಹಿ. ಚಿ. ಬೋರಲಿಂಗಯ್ಯ ಮತ್ತು ಡಾ . ಎಲ್ . ತಿಮ್ಮೇಶ.

Pre-requisites (Self Learning)

RBT Levels:L1, L2

#### ಘಟಕ -02 ಆಧುನಿಕ ಪೂರ್ವದ ಕಾವ್ಯ ಭಾಗ 3 Hours

01.ವಚನಗಳು:ಬಸವಣ್ಣ,ಅಕ್ಕಮಹಾದೇವಿ,ಅಲ್ಲಮಪ್ರಭು,ಆಯ್ದಕ್ಕಿಮಾರಯ್ಯ, ಜೇಡರದಾಸಿಮಯ್ಯ , ಆಯ್ದಕ್ಕಿ ಲಕಮ್ಮ

02. ಕೀರ್ತನೆಗಳು : ಅದರಿಂದೇನು ಫಲ ಇದರಿಂದೇನು ಫಲ - ಪುರಂದರದಾಸರು

03. ತತ್ವಪದಗಳು : ಸಾವಿರ ಕೊಡಗಳ ಸುತ್ತು - ಶಿಶುನಾಳ ಶರೀಫ

Textbook: Chapter: sections: ಸಾಂಸ್ಕೃತಿಕ ಕನ್ನಡ : ವಿಟಿಯು ನಿಗದಿಪಡಿಸಿಲಾದ ಪುಸ್ತಕ ಡಾ . ಹಿ. ಚಿ. ಬೋರಲಿಂಗಯ್ಯ ಮತ್ತು ಡಾ . ಎಲ್ . ತಿಮ್ಮೇಶ.

**Pre-requisites (Self Learning)** 

RBT Levels:L1, L2

#### ಘಟಕ - 03 ಆಧುನಿಕ ಕಾವ್ಯಭಾಗ

3 Hours

- 01. ಡಿ.ವಿ.ಜಿ. ರವರ ಮಂಕುತಿಮ್ಮನ ಕಗ್ಗದಿಂದ ಆಯ್ಡ ಕೆಲವು ಭಾಗಗಳು
- 02. ಕುರುಡುಕಾಂಚಾಣ : ದಾ. ರಾ ಬೇಂದ್ರೆ
- 03. ಹೊಸಬಾಳಿನ ಗೀತೆ : ಕುವೆಂಫು

Textbook : Chapter: sections: ಸಾಂಸ್ಕೃತಿಕ ಕನ್ನಡ : ವಿಟಿಯು ನಿಗದಿಪಡಿಸಿಲಾದ ಪುಸ್ತಕ ಡಾ . ಹಿ. ಚಿ. ಬೋರಲಿಂಗಯ್ಯ ಮತ್ತು ಡಾ . ಎಲ್ . ತಿಮ್ಮೇಶ.

**Pre-requisites (Self Learning)** 

**RBT Levels:** L1, L2

ಘಟಕ -04 ತಾ0ತ್ರಿಕ ವ್ಯಕ್ತಿಗಳ ಪರಿಚಯ 3 Hours 01. ಡಾ . ಸರ್ . ಎಂ . ವಿಶ್ವೇಶ್ವರಯ್ಯ : ವ್ಯಕ್ತಿ ಮತ್ತು ಐತಿಹ್ಯಾ - ಎ. ಎನ್ . ಮೂರ್ತಿರಾವ್ 02. ಕರಕುಶಲ ಕಲೆಗಳು ಮತ್ತು ಪರಂಪರೆಯ ವಿಜ್ಞಾನ : ಕರೀಗೌಡ ಬೀಚನಹಳ್ಳಿ ಘಟಕ Textbook: Chapter: sections: : ಸಾಂಸ್ಕೃತಿಕ ಕನ್ನಡ : ವಿಟಿಯು ನಿಗದಿಪಡಿಸಿಲಾದ ಪುಸ್ತಕ ಡಾ . ಹಿ. ಚಿ. ಬೋರಲಿಂಗಯ್ಯ ಮತ್ತು ಡಾ . ಎಲ್ . ತಿಮ್ಮೇಶ **Pre-requisites (Self Learning) RBT Levels:** L1, L2 ಘಟಕ - 05 ಸಾ $\mathbf{o}$ ಸ್ಕೃತಿಕ , ಜಾನಪದ ಕಥೆ ಮತ್ತು ಪ್ರವಾಸ 3 Hours ಕದನ 01. ಯುಗಾದಿ : ವಸುದೇಂದ್ರ 02.ಮೆಗಾನೆ ಎಂಬ ಗಿರಿಜನ ಪರ್ವತ : ಹಿ . ಚಿ . ಬೋರಲಿಂಗಯ್ಯ Textbook: Chapter: Sections: ಸಾಂಸ್ಕೃತಿಕ ಕನ್ನಡ : ವಿಟಿಯು ನಿಗದಿಪಡಿಸಿಲಾದ ಪುಸ್ತಕ ಡಾ . ಹಿ. ಚಿ. ಬೋರಲಿಂಗಯ್ಯ ಮತ್ತು ಡಾ . ಎಲ್ . ತಿಮ್ಮೇಶ Pre-requisites (Self Learning) **RBT Levels:** L1, L2 II.COURSE OUTCOMES ಸಾಂಸ್ಕೃತಿಕ ಕನ್ನಡ ( $23\mathrm{SKAH}03$ ) ಪಠ್ಯ ಕಲಿಕೆಯ ನಂತರ ವಿದ್ಯಾರ್ಥಿಗಳ್ಲಲಿ : CO1 ಕನ್ನಡ ಭಾಷೆ , ಸಾಹಿತ್ಯ , ಮತ್ತು ಕನ್ನಡ ಸಂಸ್ಕೃತಿಯ ಕುರಿತು ಅರಿವು ಮೂಡುವುದು. ಕನ್ನಡ ಸಾಹಿತ್ಯದ ಪ್ರಧಾನ ಭಾಗವಾದ ಆಧುನಿಕ ಪೂರ್ವ ಮತ್ತು CO<sub>2</sub> ಕಾವ್ಯಗಳಸಾಂಕೇತಿಕವಾಗಿ ಕಲಿತು ಹೆಚ್ಚಿನ ಓದಿಗೆ ,ಮತ್ತು ಜ್ಞಾನಕೆ ಸ್ಫೂರ್ತಿ ಮೂಡುತ್ತದೆ. ವಿದ್ಯಾರ್ಥಿಗಳಲ್ಲಿ ಸಾಹಿತ್ಯ ಮತ್ತು ಸಂಸ್ಕೃತಿಯ ಬಗ್ಗೆ ಅರಿವು ಹಾಗೂ ಆಸಕ್ಕಿಯನ್ನು CO<sub>3</sub> ಹೆಚ್ಚಾಗುತ್ತದೆ ತಾ0ತ್ರಿಕಾ ವ್ಯಕ್ತಿಗಳ ಪರಿಚಯವನ್ನು ಹಾಗೂ ಅವರುಗಳ ಸಾಧಿಸಿದ ವಿಷಯಗಳನ್ನು CO<sub>4</sub> ತಿಳಿದುಕೊಂಡು ನಾಡಿನ ಇನ್ನಿತರ ವ್ಯಕ್ತಿಗಳ ಬಗ್ಗೆ ತಿಳಿದುಕೊಳ್ಳಲ್ಲು ಕೌತುಕಥೆ ಹೆಚ್ಚಾಗುತ್ತದೆ  ${
m CO5}$  ಸಾಂಸ್ಕೃತಿಕ , ಜಾನಪದ ಹಾಗೂ ಪ್ರವಾಸ ಕಥ $\overline{{
m And}}$  ಪರಿಚಯ ಮಾಡಿಕೊಡುವುದು. III.**CO-PO-PSO MAPPING** (mark H=3; M=2; L=1) PO/PSO 1 5 8 10 11 12 S2 | S3 **S**4 6 7 **S**1 CO<sub>1</sub> 1 1 CO<sub>2</sub> 1 1 CO<sub>3</sub> 1 1 CO<sub>4</sub> 1 1 CO<sub>5</sub> 1 1 IV. Assessment Details (CIE & SEE) General Rules: Refer Annexure section 7 **Continuous Internal Evaluation (CIE):** Refer Annexure section 7 Semester End Examination (SEE): Refer Annexure section **V.Learning Resources** VII(a): Textbooks:: SI. Title of the Name of the Name of the **Edition and Year** No. Book author publisher ಡಾ . ಹಿ. ಚಿ. ಸಾಂಸ್ಕೃತಿಕ ಬೋರಲಿಂಗಯ್ಯ ವಿಟಿಯು ಪ್ರಸಾರಾಂಗ 1 2018 ಕನ್ನಡ ಮತ್ತು ಡಾ. ಎಲ್. ತಿಮ್ಮೇಶ VII(c): Web links and Video Lectures (e-Resources): VIII: Activity Based Learning Assignments, quiz.

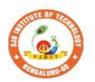

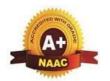

BGS Health and Education City, Dr. Vishnuvardhana Road, Kengeri, Bengaluru-560060

Approved by AICTE, New Delhi.

Autonomous Institute affiliated to Visvesvaraya Technological University, Belagavi Accredited by NAAC with 'A+'grade, Certified by ISO 9001 - 2015 Recognized by UGC, New Delhi with 2(f) & 12 (B)

| Semester:                   | I/                                                        | I/II Course Type: HSMC |        |      |         |              |     |  |  |  |  |
|-----------------------------|-----------------------------------------------------------|------------------------|--------|------|---------|--------------|-----|--|--|--|--|
| Course Tit                  | Course Title: Constitution of India & Professional Ethics |                        |        |      |         |              |     |  |  |  |  |
| Course Co                   | Course Code: 23CIPH05 Credits: 1                          |                        |        |      |         |              |     |  |  |  |  |
| Teaching Hours/Week (L:T:P) |                                                           |                        |        |      | 1:0:0:0 | Total Hours: | 15  |  |  |  |  |
| CIE<br>Marks:               |                                                           | 50                     | SEE Ma | rks: | 50      | Total Marks: | 100 |  |  |  |  |
| SEE Type: Theory            |                                                           |                        |        |      |         | Exam Hours:  | 2   |  |  |  |  |

#### I. Course Objectives:

The course Indian Constitution will enable the students.

- To know about the basic structure of Indian Constitution.
- To know the Fundamental Rights (FR's), DPSP's and Fundamental Duties (FD's) of our constitution
- To know about our Union Government, political structure & codes, procedures.
- To know the State Executive & Elections system of India.
- To learn the Amendments and Emergency Provisions, other important provisions given by the constitution.

#### **II. Teaching-Learning Process (General Instructions):**

The pedagogy shall involve the combination of different methodologies which suit modern technological tools. (i) Direct instructional method (ii) Advanced Technological tools (iii) Enquiry and evaluation based learning (iv) Personalized learning

Apart from conventional lecture methods, various types of innovative teaching techniques through videos may be adapted so that the delivered lesson can progress the students.

#### III.COURSE CONTENT

| Module-1: Indian Constitution | 3 Hours |
|-------------------------------|---------|
|-------------------------------|---------|

Indian Constitution: Necessity of the Constitution, Societies before and after the Constitution adoption. Introduction to the Indian constitution, Making of the Constitution, Role of the Constituent Assembly. Salient features of India Constitution. The Preamble of Indian Constitution & Key concepts of the Preamble. Salient features of India Constitution.

**Text Book:** "Introduction to the Constitution of India", (Students Edition.) by Durga Das Basu.

**RBT Levels:** L1, L2

#### Module-2: FR's, FD's and DPSP's

3 Hours

FR's, FD's and DPSP's: Fundamental Rights and its Restriction and limitations in different Complex Situations. Directive Principles of State Policy (DPSP) and its present relevance in our society with examples. Fundamental Duties and its Scope and significance in Nation building. **Text Book:** "Constitution of India" by M V Pylee.

**RBT Levels:** L1, L2

**Module-3: Union Executive** 

3 Hours

**Union Executive:** Parliamentary System, Union Executive – President, Prime Minister, Union Cabinet, Parliament - LS and RS, Parliamentary Committees, Important Parliamentary Terminologies. Supreme Court of India, Judicial Reviews and Judicial Activism.

Text Book: "Introduction to the Constitution of India", (Students Edition.) by Durga Das Basu.

**RBT Levels:** L1, L2

Module-4: State Executive & Elections 3 Hours State Executive & Elections, Amendments and Emergency Provisions: State Executive, Election Commission, Elections & Electoral Process. Amendment to Constitution (How and Why) and Important Constitutional Amendments till today. Emergency Provisions. Text Book: 'Constitution of India" by M V Pylee. **RBT Levels:** L1, L2 3 Hours Module-5: Professional Ethics **Professional Ethics:** Ethics & Values. Types of Ethics. Scope & Aims of Professional & Engineering Ethics. Positive and Negative Faces of Engineering Ethics. Clash of Ethics, Conflicts of Interest. The impediments to Responsibility. Trust & Reliability in Engineering, IPRs (Intellectual Property Rights), Risks, Safety and liability in Engineering Text Book: "Engineering Ethics", M.Govindarajan, S.Natarajan, V.S.Senthilkuma **RBT Levels:** L1, L2 IV.COURSE OUTCOMES **CO1** | Analyse the basic structure of Indian Constitution. Outline the Fundamental Rights, DPSP's and Fundamental Duties (FD's) of our CO<sub>2</sub> constitution. Extend knowledge about Union and State Government, Elections system of India & CO<sub>3</sub> Amendments. Outline the importance of Engineering Ethics CO<sub>4</sub> V.CO-PO-PSO MAPPING (mark H=3; M=2; L=1) PO/PSO 1 2 8 10 12 **S**2 **S**3 S4 CO1 3 2 3 CO2 3 2 3 CO3 3 2 3 CO4 3 2 3 3 VI. Assessment Details (CIE & SEE) General Rules: Refer Annexure Section 6 Continuous Internal Evaluation (CIE): Refer Annexure Section 6 Semester End Examination (SEE): Refer Annexure Section 6 VII. Learning Resources VII(a): Textbooks SI. Name of the Title of the Book Name of the author **Edition and Year** No. publisher "Introduction to the Students Edition, Prentice -Hall Durga Das Basu Constitution of India" 2008 2. M.Govindarajan, S.Natarajan, Prentice -Hall 'Engineering Ethics" 2004 V.S.Senthilkumar VII(b): Reference Books Shubham Singles, "Constitution of India, Cengage Learning Latest Edition – Professional Ethics and Charles E. Haries, and et 2019 India Human Rights" al. "Constitution of India" M V Pylee 16th Edition Vikas Publication

VII(c): Web links and Video Lectures (e-Resources):

https://www.studyiq.com/articles/important-articles-of-the-indian-constitution/ https://byjus.com/free-ias-prep/constitution-of-india-an-overview/

#### VIII: Activity Based Learning / Practical Based Learning/Experiential learning:

Contents related activities (Activity-based discussions)

For active participation of students instruct the students to prepare Flowcharts and Handouts Organising Group wise discussions Connecting to placement activities Quizzes and Discussions

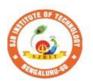

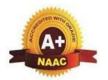

BGS Health and Education City, Dr. Vishnuvardhana Road, Kengeri, Bengaluru-560060

Approved by AICTE, New Delhi.

Autonomous Institute affiliated to Visvesvaraya Technological University, Belagavi Accredited by NAAC with 'A+'grade, Certified by ISO 9001 - 2015 Recognized by UGC, New Delhi with 2(f) & 12 (B)

| Semester:          | I/II                              | Course Type:      |        | HSMC    |              |     |  |  |  |  |
|--------------------|-----------------------------------|-------------------|--------|---------|--------------|-----|--|--|--|--|
| <b>Course Titl</b> | e: Env                            | ironmental Studie | es     |         |              |     |  |  |  |  |
| Course Cod         | Course Code: 23ENVH02 Credits: 01 |                   |        |         |              |     |  |  |  |  |
| <b>Teaching H</b>  | lours/\                           | Week (L:T:P)      |        | 1:0:0:0 | Total Hours: | 15  |  |  |  |  |
| CIE Marks          | : 50                              | SEE M             | Iarks: | 50      | Total Marks: | 100 |  |  |  |  |
| <b>SEE Type:</b>   |                                   | Γ                 | heory  |         | Exam Hours:  | 2   |  |  |  |  |

#### **I.Course Objectives:**

- 1. To create environmental awareness among the students.
- 2. To gain knowledge on different types of pollution in the environment.

#### **II. Teaching-Learning Process (General Instructions):**

These are sample Strategies; which teacher can use to accelerate the attainment of the various course outcomes.

- 1. Apart from conventional lecture methods various types of innovative teaching techniques through videos, and animation films may be adopted so that the delivered lesson can progress the students in theoretical, applied and practical skills.
- 2. Environmental awareness program for the in-house campus
- 3. Encourage collaborative (Group Learning) Learning in the class.
- 4. Seminars, surprise tests and Quizzes may be arranged for students in respective subjects to develop skills.

### Module-1 III.COURSE CONTENT 3 Hours

**Introduction to Environmental Studies**: Introduction: Environment - Components of Environment Ecosystem: Types & Structure of Ecosystem, Balanced ecosystem Human Activities – Food, Shelter, And Economic & Social Security.

Impacts of Agriculture & Housing Impacts of Industry, Mining & Transportation Environmental Impact Assessment, Sustainable Development.

**Textbook:** Bharucha, E. (2015). Textbook of Environmental Studies

**RBT Levels:** L1, L2

Module-2 3 Hours

**Natural Resources:** Water resources – Availability & Quality aspects, Water borne diseases & water induced diseases, Fluoride problem in drinking water Mineral resources, Forest Wealth Material Cycles – Carbon Cycle, Nitrogen Cycle & Sulphur Cycle.

**Energy** – Different types of energy, Conventional sources & Non Conventional sources of energy Solar energy, Hydro electric energy, Wind Energy, Nuclear energy, Biomass & Biogas Fossil Fuels, Hydrogen as an alternative energy.

Textbook: "Environmental Studies", by Benny Joseph

**RBT Levels:** L1, L2

Module-3 3 Hours

**Environmental Pollution** (Sources, Impacts, Corrective and Preventive measures, Relevant Environmental Acts, Case-studies): Surface and Ground Water Pollution; Noise pollution; Soil Pollution and Air Pollution.

Waste Management & Public Health Aspects: Bio-medical Wastes; Solid waste; Hazardous wastes; E-wastes; Industrial and Municipal Sludge.

**Textbook:** Environmental Science- Principles and Practices, by Das R.C.

**RBT Levels:** L1, L2

Module-4 3 Hours

Global Environmental Concerns (Concept, policies and case-studies): Ground water depletion/recharging, Climate Change; Acid Rain; Ozone Depletion; Radon and Fluoride problem in drinking water; Resettlement and rehabilitation of people, Environmental Toxicology.

**Textbook:** "Environmental Studies – From Crisis to Cure" by R Rajagopalan

**RBT Levels:** L1, L2

3 Hours Module-5

Latest Developments in Environmental Pollution Mitigation Tools (Concept and Applications) G I S. &Remote Sensing, Environment Impact Assessment, Environmental Management Systems ISO14001; Environmental Stewardship- NGOs.

Field work: Visit to an Environmental Engineering Laboratory or Green Building or Water Treatment Plant or Waste water treatment Plant; ought to be Followed by understanding of process and its brief documentation

**Textbook:** Environmental and Pollution Science. Pepper I.L., Gerba C.P. & Brusseau M.L.

**RBT Levels:** L1, L2

#### **IV.COURSE OUTCOMES**

| CO1 | To identify the major challenges in environmental issues and evaluate possible solutions.                       |
|-----|----------------------------------------------------------------------------------------------------|
| CO2 | Develop analytical skills, critical thinking and demonstrate socio-economic skills for sustainable development. |
|     |                                                                                                    |

To analyze an overall impact of specific issues and develop environmental management **CO3** plan.

V.CO-PO-PSO MAPPING (mark H=3; M=2; L=1)

| PO/PSO | 1 | 2 | 3 | 4 | 5 | 6 | 7 | 8 | 9 | 10 | 11 | 12 | S1 | S2 | S3 | S4 |
|--------|---|---|---|---|---|---|---|---|---|----|----|----|----|----|----|----|
| CO1    | 3 |   |   |   |   | 2 |   |   |   |    |    | 2  |    |    |    |    |
|        |   |   |   |   |   |   |   |   |   |    |    |    |    |    |    |    |
| CO2    | 3 | 2 |   |   |   |   | 2 |   |   |    |    | 2  |    |    |    |    |
| CO3    | 3 | 2 |   |   |   | 2 | 2 |   |   |    |    | 2  |    |    |    |    |

#### **VI.Assessment Details (CIE & SEE)**

**General Rules:** Refer Annexure Section 5

Continuous Internal Evaluation (CIE): Refer Annexure Section 5

**Semester End Examination (SEE):** Refer Annexure Section 5

#### VII.Learning Resources

VII(a): Textbooks

| Sl.<br>No. | Title of the<br>Book                                     | Name of the author                            | Edition and Year  | Name of the publisher                       |
|------------|----------------------------------------------------------|-----------------------------------------------|-------------------|---------------------------------------------|
| 1          | Textbook of<br>Environmental<br>Studies                  | Bharucha, E.                                  | (2015)            | -                                           |
| 2          | Environmental<br>Studies                                 | Benny Joseph                                  | 2nd Edition, 2012 | Tata Mc Graw – Hill.                        |
|            | Environmental<br>Studies – From<br>Crisis to Cure        | R Rajagopalan                                 | 2005              | Oxford Publisher                            |
| _          | Environmental<br>Science-<br>Principles and<br>Practices | Das, R.C.                                     | 2008              | I Ed., Printice Hall of<br>India,New Delhi. |
| 5          |                                                          | Pepper, I.L., Gerba, C.P.<br>& Brusseau, M.L. | 2006              | Elsevier Academic<br>Press.                 |

VII(b): Reference Books

| 1 | Principals of Environmental Science and Engineering | Raman Sivakumar                               | 2 <sup>nd</sup> Edition, 2005 | Cengage learning,<br>Singapur.  |
|---|-----------------------------------------------------|-----------------------------------------------|-------------------------------|---------------------------------|
| 2 |                                                     | Odum, E.P., Odum, H.T. & Andrews, J.          | 1971                          | -                               |
| 3 | Environmental Pollution and Control                 | Vesilind, P.J., Peirce,<br>J.J., & Weiner R.F | 1990                          | .Butterworth-<br>Heinemann, USA |

#### VII(c): Web links and Video Lectures (e-Resources):

https://www.youtube.com/watch?v=or-z0Q03pcY https://www.youtube.com/watch?v=qS8mfAX1tAk

VIII: Activity Based Learning / Practical Based Learning/Experiential learning:

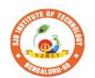

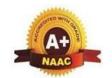

BGS Health and Education City, Dr. Vishnuvardhana Road, Kengeri, Bengaluru-560060
Approved by AICTE, New Delhi.

Autonomous Institute affiliated to Visvesvaraya Technological University, Belagavi Accredited by NAAC with 'A+'grade, Certified by ISO 9001 - 2015 Recognized by UGC, New Delhi with 2(f) & 12 (B)

| Semester:                            | I                                       | Cou     | ırse Type: | NCMC              |              |    |  |  |  |  |  |  |
|--------------------------------------|-----------------------------------------|---------|------------|-------------------|--------------|----|--|--|--|--|--|--|
| <b>Course Title</b>                  | Course Title: Personality Development-1 |         |            |                   |              |    |  |  |  |  |  |  |
| Course Code: 23PDSN01 Credits: PP/NP |                                         |         |            |                   |              |    |  |  |  |  |  |  |
| Teaching Ho                          | urs/W                                   | /eek (l | L:T:P:O)   | 0:0:0:2           | Total Hours: | 24 |  |  |  |  |  |  |
| CIE Marks:                           | 50                                      | )       | SEE Marks: | -                 | Total Marks: | 50 |  |  |  |  |  |  |
| SEE Type:                            | - Exam Hours: -                         |         |            |                   |              |    |  |  |  |  |  |  |
|                                      |                                         |         | Т          | Course Objectives | ı            |    |  |  |  |  |  |  |

#### **I.Course Objectives:**

- 1. Explore techniques to boost self-esteem and overcome self-doubt
- 2. Learn effective techniques for structuring and delivering presentations
- 3. Recognizing the Role of Aptitude in Placement
- 4. Learn to express thoughts and ideas clearly and confidently.
- 5. Improve overall language proficiency and grammatical accuracy.

#### **II. Teaching-Learning Process (General Instructions):**

These are sample Strategies, which teachers can use to accelerate the attainment of the various course outcomes.

- 1. Lecturer method (L) need not to be only a traditional lecture method, but alternative effective teaching methods could be adopted to attain the outcomes.
- 2. Use of Video/Animation to explain functioning of various concepts.
- 3. Encourage collaborative (Group Learning) Learning in the class.
- 4. Ask at least three HOT (Higher order Thinking) questions in the class, which promotes critical thinking.
- 5. Adopt Problem Based Learning (PBL), which fosters students' Analytical skills, develop design thinking skills such as the ability to design, evaluate, generalize, and analyze information rather than simply recall it.
- 6. Introduce Topics in manifold representations.
- 7. Show the different ways to solve the same problem with different circuits/logic and encourage the students to come up with their own creative ways to solve them.
- 8. Discuss how every concept can be applied to the real world and when that's possible, it helps improve the students' understanding

| improve the students' understanding.                                                      |                      |  |  |  |  |  |  |  |
|-------------------------------------------------------------------------------------------|----------------------|--|--|--|--|--|--|--|
| III.COURSE CONTENT                                                                        |                      |  |  |  |  |  |  |  |
| III(a).Theory PART                                                                        |                      |  |  |  |  |  |  |  |
| Module-1:Personality Development and Presentation skills                                  | 5 Hours              |  |  |  |  |  |  |  |
| Self-Introduction Tips, Ways to Improve Self Confidence, Art of Story Telling and         | presentation Skills, |  |  |  |  |  |  |  |
| Five beats of story telling, Activity(Story narration by students) and basics of presenta | tion slides making,  |  |  |  |  |  |  |  |
| Body language and postures.                                                               |                      |  |  |  |  |  |  |  |
| Dro requisites (Self Learning)                                                            |                      |  |  |  |  |  |  |  |

#### Pre-requisites (Self Learning)

Module-2:Overview of Aptitude, Problems on Number series and Simplification 5 Hours

Aptitude concept, Basic idea on how Aptitude helps in getting placed, What are the benefits in learning Aptitude, Vedic Maths Techniques, Problems on Number series and puzzles, Problems on Simplification.

#### **Pre-requisites (Self Learning)**

| Modul     | e-3: | Publ              | ic Sp  | eaki           | ng an  | d Etique    | tte      |             |        |                |        |           |           |       | 4 Hou      | rs     |         |
|-----------|------|-------------------|--------|----------------|--------|-------------|----------|-------------|--------|----------------|--------|-----------|-----------|-------|------------|--------|---------|
|           |      |                   |        |                |        |             |          | lic S       | peak   | ing, Stage     | Pres   | sence     | e, formal | dress | sing, 1    | netwo  | orking, |
| etiquet   | te,  | Camp              | ous l  | Inter          | view   | and Port    | folio ,B | Busir       | iess E | Etiquettes,    | Mee    | ting      | Etiquette | s, So | cial E     | Etique | ettes.  |
| Pre-rec   | quis | sites (           | Self   | Lea            | rning  | g)          |          |             |        |                |        |           |           |       |            |        |         |
|           |      |                   |        |                |        | bal Aptiti  | ude      |             |        |                |        |           |           | 6     | 6 Hou      | rs     |         |
| Articles  | s, P | repos             | sition | s ar           | nd Sr  | otting th   | ne Erro  | rs,         | Verb   | al aptitud     | e co   | ncep      | t, Proble | ms c  | n sea      | ating  |         |
| arrange   | me   | nt, A             | ctivit | y (To          | eam l  | Building)   |          | ,           |        | 1              |        | 1         | ,         |       |            | C      |         |
| Pre-rec   | quis | sites (           | Self   | Lea            | rning  | <b>g</b> )  |          |             |        |                |        |           |           |       |            |        |         |
| Modul     | e-5: | Reas              | oning  | g              |        |             |          |             |        |                |        |           |           | 4     | 4 Hou      | rs     |         |
| Data su   |      | •                 |        |                |        |             |          |             |        |                |        |           |           |       |            |        |         |
| Pre-rec   | quis | sites (           | Self   | Lea            | rning  | <b>g</b> )  |          |             |        |                |        |           |           |       |            |        |         |
|           |      |                   |        |                |        | IV          | .COU     | RSE         | OU     | <b>ГСОМЕ</b> S | 5      |           |           |       |            |        |         |
| CO        | 1 7  | Γo im             | prov   | e vei          | rbal a | bility ski  | ill and  | com         | muni   | cative skil    | l of t | he st     | udents    |       |            |        |         |
| CO        |      |                   | _      |                |        |             |          |             |        | cative skil    |        |           |           |       |            |        |         |
| CO        |      |                   |        |                |        |             |          |             |        | ropriately     |        |           |           | on    |            |        |         |
| CO        | _    |                   |        |                |        | ents prob   |          |             |        |                |        |           |           | •     |            |        |         |
|           |      |                   |        |                |        |             |          |             |        | s public a     | and 1  | riva      | te sector | exa   | ns &       | nlac   | cement  |
| CO        | •    | drives            |        | , 111 (        | o ac   | to pre      | Puic I   | <b>01</b> V | arrou  | o paone (      |        | , i i v u | is sector | onal  | .115 00    | Piuc   |         |
|           |      |                   |        |                | V.C    | O-PO-P      | SO MA    | \PP         | ING    | (mark H=       | 3; M   | [=2: ]    | L=1)      |       |            |        |         |
| PO/PSO    | 1    | 2                 | 3      | 4              | 5      | 6           | 7        | 8           | 9      | 10             | 11     | 12        | S1        | S2    | <b>S</b> 3 |        | S4      |
| CO1       | 2    |                   |        |                |        |             |          | 2           |        | 2              |        | 1         |           |       |            |        |         |
| 201       | -    |                   |        |                |        |             |          | _           |        | _              |        |           |           |       |            |        |         |
| CO2       | 2    |                   |        |                |        |             |          | 2           |        | 2              |        | 1         |           |       |            |        |         |
| CO3       | 2    |                   |        |                |        |             |          | 2           |        | 2              |        | 1         |           |       |            |        |         |
| CO4       | 2    |                   |        |                |        |             |          | 2           |        | 2              |        | 1         |           |       |            |        |         |
| COF       |      |                   |        |                |        |             |          |             |        | 2              |        | 1         |           |       |            |        |         |
| CO5       | 2    |                   |        |                |        |             |          | 2           |        | 2              |        | 1         |           |       |            |        |         |
|           |      |                   | •      |                |        | VI          | .Assess  | mei         | nt De  | tails (CIF     | E)     |           |           | •     |            |        |         |
| Gene      | ral  | Rule              | s: Re  | fer a          | ppen   | dix section | on 8     |             |        |                |        |           |           |       |            |        |         |
|           |      |                   |        |                |        |             |          | efer        | apper  | ndix section   | on 8   |           |           |       |            |        |         |
|           |      |                   |        |                |        |             |          |             |        | section 8      |        |           |           |       |            |        |         |
|           |      |                   |        |                |        |             |          |             |        | esources       |        |           |           |       |            |        |         |
| VII(b):   | Re   | feren             | ce R   | ooks           | <br>S: |             |          |             |        |                |        |           |           |       |            |        |         |
| ` ′       |      | pow               |        | <del></del> -  |        | RLES DU     | HIGG'    | S 2         | 2007   |                |        |           | Good      | read  | ers        |        |         |
|           | nab  |                   |        |                | LOC    |             |          |             |        |                |        |           |           |       |            |        |         |
|           |      | er Sp             |        | e C            | Chris  | Voss        |          | 2           | 2015   |                |        |           | Good      | read  | ers        |        |         |
|           |      | ferenc            |        |                |        |             |          |             |        |                |        |           |           |       |            |        |         |
|           | _    | gotiati<br>ır Lif | _      | S 1I           |        |             |          |             |        |                |        |           |           |       |            |        |         |
|           |      | ır Lii<br>ende    |        | T <sub>f</sub> |        |             |          |             |        |                |        |           |           |       |            |        |         |
|           | _    | nking             |        |                | )anie  | l Kahnen    | nan      | 1           | 2011   |                |        |           | Good      | read  | erc        |        |         |
|           |      | Slow              |        | L              | anne   | i izaimieli | ıaıı     |             | W11    |                |        |           | Jood      | reau  | C13        |        |         |
|           |      | dcove             |        |                |        |             |          |             |        |                |        |           |           |       |            |        |         |
|           |      |                   |        | nd V           | ideo   | Lectures    | s (e-Re  | SOIII       | rces): | <u> </u>       |        |           | l         |       |            |        |         |
| https://s |      |                   |        |                |        |             | - (3 110 | J 44.1      |        | -              |        |           |           |       |            |        |         |
| https://r |      |                   |        |                |        | _           |          |             |        |                |        |           |           |       |            |        |         |
|           |      |                   |        |                |        |             |          |             |        |                |        |           |           |       |            |        |         |

# VIII: Activity Based Learning / Practical Based Learning/Experiential learning: Mention suggested Activities like seminar assignments quiz mini projects

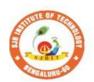

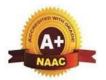

BGS Health and Education City, Dr. Vishnuvardhana Road, Kengeri, Bengaluru-560060

Approved by AICTE, New Delhi.

Autonomous Institute affiliated to Visvesvaraya Technological University, Belagavi Accredited by NAAC with 'A+'grade, Certified by ISO 9001 - 2015 Recognized by UGC, New Delhi with 2(f) & 12 (B)

|                                                                                                    |             | Recognize                     | by ege, nen    | Deini with 2(1) | ( & 12 (b)                                 |                 |  |  |  |  |  |  |  |
|----------------------------------------------------------------------------------------------------|-------------|-------------------------------|----------------|-----------------|--------------------------------------------|-----------------|--|--|--|--|--|--|--|
| Semester:                                                                                                    | II Co       | urse Type:                    |                |                 | NCMC                                       |                 |  |  |  |  |  |  |  |
| Course Title:                                                                                                    | Personal    | ity Developn                  | nent-2         |                 |                                            |                 |  |  |  |  |  |  |  |
| Course Code                                                                                                    | :           | 23PDSN0                       | 2              |                 | Credits:                                   | PP/NP           |  |  |  |  |  |  |  |
| Teaching Ho                                                                                                    | urs/Week    | x (L:T:P:O)                   |                | 0:0:0:2         | Total Hours:                               | 24              |  |  |  |  |  |  |  |
| CIE Marks:                                                                                                    | 50          | SE                            | EE Marks:      |                 | Total Marks:                               | 50              |  |  |  |  |  |  |  |
| SEE Type:                                                                                                    |             | 1                             | -              |                 | Exam Hours:                                | -               |  |  |  |  |  |  |  |
| I.Course Objectives:                                                                                                    |             |                               |                |                 |                                            |                 |  |  |  |  |  |  |  |
| <ol> <li>Demonstrate the ability to write clear, concise, and grammatically correct messages.</li> <li>Craft a comprehensive curriculum vitae (CV) suitable for academic and professional pursuits.</li> <li>Apply problem-solving strategies to real-world situations.</li> <li>Collaborate effectively with peers in group activities and projects.</li> <li>Develop a systematic approach to creative problem solving</li> <li>II.Teaching-Learning Process (General Instructions):</li> </ol> |             |                               |                |                 |                                            |                 |  |  |  |  |  |  |  |
|                                                                                                    |             | oroposed sam<br>us course out | comes.         |                 | rs can use to accelerate                   | e the           |  |  |  |  |  |  |  |
|                                                                                                    |             |                               | III.COURSE     | eory PART       |                                            |                 |  |  |  |  |  |  |  |
| Module-1: Q                                                                                                    | uantitative | e Aptitude                    | 111(a). 111    | COLYTAKI        |                                            | 6 Hours         |  |  |  |  |  |  |  |
|                                                                                                    |             |                               | time and dista | nce, clocks and | d calendars                                | 0 110 011       |  |  |  |  |  |  |  |
| Pre-requisite                                                                                                    | s (Self Le  | earning)                      |                |                 |                                            |                 |  |  |  |  |  |  |  |
| Module-2: V                                                                                                    |             |                               |                | •               |                                            | 4 Hours         |  |  |  |  |  |  |  |
| Written and oskills.                                                                                                    | oral comn   | nunication, I                 | Resume and C   | CV building, I  | Handwriting skills, te                     | chnical writing |  |  |  |  |  |  |  |
| Pre-requisite                                                                                                    | es (Self L  | earning)                      |                |                 |                                            |                 |  |  |  |  |  |  |  |
| Module-3: L                                                                                                    |             |                               | uzzles         |                 |                                            | 6 Hours         |  |  |  |  |  |  |  |
| Vocabulary<br>Challenge/Co<br><b>Pre-requisite</b>                                                                                                    | de Debug    | ging Challen                  |                | ross word p     | uzzles, Activity (Bı                       | ridge Building  |  |  |  |  |  |  |  |
| Module-4: T                                                                                                    |             |                               | ork            |                 |                                            | 4 Hours         |  |  |  |  |  |  |  |
| Essentials of                                                                                                    |             |                               |                | llaboration, Co | oordination, Activity                      | (Marshmallow    |  |  |  |  |  |  |  |
| Challenge)                                                                                                    | og (Colf I  | oguning)                      |                |                 |                                            |                 |  |  |  |  |  |  |  |
| Pre-requisite Module-5:Bi                                                                                                    |             |                               | ggmant         |                 |                                            | 4 Hours         |  |  |  |  |  |  |  |
|                                                                                                    |             |                               |                | Stanladdan Ta   | ahniana Cravyford Cl                       |                 |  |  |  |  |  |  |  |
|                                                                                                    |             | -                             | _              | -               | echnique, Crawford Slainstorming and Final |                 |  |  |  |  |  |  |  |
| Pre-requisite                                                                                                    | es (Self Lo | earning)                      | <del>_</del>   |                 | <del>-</del>                               |                 |  |  |  |  |  |  |  |
| _                                                                                                    |             | I                             | V.COURSE       | OUTCOMES        |                                            |                 |  |  |  |  |  |  |  |
| CO1 To improve verbal ability skill and communicative skill of the students                                                                                                    |             |                               |                |                 |                                            |                 |  |  |  |  |  |  |  |
|                                                                                                    |             |                               |                |                 | ill of the students                        |                 |  |  |  |  |  |  |  |
| CO3 Students will communicate effectively & appropriately in real life situation                                                                                                    |             |                               |                |                 |                                            |                 |  |  |  |  |  |  |  |
|                                                                                                    |             |                               | roblem solvin  |                 |                                            |                 |  |  |  |  |  |  |  |

| CO5                     | ١ .                  |                         |              | vill b | e abl        | e to pre | epare for v | ariou | s pub   | lic and 1 | private                    | e sect | or ex | ams &     | & pla      | cement |
|-------------------------|----------------------|-------------------------|--------------|--------|--------------|----------|-------------|-------|---------|-----------|----------------------------|--------|-------|-----------|------------|--------|
|                         | dı                   | rives                   | S            | 7      | I CO         | _D()_D(  | SO MAPP     | INC   | (marl   | - Ц_3∙ N  | <u>л</u> _2. т             | -1)    |       |           |            |        |
| PO/PSO                  | 1                    | 2                       | 3            | 4      | 5            | 6        | 7           | 8     | 9       | 10        | $\frac{\sqrt{1-2}, 1}{11}$ | 12     | S1    | S2        | <b>S</b> 3 | S4     |
| CO1                     | 2                    |                         |              |        |              |          |             | 2     |         | 2         |                            | 1      |       | 1         |            |        |
| CO2                     | 2                    |                         |              |        |              |          |             | 2     |         | 2         |                            | 1      |       |           |            |        |
| CO3                     | 2                    |                         |              |        |              |          |             | 2     |         | 2         |                            | 1      |       |           |            |        |
| CO4                     | 2                    |                         |              |        |              |          |             | 2     |         | 2         |                            | 1      |       |           |            |        |
| CO5                     | 2                    |                         |              |        |              |          |             | 2     |         | 2         |                            | 1      |       |           |            |        |
|                         |                      |                         |              | I      | 1 1          | VI.      | Assessmen   | _     | tails o |           |                            | -      |       |           | 1          |        |
| General                 | Ru                   | les:                    | Refe         | r apı  | pendi        |          |             |       |         |           |                            |        |       |           |            |        |
| Continu                 | ious                 | Inte                    | erna         | l Eva  | aluati       | ion (CI  | E): Refer a | appen | dix s   | ection 8  |                            |        |       |           |            |        |
|                         |                      |                         |              |        |              |          | Refer apper |       |         |           |                            |        |       |           |            |        |
|                         |                      |                         |              |        |              | V        | II. Learni  | ng Ro | esour   | ces       |                            |        |       |           |            |        |
| VII(b):                 | Ref                  | eren                    | ce B         | ooks   | S:           |          |             |       |         |           |                            |        |       |           |            |        |
|                         | The jabit            |                         | er of        |        | CHAR<br>SLOG |          | UHIGG'S     | 2     | 2007    |           |                            |        | Go    | od re     | aders      |        |
| I<br>N<br>N             | Diffe<br>Vega<br>You | erenc<br>otiati<br>Life | ce:<br>ing a | s if   | Chris '      | Voss     |             | 2     | 2015    |           |                            |        | Go    | ood re    | aders      |        |
| 3 7<br>a                | Thin<br>and S        |                         | , Fas        |        | Daniel       | Kahne    | man         | 2     | 2011    |           |                            |        | Go    | od re     | aders      |        |
| VII(c):                 | Wel                  | ) lin                   | ks aı        | nd V   | ideo         | Lectur   | es (e-Reso  | urces | s):     |           |                            |        |       |           |            |        |
| https://sv<br>https://n | ptel                 | .ac.ii                  | n/cou        | ırses  |              |          |             |       |         |           |                            |        |       |           |            |        |
|                         |                      |                         |              |        |              |          | ctical Base | ed Le | arnir   | g/Expe    | rienti                     | al lea | rning | <b>;:</b> |            |        |
| Mention                 | sug                  | gest                    | ed A         | ctivi  | ties li      | ike      |             |       |         |           |                            |        |       |           |            |        |
| seminar<br>assignm      | ents                 |                         |              |        |              |          |             |       |         |           |                            |        |       |           |            |        |
| assığını<br>quiz        | CIILS                |                         |              |        |              |          |             |       |         |           |                            |        |       |           |            |        |
| mini pro                | ject                 | S                       |              |        |              |          |             |       |         |           |                            |        |       |           |            |        |

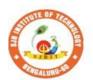

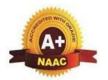

BGS Health and Education City, Dr. Vishnuvardhana Road, Kengeri, Bengaluru-560060

Approved by AICTE, New Delhi.

Autonomous Institute affiliated to Visvesvaraya Technological University, Belagavi Accredited by NAAC with 'A+'grade, Certified by ISO 9001 - 2015 Recognized by UGC, New Delhi with 2(f) & 12 (B)

| Semester:                                                                    | I                                | Cou    | rse Type:        | AEC                          |              |    |  |  |  |  |  |  |
|------------------------------------------------------------------------------|----------------------------------|--------|------------------|------------------------------|--------------|----|--|--|--|--|--|--|
| Course Title: Skill Development Course – 1: WEB 2.0 (HTML, CSS & JAVASCRIPT) |                                  |        |                  |                              |              |    |  |  |  |  |  |  |
| <b>Course Code:</b>                                                          | Course Code: 23EEAE11 Credits: 1 |        |                  |                              |              |    |  |  |  |  |  |  |
| Teaching Hours/                                                              | Week (L                          | :T:P:0 | 0)               | 0:1:1:1                      | Total Hours: | 40 |  |  |  |  |  |  |
| CIE Marks:                                                                   | 50                               | )      | SEE Marks:       | : 50 <b>Total Marks:</b> 100 |              |    |  |  |  |  |  |  |
| SEE Type:                                                                    | Theor                            | y/prac | tical/other asse | essment(practical)           | Exam Hours:  | 2  |  |  |  |  |  |  |

#### **I. Course Objectives:**

- 1. Learn Web tool box and history of web browsers
- 2. Learn HTML, XHTML tags with utilizations.
- 3. Know CSS with dynamic document utilizations.
- 4. Learn JavaScript with Element access in JavaScript
- 5. Logically plan and develop web pages..

#### .Teaching-Learning Process (General Instructions):

These are sample Strategies, which teachers can use to accelerate the attainment of the various course outcomes.

- 1. Lecturer method (L) need not to be only a traditional lecture method, but alternative effective teaching methods could be adopted to attain the outcomes.
- 2. Use of Video/Animation to explain functioning of various concepts.
- 3. Encourage collaborative (Group Learning) Learning in the class.
- 4. Ask at least three HOT (Higher order Thinking) questions in the class, which promotes critical thinking.
- 5. Adopt Problem Based Learning (PBL), which fosters students' Analytical skills, develop design thinking skills such as the ability to design, evaluate, generalize, and analysed information rather than simply recall it.
- 6. Introduce Topics in manifold representations.
- 7. Show the different ways to solve the same problem with different circuits/logic and encourage the students to come up with their own creative ways to solve them.
- 8. Discuss how every concept can be applied to the real world and when that's possible, it helps improve the students' understanding.

#### **III.COURSE CONTENT**

Module-1 8 hours

**Introduction to Web Programming**: Internet, WWW, Web Browsers, and Web Servers, URLs, MIME, HTTP, Security, The Web Programmers Toolbox.

Textbook 1: Chapter 1(1.1 to 1.9)

Pre-requisites (Self Learning)

RBT Levels: L1 and L2

Module-2: 8 hours

HTML and XHTML: Origins of HTML and XHTML, Basic syntax, Standard XHTML document structure, Basic text markup, Images, Hypertext Links, Lists, Tables, Frames, HTML Color, HTML Attributes, Forms, Frames in HTML and XHTML, Syntactic differences between HTML and XHTML.

Textbook 1 :Chapter 2(2.1 to 2.10)

**Pre-requisites (Self Learning): HTML** RBT Levels:L1, L2 **Module-3:** 8 hours CSS: Introduction, Levels of style sheets, Style specification formats, Selector forms, Property value forms, Font properties, List properties, Color, Alignment of text, Background images, tags. Textbook 1 : Chapter 3(3.6 to 3.12) Pre-requisites (Self Learning); HTML RBT Levels: L2, L3 **Module-4:** 8 hours Java Script – I: Object orientation and JavaScript; General syntactic characteristics; Primitives, Operations, and expressions; Screen output and keyboard input. Reference Book :Chapter 4(4.1 to 4.5) **Pre-requisites (Self Learning): HTML and CSS** RBT Levels: L2, L3 **Module-5:** 8 hours **Java Script – II:** Control statements, Object creation and Modification; variables, data types Arrays; Functions; Constructor; Pattern matching using expressions; Errors, Element access in JavaScript DOM and BOM Objects. Text Book 1 :Chapter 4(4.6 to 4.14) Pre-requisites (Self Learning): **RBT Levels: L3** IV.COURSE OUTCOMES Describe the fundamentals of web and concept of HTML. CO2 Use the Concepts of HTML, XHTML to construct the web pages. **CO3** Interpret CSS for Dynamic Documents. **CO4** Evaluate different concepts of JS and Construct Dynamic Documents CO5 Design a small project using HTML ,CSS and JavaScript V.CO-PO-PSO MAPPING (mark H=3; M=2; L=1) PO/PSO 2 10 PS1 PS2 PS3 PS4 3 5 6 8 11 12 CO<sub>1</sub> 2 2 2 CO<sub>2</sub> 2 2 2 CO3 2 2 2 2 2 2 CO<sub>4</sub> CO<sub>5</sub> 2 2 VI.Assessment Details (CIE & SEE) **General Rules:** Refer appendix section 5 Continuous Internal Evaluation (CIE): Refer appendix section 5 Semester End Examination (SEE): Refer appendix section 5 VII.Learning Resources VII(a): Text Books Title of the Name of the Name of the Sl. No. **Edition and Year Book** author publisher Programming the 1 Robert W Sebesta 6th Edition, 2008 Pearson Education World Wide Web VII(b): Reference Books:

| Sl. No. | Title of the<br>Book | Name of the author | Edition and Year       | Name of the publisher |
|---------|----------------------|--------------------|------------------------|-----------------------|
| 1       | Castro               | Elizabeth and      | Eight Edition And 2013 | Peach pit Press       |
|         |                      | Hyslop             |                        |                       |
| 2       | Basics of Web        | Felke-Morris       | Fifth Edition And 2019 | Pearson Education     |
|         | Design               |                    |                        |                       |

|                                                     |                   | ~!! !               |                        |                  |  |  |  |  |  |  |
|-----------------------------------------------------|-------------------|---------------------|------------------------|------------------|--|--|--|--|--|--|
| 3                                                   | Beginning         | Silvia, and Green   | First Edition And 2015 | Apress           |  |  |  |  |  |  |
|                                                     | HTML5 Media       | Tom                 |                        |                  |  |  |  |  |  |  |
| VII(c): Web links and Video Lectures (e-Resources): |                   |                     |                        |                  |  |  |  |  |  |  |
| Introduction to                                     | web Development   | :                   |                        |                  |  |  |  |  |  |  |
| https://www.yo                                      | outube.com/watch? | v=l1EssrLxt7E&list= | PLfqMhTWNBTe3H6c9O     | GXb5_6wcc1Mca52  |  |  |  |  |  |  |
| n                                                   |                   |                     |                        |                  |  |  |  |  |  |  |
| Introduction to                                     | HTML, CSS, Jav    | va Script:          |                        |                  |  |  |  |  |  |  |
| https://www.yo                                      | outube.com/watch? | v=6mbwJ2xhgzM&li    | st=PLu0W_9lII9agiCUZYI | RsvtGTXdxkzPyItg |  |  |  |  |  |  |
| Tutorial Link:                                      | Tutorial Link:    |                     |                        |                  |  |  |  |  |  |  |
| 1. http://www.tutorialspoint.com                    |                   |                     |                        |                  |  |  |  |  |  |  |
| 2. http://www.w3schools.com                         |                   |                     |                        |                  |  |  |  |  |  |  |

#### VIII: Activity Based Learning / Practical Based Learning/Experiential learning:

Demonstration of Simple Projects

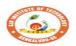

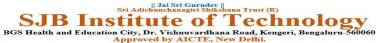

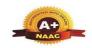

Autonomous Institute affiliated to Visvesvaraya Technological University, Belagavi Accredited by NAAC with '4+'grade, Certified by ISO 9001 - 2015 Recognized by UGC, New Delhi with 2(f) & 12 (B)

#### CIE & SEE Evaluation strategy for Autonomous Scheme 2023 (Tentative)

|     | * -                                                                                   | Continuous Internal Evaluation (CIE) |          |       |                                             |       |          |      |                   |                   | S      | emester | End E                      | kamina                 | tion (SE | E)       |       |                          |                           |              |      |      |     |      |        |      |              |                 |
|-----|---------------------------------------------------------------------------------------|--------------------------------------|----------|-------|---------------------------------------------|-------|----------|------|-------------------|-------------------|--------|---------|----------------------------|------------------------|----------|----------|-------|--------------------------|---------------------------|--------------|------|------|-----|------|--------|------|--------------|-----------------|
|     |                                                                                       |                                      | E   Min. |       | I. Theory Component II. Practical Component |       |          |      |                   |                   |        | Theory  |                            | P                      | ractical |          | Total | Total                    |                           |              |      |      |     |      |        |      |              |                 |
| Sl. |                                                                                       | Total<br>CIE                         |          |       | Min.                                        | A. Uı | nit test | l    | rmative<br>sments | Tot.              |        | Min.    |                            | eekly<br>lation        | D.       | Internal | Test  | Tot. marks               | Total<br>CIE              | Dur. In hrs. | Max. | Max. |     | Max. | consid | min. | Total<br>SEE | Marks<br>(CIE+S |
|     |                                                                                       | marks                                |          | Marks | Eligty.                                     |       |          | Dur. | cond.<br>marks    | l red l           | pass 1 | cond.   | nd.   <sub>orod</sub>   pa | nass                   | marks    |          |       |                          |                           |              |      |      |     |      |        |      |              |                 |
| 1   | BSC/ESC/PCC/ETC/<br>PEC/OEC<br>(3 or 4 Credit<br>courses)                             | 50                                   | 50%      | 50    | 50%                                         | 3     | 50       | 2    | 50                | 50<br>(avg. of 5) |        |         | 1                          | 1                      | 1        |          |       | 1                        | 50 (I)                    | 03           | 100  | 50   | 40% | ı    | 1      | 1    | 50           | 100             |
| 2   | IBSC/IESC/IPCC<br>(4 Credit courses)                                                  | 50                                   | 50%      | 50    | 50%                                         | 3     | 50       |      |                   | 50<br>(avg. of 3) | 50     | 50%     | 50                         | 50<br>(Avg.<br>of all) | 1        | 50       | 50    | 50<br>(Avg. of C<br>& D) | 50<br>(Avg. of I<br>& II) | 03           | 100  | 50   | 40% | 1    |        | -    | 50           | 100             |
| 3   | IESC - CAED (4<br>credit course)                                                      | 50                                   | 50%      |       |                                             |       |          |      |                   |                   | 50     | 50%     | 50                         | 50<br>(Avg.<br>of all) | 1        | 50       | 50    | 50<br>(Avg. of C<br>& D) | 50                        | 03           |      |      |     | 100  | 50     | 40%  | 50           | 100             |
| 4   | PCCL<br>(1 Credit courses)                                                            | 50                                   | 50%      |       |                                             |       | 1        |      |                   |                   | 50     | 50%     | 50                         | 50<br>(Avg.<br>of all) | 1        | 50       | 50    | 50<br>(Avg. of C<br>& D) | 50 (II)                   | 03           |      |      |     | 100  | 50     | 40%  | 50           | 100             |
| 5   | AEC- IDT, Skill<br>Development courses<br>(1 credit course)                           | 50                                   | 50%      | 50    | 50%                                         | 2     | 50       | 1    | 50                | 50 (Avg. of<br>3) |        |         | 1                          |                        |          |          |       |                          | 50 (I)                    | 02           | 50   | 50   | 40% | -    |        |      | 50           | 100             |
| 6   | HSMC- CIP, Env<br>studies, SFH, UHV<br>(1 credit course)                              | 50                                   | 50%      | 50    | 50%                                         | 2     | 50       | 1    | 50                | 50 (Avg. of<br>3) |        |         | ı                          |                        |          |          |       | 1                        | 50 (I)                    | 02           | 50   | 50   | 40% | 1    |        |      | 50           | 100             |
| 7   | HSMC - English,<br>Kannada (No credits)                                               | 50                                   | 50%      | 50    | 50%                                         | 2     | 50       | 1    | 50                | 50 (Avg. of<br>3) |        |         | ı                          |                        |          |          |       | 1                        | 50 (I)                    |              |      |      |     |      | -      |      |              | 50              |
| 8   | NCMC - Personality<br>Development courses,<br>PE, Yoga, NCC, NSS,<br>IKS (No credits) | 50                                   | 50%      | 50    | 50%                                         |       | 1        | 1    | 50                | 50                |        |         | ı                          |                        | ı        |          |       |                          | 50 (I)                    | 1            |      | -    | 1   | ı    | 1      | 1    |              | 50              |

Formative (Successive) Assessments: Assignments/quiz/ seminars/field survey and report presentation/course project/etc. based on the faculty & dept. planning

Practical Conduction: The conduction of each experiment/program per week should evaluate for 50 Marks and average of all shall be taken.

In case of Integrated course, minimum eligibility shall be attained as prescribed in both the theory and practical components.

Self Learning Courses (SLC) Courses, Internship, Mini project & Major Project: Rubrics & Methodology shall be defined seperately

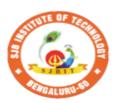

#### || Jai Sri Gurudev || Sri Adichunchanagiri Shikshana Trust (R)

### SJB Institute of Technology

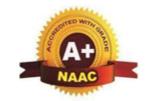

E'-- - 1 D - --- --

BGS Health and Education City, Dr. Vishnuvardhana Road, Kengeri, Bengaluru-560060
Approved by AICTE, New Delhi.

Autonomous Institute affiliated to Visvesvaraya Technological University, Belagavi Accredited by NAAC with 'A+'grade, Certified by ISO 9001 - 2015 Recognized by UGC, New Delhi with 2(f) & 12 (B)

#### CIE and SEE guidelines based on course Type for Autonomous Scheme 2023

#### Note:

- > The CIE conduction coordination will be done by the office of Controller of Examination (COE).
- > The SEE will be conducted by the office of Controller of Examination (COE).

| Continuous Internal Evaluation (CIE)                                                                                                    | Semester End Examination (SEE)                | Final Passing requirement |  |  |  |  |  |  |
|----------------------------------------------------------------------------------------------------|-----------------------------------------------|---------------------------|--|--|--|--|--|--|
| 1. BSC/ESC/PCC/ ETC/PEC/OEC – Theory Course (03 & 04 Credit courses)                                                                      |                                               |                           |  |  |  |  |  |  |
| The weightage of Continuous Internal Evaluation (CIE) is 50% and for Semester End Exam (SEE) is 50%.                                      |                                               |                           |  |  |  |  |  |  |
| The minimum passing mark for the CIE is 50% of the maximum marks (25)                                                                     | The minimum passing mark for SEE is 40%       | The student is declared   |  |  |  |  |  |  |
| marks out of 50).                                                                                                    | of the maximum marks (20 out of 50 marks).    | as a pass in the course   |  |  |  |  |  |  |
|                                                                                                    |                                               | if he/she secures a       |  |  |  |  |  |  |
| Continuous Internal Evaluation:                                                                                                    | Semester-End Examination:                     | minimum of 45% (45        |  |  |  |  |  |  |
| CIE will be conducted by the department and it will have only 01                                                                          | Duration of 03 hours and total marks of 100.  | marks out of 100) in      |  |  |  |  |  |  |
| component:                                                                                                    |                                               | the sum total of the      |  |  |  |  |  |  |
| I. Theory component.                                                                                                    | • The question paper will have ten questions. | CIE and SEE taken         |  |  |  |  |  |  |
| Theory Component will consist of                                                                                                    | Each question is set for 20 marks.            | together.                 |  |  |  |  |  |  |
| A. Internal Assessment Test                                                                                                    | • There will be 2 questions from each         |                           |  |  |  |  |  |  |
| B. Formative assessments                                                                                                    | module. Each of the two questions under a     |                           |  |  |  |  |  |  |
|                                                                                                    | module (with a maximum of 3 sub-              |                           |  |  |  |  |  |  |
| A. Internal Assessment Test:                                                                                                    | questions), should have a mix of topics       |                           |  |  |  |  |  |  |
| • There are 03 tests each of 50 marks conducted during 6 <sup>th</sup> week, 10 <sup>th</sup> week & 15 <sup>th</sup> week, respectively. | under that module.                            |                           |  |  |  |  |  |  |

- The question paper will have four questions (max of 3 sub questions) The students have to answer 5 full from the notified syllabus. Each question is set for 25 marks.
- The student have to answer 2 full questions (one from 1st & 2nd questions and another from 3<sup>rd</sup> & 4<sup>th</sup> question).
- Internal Assessment Test question paper shall be designed to attain the different levels of Bloom's taxonomy as per the outcome defined for the course.

#### **B. Formative assessments:**

- 02 formative assessments each of 50 marks shall be conducted by the course coordinator based on the dept. planning during random times.
- One formative assessment shall be completed before 5<sup>th</sup> week and second shall be completed before 12th week.
- The syllabus content for the formative assessment shall be defined by the course coordinator.
- The formative assessments include Assignments/ Quiz/ seminars/case study/field survey/ report presentation/ course project/etc.
- The assignment QP or Quiz QP shall indicate marks of each question and the relevant COs & RBT levels.
- The rubrics required for the other formal assessments shall be defined by the departments along with mapping of relevant COs & POs.

#### The final CIE marks will be 50:

Average of all 05 events of Internal Assessment test and formative assessments.

The documents of all the assessments shall be maintained meticulously.

- questions, selecting one full question from each module.
- Marks scored shall be proportionally reduced to 50 marks.

#### 2. IBSC/IESC/IPCC – Integrated with Theory & Practical (04 credit courses)

The weightage of Continuous Internal Evaluation (CIE) is 50% and for Semester End Exam (SEE) is 50%.

The minimum passing mark for the CIE is 50% of the maximum marks (25) marks out of 50).

Minimum eligibility of 50% marks shall be attained separately in both the theory component and practical component.

#### **Continuous Internal Evaluation:**

CIE will be conducted by the department and it will have 02 component:

- I. Theory Component.
- II. Practical Component.
- I. Theory Component will consist of
  - A. Internal Assessment Test
  - B. Formative assessments (Not required for Integrated courses)

#### A. Internal Assessment Test:

- There are 03 tests each of 50 marks conducted during 6<sup>th</sup> week, 10<sup>th</sup> week & 15<sup>th</sup> week, respectively.
- The question paper will have four questions (max of 3 sub questions) from the notified syllabus. Each question is set for 25 marks.
- It is suggested to include questions on laboratory content in the | Marks scored shall be proportionally Internal Assessment test Question papers.
- The student have to answer 2 full questions (one from 1st & 2nd questions and another from 3<sup>rd</sup> & 4<sup>th</sup> question).
- Internal Assessment Test question paper shall be designed to attain the different levels of Bloom's taxonomy as per the outcome defined for the course.

#### **B.** Formative assessments:

• Not required for Integrated courses.

The minimum passing mark for SEE is 40% of the maximum marks (20 out of 50 marks).

#### **Semester-End Examination:**

Only theory SEE for duration of 03 hours and total marks of 100.

- The question paper will have ten questions. Each question is set for 20 marks.
- There will be 2 questions from each module. Each of the two questions under a module (with a maximum of 3 subquestions), should have a mix of topics under that module.
- The laboratory content must be included in framing the theory question papers.
- The students have to answer 5 full questions, selecting one full question from each module.
- reduced to 50 marks.

#### No Practical SEE for Integrated Course.

Note: CAED Course shall not be considered here, it shall be considered as in sl. No. 3 in the next row

The student is declared as a pass in the course if he/she secures a minimum of 45% (45 marks out of 100) in the sum total of the CIE and SEE taken together.

#### **II. Practical Component:**

- C. Conduction of each experiment/program should be evaluated for 50 marks and average of all the experiments/programs shall be taken. (rubrics will be published by the lab conduction committee)
- **D.** One laboratory Internal Assessment test will be conducted during the 14<sup>th</sup> week for 50 marks. (rubrics will be published by the lab conduction committee)

The final CIE marks will be 50 =

Avg. {**I** [ Avg. of 03 Internal assessment tests] + **II** [Avg. of (C & D)]}

The documents of all the assessments shall be maintained meticulously.

Note: CAED Course shall not be considered here, it shall be considered as in sl. No. 3 in the next row

#### 3. IESC: CAED Course (4 credits)

The weightage of Continuous Internal Evaluation (CIE) is 50% and for Semester End Exam (SEE) is 50%.

The minimum passing mark for the CIE is 50% of the maximum marks (25 marks out of 50).

- CIE shall be conducted for max. marks of 100 and shall be scaled down to 50 marks
- CIE component should comprise of both Manual and computer drafting i.e. 50% manual and 50% computer drafting out of total 100 marks
- CIE component should comprise of Continuous evaluation of drawing work of students as and when the modules are covered based on below detailed weightage.

|          | Module        | Evaluation Weightage in marks        |                     |  |  |  |  |
|----------|---------------|--------------------------------------|---------------------|--|--|--|--|
| Module   | Max.<br>Marks | Computer<br>display and<br>print out | Manual<br>Sketching |  |  |  |  |
| Module 1 | 20            | 10                                   | 10                  |  |  |  |  |
| Module 2 | 20            | 10                                   | 10                  |  |  |  |  |
| Module 3 | 20            | 10                                   | 10                  |  |  |  |  |
| Module 4 | 20            | 10                                   | 10                  |  |  |  |  |
| Module 5 | 20            | 10                                   | 10                  |  |  |  |  |
| TOTAL    | 100           | 50                                   | 50                  |  |  |  |  |

The minimum passing mark for SEE is 40% of the maximum marks (20 out of 50 marks).

#### **Semester-End Examination:**

SEE for duration of 03 hours and total marks of 100.

- SEE shall be conducted and evaluated for maximum marks of 100 and shall be scaled down to 50 marks.
- Question paper shall be made available for each batch as per schedule.
- Evaluation shall be carried jointly by both the internal & external examiners.
- Scheme of Evaluation: To be defined by both the examiners jointly.
- Maximum 3 questions shall be set as per the following pattern.

The student is declared as a pass in the course if he/she secures a minimum of 45% (45 marks out of 100) in the sum total of the CIE and SEE taken together.

- At least one Test covering all the modules is to be conducted for 100 marks during 14th week and the same is to be scaled down to 25 Marks.
- Assignments = 10 Marks from each module. (50 marks scaled down to 25 Marks)
- The final CIE 50 marks = Test (25 marks) + Assignment (25 marks).

|           | Marks<br>Allotted                             |                                |                |  |  |  |  |
|-----------|-----------------------------------------------|--------------------------------|----------------|--|--|--|--|
| Modu      | 30                                            |                                |                |  |  |  |  |
| Mod       | 40                                            |                                |                |  |  |  |  |
| Modu      | question) Module 03 or Module 04 or Module 05 |                                |                |  |  |  |  |
|           | 100                                           |                                |                |  |  |  |  |
| Q.<br>No. | Manual<br>Sketching                           | Computer display and print out | TOTAL<br>MARKS |  |  |  |  |
| 1         | 15                                            | 15                             | 30             |  |  |  |  |
| 2         | 20                                            | 20                             | 40             |  |  |  |  |
| 3         | 15                                            | 15                             | 30             |  |  |  |  |
| TOT.      | 50                                            | 50                             | 100            |  |  |  |  |

#### 4. PCCL: Laboratory course (01 credit course)

The weightage of Continuous Internal Evaluation (CIE) is 50% and for Semester End Exam (SEE) is 50%.

The minimum passing mark for the CIE is 50% of the maximum marks (25 marks out of 50).

#### **Continuous Internal Evaluation:**

CIE will be conducted by the department and it will have only 01 component:

- I. Theory Component. (Not required for Laboratory course)
- II. Practical Component.

#### **II. Practical Component:**

- C. Conduction of each experiment/program should be evaluated for 50 marks and average of all the experiments/program shall be taken (rubrics will be published by the lab conduction committee).
- **D.** One laboratory Internal Assessment test will be conducted for 50 marks (rubrics will be published by the lab conduction committee).

The final CIE marks will be 50 = Avg. of (C & D)

The minimum passing mark for SEE is 40% of the maximum marks (20 out of 50 marks).

#### **Semester-End Examination:**

Only laboratory SEE will be conducted jointly by the internal examiner and external examiner appointed by COE as per the scheduled timetable for duration of 03 hours.

- The examination shall be conducted for 100 marks and shall be reduced to 50 marks proportionately.
- All laboratory experiments/programs are to be included for practical examination.
- Breakup of marks (Rubrics) and the instructions printed on the cover page of the answer script to be strictly adhered to by the examiners (OR) based on the course

The student is declared as a pass in the course if he/she secures a minimum of 45% (45 marks out of 100) in the sum total of the CIE and SEE taken together.

#### The documents of all the assessments shall be maintained meticulously. requirement evaluation rubrics shall be decided jointly by examiners. Students can pick one question (experiment/program) from the questions lot prepared by the internal /external examiners jointly. • Evaluation of test write-up/ conduction procedure and result/viva will be conducted jointly by examiners. • General rubrics suggested for SEE: writeup-20%, Conduction procedure and results -60%, Viva-voce 20% of maximum marks. • Change of experiment is allowed only once and shall be assessed only for 85% of the maximum marks. 5. AEC: Ability Enhancement Courses (01 credit courses) The weightage of Continuous Internal Evaluation (CIE) is 50% and for Semester End Exam (SEE) is 50%. The minimum passing mark for the CIE is 50% of the maximum marks (25 The student is declared The minimum passing mark for SEE is 40% of the maximum marks (20 out of 50 marks). marks out of 50). as a pass in the course if he/she secures a **Continuous Internal Evaluation: Semester-End Examination:** minimum of 45% (45 CIE will be conducted by the department and will have only 01 component: Theory SEE will be conducted by COE as per marks out of 100) in

#### I. Theory component.

Theory Component will consist of

- A. Internal Assessment Test
- B. Formative assessments

#### A. Internal Assessment Test:

- There are 02 tests each of 50 marks conducted during 6<sup>th</sup> week & 15<sup>th</sup> week, respectively.
- The question paper will be of Multiple-Choice Questions (MCQ).
- The student have to answer all questions.
- Internal Assessment Test question paper shall be designed to attain the different levels of Bloom's taxonomy as per the outcome defined for the course

the scheduled timetable for duration of 02 hours and total marks of 50.

- Multiple choice Question paper.
- The students have to answer all questions.

the sum total of the CIE and SEE taken together.

#### **B.** Formative assessments:

- •01 formative assessments of 50 marks shall be conducted by the Course coordinator based on the dept. planning before 14<sup>th</sup> week.
- The formative assessments include Assignments/seminars/case study/field survey/ report presentation/course project/etc.
- The assignment QP shall indicate marks of each question and the relevant COs & RBT levels.
- The rubrics required for the other formal assessments shall be defined by the departments along with mapping of relevant COs & POs.

#### The final CIE marks will be 50:

Average of all 03 events (02 Internal Assessment test and 01 formative assessment).

The documents of all the assessments shall be maintained meticulously.

#### 6. HSMC: (01 credit course)

The weightage of Continuous Internal Evaluation (CIE) is 50% and for Semester End Exam (SEE) is 50%.

The minimum passing mark for the CIE is 50% of the maximum marks (25 marks out of 50).

#### **Continuous Internal Evaluation:**

CIE will be conducted by the department and will have only 01 component:

#### I. Theory component.

Theory Component will consist of

- A. Internal Assessment Test
- B. Formative assessments

#### A. Internal Assessment Test:

- There are 02 tests each of 50 marks conducted during 6<sup>th</sup> week & 15<sup>th</sup> week, respectively.
- The question paper will be of Multiple-Choice Questions (MCQ).
- The student have to answer all questions.

The minimum passing mark for SEE is 40% of the maximum marks (20 out of 50 marks).

#### **Semester-End Examination:**

Theory SEE will be conducted by COE as per the scheduled timetable for duration of 02 hours and total marks of 50.

- Multiple choice Question paper.
- The students have to answer all questions.
- Marks scored shall be proportionally reduced to 50 marks.

The student is declared as a pass in the course if he/she secures a minimum of 45% (45 marks out of 100) in the sum total of the CIE and SEE taken together.

| • Internal Assessment Test question paper shall be designed to attain the different levels of Bloom's taxonomy as per the outcome defined for the course                                                                                                    |                              |                                                                                                    |
|----------------------------------------------------------------------------------------------------|------------------------------|----------------------------------------------------------------------------------------------------|
| <ul> <li>B. Formative assessments:</li> <li>• 01 formative assessments of 50 marks shall be conducted by the faculty based on the dept. planning before 14<sup>th</sup> week.</li> <li>• The formative assessments include Assignments/seminars/case study/field survey/ report presentation/course project/etc.</li> <li>• The assignment QP shall indicate marks of each question and the relevant COs &amp; RBT levels.</li> <li>• The rubrics required for the other formal assessments shall be defined by the departments along with mapping of relevant COs &amp; POs.</li> <li>The final CIE marks will be 50: Average of all 03 events (02 IA test and 01 formative assessment).</li> <li>The documents of all the assessments shall be maintained meticulously.</li> </ul> |                              |                                                                                                    |
| 7. HSMC: (0 credit courses)                                                                                                    |                              |                                                                                                    |
| The weightage is only for Continuous Internal Evaluation (CIE).                                                                                                    |                              |                                                                                                    |
| The minimum passing mark for the CIE is 50% of the maximum marks (25 marks out of 50).  Continuous Internal Evaluation: CIE will be conducted by the department and it will have only 01 component: I. Theory component. Theory Component will consist of C. Internal Assessment Test D. Formative assessments                                                                                                    | No Semester End Examination. | The student is declared as a pass in the course if he/she secures a minimum of 50% (25 marks out of 50) in the CIE. |
| A Internal Aggoggment Togte                                                                                                    |                              |                                                                                                    |

#### **A. Internal Assessment Test:**

- There are 02 tests each of 50 marks conducted during 6<sup>th</sup> week & 15<sup>th</sup> week, respectively.
- The question paper will be of Multiple-Choice Questions (MCQ).
- The student have to answer all questions.

| • Internal Assessment Test question paper shall be designed to attain the                                                              |                         |
|----------------------------------------------------------------------------------------------------|-------------------------|
| different levels of Bloom's taxonomy as per the outcome defined for                                                                    |                         |
| the course                                                                                                    |                         |
|                                                                                                    |                         |
| B. Formative assessments:                                                                                                    |                         |
|                                                                                                    |                         |
| • 01 formative assessments of 50 marks shall be conducted by the faculty                                                               |                         |
| <ul><li>based on the dept. planning during random times.</li><li>The formative assessments include Assignments/seminars/case</li></ul> |                         |
|                                                                                                    |                         |
| study/field survey/ report presentation/course project/etc.  • The assignment QP shall indicate marks of each question and the         |                         |
| relevant COs & RBT levels.                                                                                                    |                         |
| • The rubrics required for the other formal assessments shall be defined                                                               |                         |
| by the departments along with mapping of relevant COs & POs.                                                                           |                         |
| The final CIE marks will be 50 = Average of all 03 events (02 IA test and                                                              |                         |
| 01 formative assessment).                                                                                                    |                         |
| The documents of all the assessments shall be maintained meticulously.                                                                 |                         |
| 8. NCMC: (0 credit course)                                                                                                    |                         |
| The weightage is only for Continuous Internal Evaluation (CIE).                                                                        |                         |
| The minimum passing mark for the CIE is 50% of the maximum marks (25 • No Semester End Examination.                                    | The student is declared |
| marks out of 50).                                                                                                    | as a pass in the course |
| Continuous Internal Evaluation:                                                                                                    | if he/she secures a     |
| CIE will be conducted by the department and it will have only 01                                                                       | minimum of 50% (25      |
| component:                                                                                                    | marks out of 50) in the |
| I. Theory component.                                                                                                    | CIE.                    |
| Theory Component will consist of only 01 assessment                                                                                    |                         |
| A. Internal Assessment Test (not required for NCMC course).                                                                            |                         |
| B. Formative assessments.                                                                                                    |                         |
| B. Formative assessments:                                                                                                    |                         |
| • 01 formative assessments of 50 marks shall be conducted by the                                                                       |                         |
| faculty based on the dept. planning during random times.                                                                               |                         |
| <ul> <li>The formative assessments include Quiz/Assignments/seminars/case</li> </ul>                                                   |                         |
| study/field survey/ report presentation/course project/etc.                                                                            |                         |
| • The assignment QP shall indicate marks of each question and the                                                                      |                         |
| relevant COs & RBT levels.                                                                                                    |                         |
|                                                                                                    | ·                       |

| • The rubrics required for the other formal assessments shall be       |  |
|------------------------------------------------------------------------|--|
| defined by the departments along with mapping of relevant COs &        |  |
| POs.                                                                   |  |
| The final CIE marks will be 50                                         |  |
| The documents of all the assessments shall be maintained meticulously. |  |

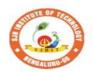

### SJB Institute of Technology

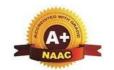

BGS Health and Education City, Dr. Vishnuvardhana Road, Kengeri, Bengaluru-560060
Approved by AICTE, New Delhi.

Autonomous Institute affiliated to Visvesvaraya Technological University, Belagavi Accredited by NAAC with 'A+'grade, Certified by ISO 9001 - 2015 Recognized by UGC, New Delhi with 2(f) & 12 (B)

#### **Program Outcomes (POs)- Graduate Attributes**

#### **Engineering Graduates will be able to:**

- 1. **Engineering knowledge**: Apply the knowledge of mathematics, science, engineering fundamentals, and an engineering specialization to the solution of complex engineering problems.
- 2. **Problem analysis**: Identify, formulate, review research literature, and analyze complex engineering problems reaching substantiated conclusions using first principles of mathematics, natural sciences, and engineering sciences.
- 3. **Design/development of solutions**: Design solutions for complex engineering problems and design system components or processes that meet the specified needs with appropriate consideration for the public health and safety, and the cultural, societal, and environmental considerations.
- 4. **Conduct investigations of complex problems**: Use research-based knowledge and research methods including design of experiments, analysis and interpretation of data, and synthesis of the information to provide valid conclusions.
- 5. **Modern tool usage**: Create, select, and apply appropriate techniques, resources, and modern engineering and IT tools including prediction and modeling to complex engineering activities with an understanding of the limitations.
- 6. **The engineer and society**: Apply reasoning informed by contextual knowledge to assess societal, health, safety, legal and cultural issues and the consequent responsibilities relevant to the professional engineering practice.
- 7. **Environment and sustainability**: Understand the impact of professional engineering solutions in societal and environmental contexts, and demonstrate the knowledge of, and need for sustainable development.
- 8. **Ethics**: Apply ethical principles and commit to professional ethics and responsibilities and norms of engineering practice.
- 9. **Individual and teamwork**: Function effectively as an individual, and as a member or leader in diverse teams, and in multidisciplinary settings.
- 10. **Communication**: Communicate effectively on complex engineering activities with the engineering community and with society at large, such as, being able to comprehend and write effective reports and design documentation, make effective presentations, and give and receive clear instructions.
- 11. **Project management and finance**: Demonstrate knowledge and understanding of the engineering and management principles and apply these to one's own work, as a member and leader in a team, to manage projects and in multidisciplinary environments.
- 12. **Life-long learning**: Recognize the need for, and have the preparation and ability to engage in independent and life-long learning in the broadest context of technological change

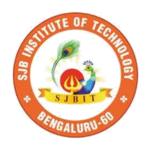

|| Jai Shree Gurudev || Sri Adichunchanagiri Shikshana Trust ®

## SJB Institute of Technology

BGS Health and Education City, Dr. Vishnuvardhan Road, kengeri, Bengaluru – 560060

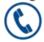

+91-80-28612445 / 46

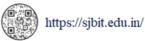

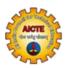

Approved by AICTE, New Delhi

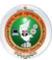

Affiliated to Visvesvaraya Technological University, Belagavi

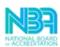

Accredited by NBA

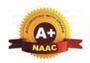

Accredited by NAAC with A+

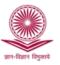

Recognized by UGC, New Delhi with 2(f) and 12(B)

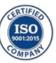

Certified by ISO 9001-2015

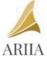

ATAL Ranking: Band Performer

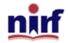

Band of 151 to 300 in Innovation Category